Міністерство освіти і науки України Харківський національний університет імені В. Н. Каразіна

# ВІСНИК

Харківського національного університету імені В.Н. Каразіна

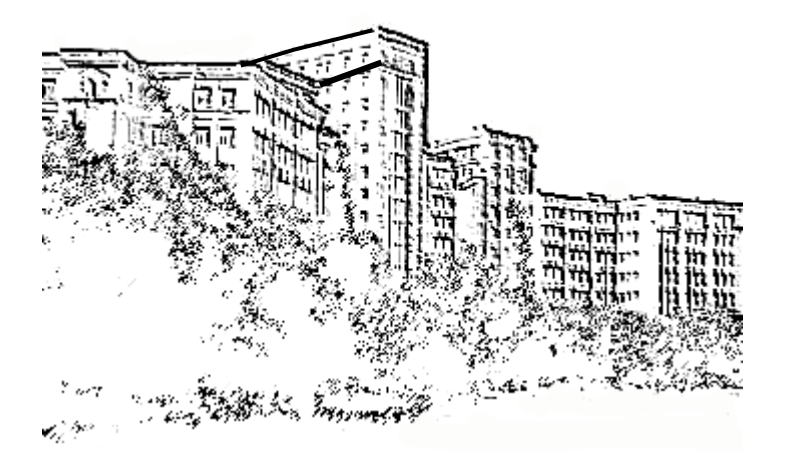

# **Серія**

«Математичне моделювання. Інформаційні технології. Автоматизовані системи управління»

> **Випуск збірника присвячено пам'яті видатних вчених Ю.В. Ганделя та В.О. Міщенка**

**Випуск 33** Серія заснована 2003 р.

Харків 2017

Статті містять дослідження у галузі математичного моделювання та обчислювальних методів, інформаційних технологій, захисту інформації. Висвітлюються нові математичні методи дослідження та керування фізичними, технічними та інформаційними процесами, дослідження з програмування та комп'ютерного моделювання в наукоємних технологіях.

Для викладачів, наукових працівників, аспірантів, працюючих у відповідних або суміжних напрямках.

Вісник є фаховим виданням у галузі фізико-математичних та технічних наук (Наказ МОН України № 1328 від 21.12.2015 р.).

Затверджено до друку рішенням Вченої ради Харківського національного університету імені В. Н. Каразіна (протокол № 8 від 29.05.2017 р.)

#### **Редакцiйна колегiя:**

**Азарєнков М.О. (гол. редактор),**  д.ф.-м.н., академік НАН України, проф., ІВТ ХНУ імені В.Н. Каразіна **Жолткевич Г.М. (заст. гол. редактора)**, д.т.н., проф. ФМІ ХНУ імені В.Н. Каразіна **Міщенко В.О. (заст. гол. редактора)**, д.т.н., проф., ФКН ІВТ ХНУ імені В.Н. Каразіна **Споров О.Є. (відповідальний секретар),** к.ф.-м.н., доц. ФКН ІВТ ХНУ імені В.Н. Каразіна **Гандель Ю.В.**, д.ф.-м.н., проф., ФМІ ХНУ імені В.Н. Каразіна **Золотарьов В.О.**, д.ф.-м.н., проф., ФТІНТ імені Б.І. Веркіна НАН України **Куклін В.М.**, д.ф.-м.н., проф., ФКН ІВТ ХНУ імені В.Н. Каразіна **Лазурик В.Т.**, д.ф.-м.н., проф., ФКН ІВТ ХНУ імені В.Н. Каразіна **Мацевитий Ю.М.**, д.т.н., академік НАН ХНУ імені В.Н. Каразіна **Целуйко О.Ф.**, к.ф.-м.н., проф., ІВТ ХНУ імені В.Н. Каразіна ХНУ імені В.Н. Каразіна імені В.Н. Каразіна **Раскін Л.Г.**, д.т.н., проф., Національний технічний університет "ХПІ" **Стрельнікова О.О.**, д.т.н., проф. Ін-т прикладної інформатики, університет імені

України, проф., фізико-енергетичний ф-т ХНУ імені В.Н. Каразіна **Руткас А.Г.**, д.ф.-м.н., проф., ФМІ ХНУ

імені В. Н. Каразіна

**Стєрвоєдов М.Г.**, к.т.н., доц., ФКН ІВТ

**Шейко Т.І.**, д.т.н., проф., фізикоенергетичний ф-т ХНУ імені В.Н. Каразіна **Шматков С. І.,** д.т.н., проф., ФКН ІВТ

**Щербина В.А.**, д.ф.-м.н., проф., ФМІ ХНУ

проблем машинобудування НАН України **Соколов О.Ю.**, д.т.н., проф., кафедра

Миколая Коперника, м. Торунь (Польща) Prof. **Harald Richter**, Dr.-Ing., Dr. rer. nat. habil. Professor of Technical Informatics and Computer Systems, Institute of Informatics, Technical University of Clausthal, Germany Prof. **Philippe Lahire**, Dr. habil**.**, Professor of computer science, Dep. of C. S., University of Nice-Sophia Antipolis, France

#### **Адреса редакційної колегії:** 61022, м. Харків, майдан Свободи, 6, ХНУ імені В. Н. Каразіна, к. 534.

Тел. +380 (57) 705-42-81, Email: journal-mia@karazin.ua.

Статті пройшли внутрішнє та зовнішнє рецензування.

Свідоцтво про державну реєстрацію КВ № 21578-11478 Р від 18.08.2015.

© Харківський національний університет імені В.Н.Каразіна, оформлення, 2017

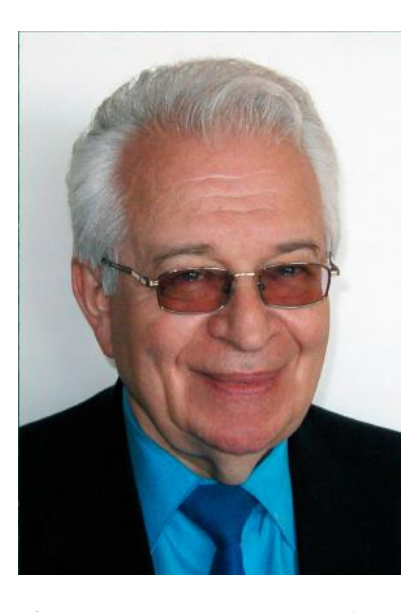

### ЮРИЙ ВЛАДИМИРОВИЧ ГАНДЕЛЬ  $(05.07.1934 - 04.04.2017)$ ПАМЯТИ УЧИТЕЛЯ

Первого апреля мы потеряли друга, коллегу, учителя и замечательного человека Юрия Владимировича Ганделя. Тяжесть этой утраты огромна. Для многих из нас Юрий Владимирович был не только учителем, но и образцом ученого и педагога. Как ученый он создал в Харькове школу, которая использует компьютерный эксперимент для исследования задачах математической физики наряду с и на основе математически корректного анализа задачи. Образцом такого подхода служат работы его и его учеников, посвященные методу дискретных особенностей. Вычислительный эксперимент в этих работах используется как средство порождения гипотез и не исключает, как это часто бывает, корректных математических доказательств. Этот подход сам

Юрий Владимирович объяснял и пропагандировал своим студентам так: получите правдоподобное решение не очень заботясь об обоснованности каждого вашего шага, но не забывайте, что полученное вами еще не решение задачи, а только гипотеза о виде решения; когда такая гипотеза будет сформулирована – используйте математические методы для ее доказательства, только после такого доказательства полученное вами обретает статус решения задачи, а некоторая некорректность первого этапа обосновывается известным афоризмом «Победителей не судят!». Такая стратегия дала великолепные результаты, а ее успешное распространение в немалой степени зависело от другого таланта Юрия Владимировича – быть Учителем. Для многих из нас он был учителем, даже если мы формально не были его учениками. Он своим присутствием, отношением к жизни, непримиримым отношением к непорядочности, как в науке, так и в повседневной жизни, давал нам уроки, запомнившиеся на всю жизнь. А его учеников, те которые работали вместе с ним и продолжают сегодня его дело, можно найти по всем у миру, во всех тех странах, которые всерьез относятся к математике. Именно математике была посвященна вся жизнь Юрия Владимировича. Для ее развития он использовал свой организаторский талант, отрываясь от исследований и работы со студентами и аспирантами. Он был одним из организаторов Харьковской физико-математической школы (теперь лицея) № 27, он был организатором и бесменныым руководителем международного семинара «Методы дискретных особенностей в задачах математической физики» в нашем университете, он инициировал и руководил Международным симпозиумом «Методы дискретных особенностей в задачах математической физики», который проводился раз в два года и привлекал специалистов в области математического моделирования из многих стран. Теперь, когда Юрия Владимировича не стало, мы явно осознали ту роль, которую он играл, и тот объем обязательств, который он взял на себя. И наша задача – продолжить дело Учителя.

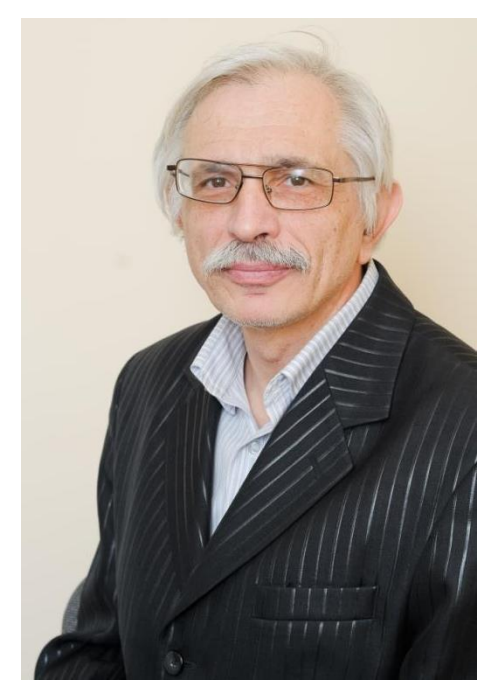

#### ВІКТОР ОЛЕГОВИЧ МІЩЕНКО  $(04.08.1952 - 10.04.2017)$

Колектив факультету комп'ютерних наук з глибоким сумом сповіщає про передчасну смерть Міщенка Віктора Олеговича, д.т.н., професора, в. о. завідувача кафедри моделювання систем і технологій, заступника головного редактора Вісника ХНУ імені В.Н. Каразіна серії «Математичне моделювання. Інформаційні технології. Автоматизовані системи управління».

Народився Віктор Олегович Міщенко 04 серпня 1952 р. у родині службовців. Закінчивши у 1969 році середню школу №27, відому кузню кадрів для технічних факультетів вишів, Віктор не мав проблем зі вступом до механіко-математичного факультету Харківського державного університету імені О. М. Горького за спеціальністю «прикладна математика». З

цього часу до останнього подиху його життя було тісно пов'язано з цим ВНЗ (нині – Харківський національний університет імені В.Н. Каразіна). Кандидатську дисертацію за спеціальністю «математичний аналіз» під керівництвом проф. Ф.С. Рофе-Бекетова на тему «Деякі питання спектрального аналізу абстрактних диференціальних операторів» Віктор Олегович захистив у 1980 р. На основі розвитку методів, створених акад. В.О. Марченком і проф. Ф.С. Рофе-Бекетовим, ним були побудовані узагальнені спектральні розкладання абстрактних (взагалі, несамоспряжених) диференційних операторів, доведено існування операторних спектральних функцій у симетричному випадку і досліджено обернену задачу.

Активну педагогічну діяльність Віктор Олегович продовжив після захисту кандидатської дисертації , обіймаючи посади асистента кафедри математичної фізики (1980 - 1986), старшого викладача (1986 - 1987), доцента (1987 - 2005) кафедри моделювання і математичного забезпечення ЕОМ механікоматематичного факультету, доцента (2008 - 2013) та професора (з квітня 2013 року) кафедри моделювання систем і технологій факультету комп'ютерних наук Харківського національного університету імені В.Н. Каразіна. Він був також одним із керівників перепідготовки вчителів Харкова і області під час історичного впровадження інформатики в середній школі.

Наприкінці 1990-х років Віктор Олегович став одним з організаторів відкриття у Харківському національному університеті нового напряму підготовки – «комп'ютерні науки» і спеціальності «інформаційні управляючі системи і технології» спочатку на механіко-математичному факультеті, а згодом, з 2001 року – факультету комп'ютерних наук. Заснування факультету комп'ютерних наук в ХНУ було зумовлене бурхливим розвитком комп'ютерної техніки наприкінці ХХ століття і її широким втіленням практично в усі галузі громадського життя. Поява такого факультету в університеті була, з одного боку, відгуком на зростаючий попит на ІТ-фахівців на ринку праці в Україні та за кордоном, а з іншого – елементом впровадження в навчальний процес новітніх комп'ютерних технологій, без яких неможливий сучасний класичний університет. 7 вересня 2001 року наказом ректора ХНУ імені В.Н. Каразіна кандидат фіз.-мат. наук доцент Міщенко В.О. був призначений заступником декана з навчальної роботи новоствореного факультету.

Важливе місце у наукових інтересах Віктора Олеговича того часу займали методи дискретних особливостей у задачах математичної фізики (МДОЗМФ); він був вченим секретарем наукового семінару проф. Ю.В. Ганделя з цього напрямку, а з 2001 року – беззмінним ученим секретарем регулярних міжнародних симпозіумів МДОЗМФ, які об'єднали наукові школи методів дискретних особливостей усього СНД та надали можливість Харківському університету зайняти одну з провідних ролей у цьому співтоваристві. З моменту заснування міжнародних конференцій КМНТ («Комп'ютерне моделювання в наукоємних технологіях»), Віктор Олегович приймав активну участь в їх організації.

У 2003 р. ФКН та ММФ беруть активну участь у підготовці нового Вісника Харківського національного університету імені В.Н. Каразіна серії «Математичне моделювання. Інформаційні технології. Автоматизовані системи управління», де відповідальним секретарем стає В. О. Міщенко. Поклавши на себе відповідальну організаційну та доволі кропітку роботу зі спілкування з авторами, редагування, видання Вісника, Віктор Олегович не покидав й особисті наукові дослідження з математичного і комп'ютерного моделювання, обчислювальних методів, розробки та якості програмних систем. Він працював над розвитком методу параметричних представлень граничних псевдо диференціальних операторів проф. Ю.В. Ганделя в 3D задачах дифракції електромагнітних хвиль на пласко паралельних структурах і, водночас, над методами програмної реалізації подібних методів та оцінки якості наукоємного комп'ютерного моделювання в загальному випадку. Після закінчення докторантури у 2008р., за результатами, отриманими у цих напрямках, Віктор Олегович захистив докторську дисертацію за спеціальністю «математичне моделювання та обчислювальні методи» на тему «Теоретичні основи і методи створення наукоємних моделюючих програмних систем » (2012 р.).

З самого початку педагогічної діяльності Віктор Олегович проявив себе терплячим, небайдужим та мудрим вчителем, що не обмежував формально час спілкування зі студентами. Завжди заклопотаний, він мав приємну посмішку й іронічний та позитивний погляд на життя. Як згадує один з колег, А.П. Приходько, «треба відмітити, що при легкій меланхолічності характеру й неміцності здоров'я, Віктор Олегович мав високу активність та прозорливість».

Віктор Олегович, на превеликий жаль, пішов з життя несподівано, залишивши по собі багато нереалізованих планів та задумок, не побачивши навіть народження внука, якого так щиро чекав. Глибоке співчуття рідним та близьким, друзям, колегам. Пам'ятаємо.

# **ЗМІСТ**

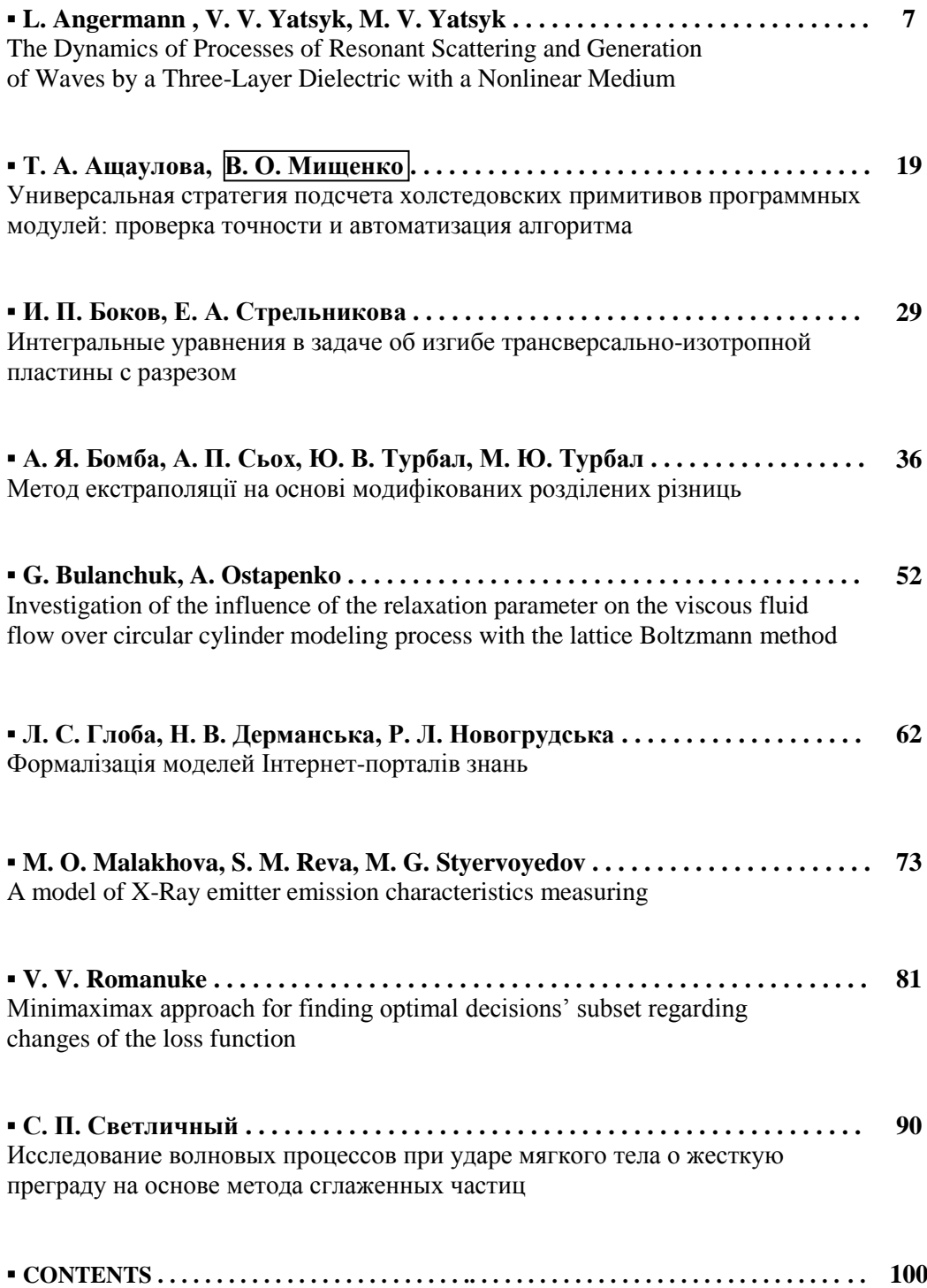

#### UDC 517.9:536.4

# The Dynamics of Processes of Resonant Scattering and Generation of Waves by a Three-Layer Dielectric with a Nonlinear Medium

L. Angermann<sup>1</sup>, V. V. Yatsyk<sup>2</sup>, M. V. Yatsyk<sup>3</sup>

*<sup>1</sup> Clausthal University of Technology, Department of Mathematics, Germany <sup>2</sup> O.Ya. Usikov Institute for Radiophysics and Electronics NASU, Ukraine <sup>3</sup> Kharkiv National University of Radio Electronics, Ukraine*

A mathematical model and results of numerical computations of the dynamics of processes of resonant scattering and generation of waves by a three-layer dielectric containing absolutely transparent decanalizing and canalizing nonlinear media are presented. The approach is based on a self-consistent solution of systems of nonlinear boundary value problems near the eigen-frequencies of the corresponding linearized spectral problems. The analysis of the relative Q-factors of the oscillations has shown the possibility of an indirect description of the processes of energy exchange.

*Key words: cubically polarizable medium, resonance scattering, wave generation, self-consistent analysis, spectral problems, relative Q-factor.* 

Запропонована математична модель і наведені результати чисельного аналізу динаміки процесів резонансного розсіяння та генерації хвиль трьохшаровими діелектриками, що містять абсолютно прозору деканалізуючу та каналізуючу нелінійну середу. В основі розвиненого підходу лежить самоузгоджене рішення систем нелінійних граничних задач поблизу власних частот відповідних лінеаризованих спектральних задач. Аналіз величин відносних добротностей коливань показав можливість непрямого опису процесів енергетичного обміну.

*Ключові слова: кубічне поляризуєма середа, резонансне розсіяння, генерація хвиль, взаємоузгоджений аналіз, спектральні задачі, відносна добротність.* 

Предложена математическая модель и приведены результаты численного анализа динамики процессов резонансного рассеяния и генерации волн трехслойными диэлектриками, содержащими абсолютно прозрачную деканализирующую и канализирующую нелинейную среду. В основе развитого подхода лежит самосогласованное решение систем нелинейных граничных задач вблизи собственных частот соответствующих линеаризованных спектральных задач. Анализ величин относительных добротностей колебаний показал возможность косвенного описания процессов энергетического обмена.

*Ключевые слова: кубически поляризуемая среда, резонансное рассеяние, генерация волн, самосогласованный анализ, спектральные задачи, относительная добротность.* 

#### **1. Introduction**

Nonlinear dielectrics with controllable permittivity have been intensively studied over the recent decades and have now found wide applications in optics and electronics [1-6]. In most of the published papers, the scattering properties of nonlinear media and objects are analyzed. These include studies that investigate resonant scattering properties on nonlinear layered media with Kerr nonlinearity. In the resonance region, the analysis of such problems reduces to the solution of nonlinear boundary value problems. The next stage of research is connected with the investigation of the resonant properties of scattering and generation of waves by nonlinear layered structures [7, 8]. This causes the necessity to solve systems of nonlinear boundary value problems in a self-consistent way.

\_\_\_\_\_\_\_\_\_\_\_\_\_\_\_\_\_\_\_\_\_\_\_\_\_\_\_\_\_\_\_\_\_\_\_\_\_\_\_\_\_\_\_\_\_\_\_\_\_\_\_\_\_\_\_\_\_\_\_\_\_\_\_

© Angermann L., Yatsyk V. V., Yatsyk M. V., 2017

This paper presents a mathematical model as well as computational results of the dynamics of resonant scattering and wave generation for the wave packet excitation of a layered dielectric object which is formed from nonlinear cubically polarizable absolutely transparent (in the linear approximation) decanalizing and canalizing media. Calculations near the resonance frequencies of scattering and generation have shown that the minimum of the function, which characterizes the ratio of the quality factors of the eigen-oscillations of the induced nonlinear structure at the frequencies of excitation and generation, respectively, corresponds to the maximum value of the generated energy.

#### **2. Statement of the problem**

The problem of resonant scattering and generation of waves by a nonlinear, nonmagnetic, isotropic, E-polarized  $\mathbf{E} = (E_x, 0, 0)^T$ ,  $\mathbf{H} = (0, H_y, H_z)^T$ , cubically polarizable  $\mathbf{P}^{(NL)} = (P_x^{(NL)}, 0, 0)^T$ , layered dielectric structure (see Fig. 1) is investigated in a self-consistent formulation [3]. The time dependency has the form  $exp(-in\omega t)$ ,  $n \in N$ . Here the variables x, y, z, t denote dimensionless spatialtemporal coordinates such that the thickness of the layer is equal to  $4\pi\delta$ , with  $\delta > 0$ ;  $n\omega = n\kappa c$  are the circular frequencies,  $n\kappa = 2\pi/\lambda_{n\kappa}$  are frequency parameters;  $\lambda_{n\kappa}$ are the lengths of the incident waves:  $c = (\varepsilon_0 \mu_0)^{-1/2}$ , Im  $c = 0$ ,  $\varepsilon_0$  and  $\mu_0$  are the free space permittivity and permeability, respectively.

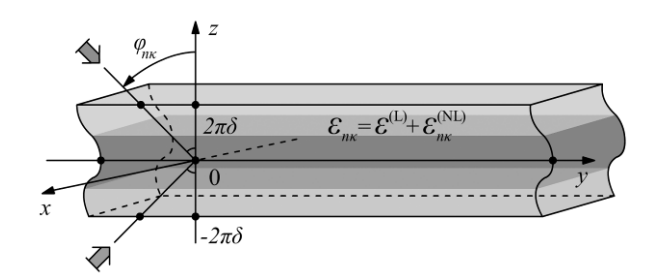

*Fig. 1. The nonlinear layered dielectric structure.*

The incidence of a packet of plane waves

$$
\left\{\overline{E}_1^{\text{inc}}(n\kappa; y, z)\right\}_{n=1}^3 \cup \left\{\underline{E}_1^{\text{inc}}(n\kappa; y, z)\right\}_{n=1}^3,
$$

with

$$
\left\{\begin{bmatrix} \overline{E}^{\text{inc}}(n\kappa; y, z) \\ \overline{E}^{\text{inc}}_{1}(n\kappa; y, z) \end{bmatrix} = \begin{Bmatrix} a_{n\kappa}^{\text{inc}} \\ b_{n\kappa}^{\text{inc}} \end{Bmatrix} \exp\left[i(\Phi_{n\kappa} y \mp \Gamma_{n\kappa} (z \mp 2\pi\delta))\right], \quad z_{\leq}^{+} \pm 2\pi\delta \right\}_{n=1}^{3},
$$

onto the layered structure at the angles  $\{\varphi_{n\kappa}, \pi - \varphi_{n\kappa} : |\varphi_{n\kappa}| < \pi/2\}_{n=1}^3$  and with respect to the amplitudes  $\{a_{nk}^{inc}, b_{nk}^{inc}\}_{n=1}^3$  at the frequencies  $\{nk\}_{n=1}^3$  is considered.

Here the excitation field consists of a strong field at the frequency  $\kappa$  (generating a field at the triple frequency) and of weak fields at the frequencies  $2\kappa$ ,  $3\kappa$  (having an impact on the process of third harmonic generation due to the contribution of the weak electromagnetic fields).

In such a situation the problem under consideration can be described by a system of one-dimensional nonlinear integral equations w.r.t. the unknown functions *U*  $(n\kappa; \cdot) \in L_2(-2\pi\delta, 2\pi\delta)$ , see [8],<br> *U*  $(n\kappa; z) + \frac{i(n\kappa)^2}{2\pi\delta}$ 

$$
-2\pi\delta, 2\pi\delta, 2\pi\delta, \text{ see [8]},
$$
  
\n
$$
U(n\kappa; z) + \frac{i(n\kappa)^2}{2\Gamma_{n\kappa}} \int_{-2\pi\delta}^{2\pi\delta} \exp(i\Gamma_{n\kappa} |z - \xi|)
$$
  
\n
$$
\times \left[1 - \varepsilon_{n\kappa} \left(\xi, \alpha(\xi), \{U(m\kappa; \xi)\}_{m=1}^3\right)\right] U(n\kappa; \xi) d\xi
$$
  
\n
$$
= \frac{i(n\kappa)^2}{2\Gamma_{n\kappa}} \int_{-2\pi\delta}^{2\pi\delta} \exp(i\Gamma_{n\kappa} |z - \xi|) \alpha(\xi) \left[\delta_n^1 U^2(2\kappa; \xi) U^*(3\kappa; \xi) - (1) + \delta_n^3 \left\{\frac{1}{3} U^3(\kappa; \xi) + U^2(2\kappa; \xi) U^*(\kappa; \xi)\right\}\right] d\xi
$$
  
\n
$$
+ \overline{U}^{\text{inc}}(n\kappa; z) + \underline{U}^{\text{inc}}(n\kappa; z), \quad n = 1, 2, 3,
$$

where

$$
\overline{U}^{\text{inc}}(n\kappa;z) = a_{n\kappa}^{\text{inc}} \exp\left[-i\Gamma_{n\kappa}(z - 2\pi\delta)\right],
$$
  

$$
\underline{U}^{\text{inc}}(n\kappa;z) = b_{n\kappa}^{\text{inc}} \exp[i\Gamma_{n\kappa}(z + 2\pi\delta)],
$$

 $\delta_n^k$  – Kronecker's symbol; \* – complex conjugation;  $\Gamma_{n\kappa} = \sqrt{(n\kappa)^2 - \Phi_{n\kappa}^2}$  and  $\Phi_{nk} = n\kappa \sin(\varphi_{nk})$  – the transverse and longitudinal propagation constants of the nonlinear structure,<br>  $\varepsilon_{nk} = \left\{1, |z| > 2\pi\delta; \text{ and } \varepsilon^{(L)} + \varepsilon_{nk}^{(NL)}, |z| \le 2\pi\delta\right\},\$ nonlinear structure,

$$
\begin{split}\n&\text{or structure,} \\
&\varepsilon_{n\kappa} = \left\{ 1, |z| > 2\pi \delta; \text{ and } \varepsilon^{(L)} + \varepsilon_{n\kappa}^{(NL)}, |z| \le 2\pi \delta \right\}, \\
&\varepsilon^{(L)} = 1 + 4\pi \chi_{11}^{(1)}(z), \\
&\varepsilon_{n\kappa}^{(NL)} = \alpha(z) \left[ \sum_{m=1}^{3} |E_1(m\kappa; y, z)|^2 \right. \\
&\left. + \left\{ \delta_n^1 \left[ \frac{E_1^*(\kappa; y, z)}{E_1(\kappa; y, z)} + \delta_n^2 \frac{E_1^*(2\kappa; y, z)}{E_1(2\kappa; y, z)} E_1(\kappa; y, z) \right] E_1(3\kappa; y, z) \right\},\n\end{split} \tag{2}
$$

 $\alpha(z) = 3\pi \chi^{(3)}_{xxxx}(z)$  – the function of cubic susceptibility of the nonlinear medium,  $\chi_{xx}^{(1)}$  and  $\chi_{xxxx}^{(3)}$  – components of the susceptibility tensors of the nonlinear medium. The solution of the problem is represented as

$$
E_{x}(n\kappa; y, z) = U(n\kappa; z) \exp(i\Phi_{n\kappa} y)
$$
  
\n
$$
= \begin{cases} a_{n\kappa}^{\text{inc}} \exp\{i[\Phi_{n\kappa} y - \Gamma_{n\kappa} (z - 2\pi\delta)]\} \\ + a_{n\kappa}^{\text{scat/gen}} \exp\{i[\Phi_{n\kappa} y + \Gamma_{n\kappa} (z - 2\pi\delta)]\}, & z > 2\pi\delta, \\ U(n\kappa; z) \exp(i\Phi_{n\kappa} y), & |z| \le 2\pi\delta, \\ b_{n\kappa}^{\text{inc}} \exp\{i[\Phi_{n\kappa} y + \Gamma_{n\kappa} (z + 2\pi\delta)]\} \\ + b_{n\kappa}^{\text{scat/gen}} \exp\{i[\Phi_{n\kappa} y - \Gamma_{n\kappa} (z + 2\pi\delta)]\}, & z < -2\pi\delta, \end{cases}
$$
(3)

and can be obtained from (1) using the formulas  
\n
$$
U(n\kappa; 2\pi\delta) = a_{n\kappa}^{\text{inc}} + a_{n\kappa}^{\text{scat/gen}}, \ U(n\kappa; -2\pi\delta) = b_{n\kappa}^{\text{inc}} + b_{n\kappa}^{\text{scat/gen}}, \ n = 1, 2, 3.
$$

#### **3. Self-consistent analysis and spectral problems**

The application of suitable quadrature rules to the system of nonlinear integral equations (1) leads to a system of complex-valued nonlinear algebraic equations of the<br>
second kind [8]<br>  $\begin{bmatrix} \mathbf{I} - \mathbf{B}_{n\kappa} (\mathbf{U}_{\kappa}, \mathbf{U}_{2\kappa}, \mathbf{U}_{3\kappa}) \end{bmatrix} \mathbf{U}_{n\kappa}$  (4) second kind [8]

$$
\begin{aligned}\n\mathbf{1}[8] & \left[\mathbf{I} - \mathbf{B}_{n\kappa} \left(\mathbf{U}_{\kappa}, \mathbf{U}_{2\kappa}, \mathbf{U}_{3\kappa}\right)\right] \mathbf{U}_{n\kappa} \\
&= \delta_n^1 \mathbf{C}_{\kappa} \left(\mathbf{U}_{2\kappa}, \mathbf{U}_{3\kappa}\right) + \delta_n^3 \mathbf{C}_{3\kappa} \left(\mathbf{U}_{\kappa}, \mathbf{U}_{2\kappa}\right) + \overline{\mathbf{U}}_{n\kappa}^{\text{inc}} + \underline{\mathbf{U}}_{n\kappa}^{\text{inc}}, \quad n = 1, 2, 3,\n\end{aligned}\n\tag{4}
$$

where  $\mathbf{U}_{n\kappa} = \left\{ U(n\kappa; z_l) \right\}_{l=1}^N$  – the vectors of the unknown approximate values of the where  $\mathbf{v}_{nk} = \{v_{nk}, z_l\}_{l=1}^N$  is the vectors of the unknown approximate values of the solution,  $\{\{z_l\}_{l=1}^N : z_1 = -2\pi\delta < ... < z_l < ... < z_N = 2\pi\delta\}$  – a discrete set of interpolation nodes,  $\mathbf{I} = \left\{ \delta_l^m \right\}_{l,m=1}$  $\binom{m}{l}$ <sup>N</sup><br>*l*,*m*  $\delta$  $\mathbf{I} = \left\{ \delta_l^m \right\}_{l,m=1}^N$  – the identity matrix,  $\mathbf{B}_{n\kappa}(\mathbf{U}_{\kappa}, \mathbf{U}_{2\kappa}, \mathbf{U}_{3\kappa})$  – nonlinear matrices,  $C_K(U_{2K}, U_{3K})$ ,  $C_{3K}(U_K, U_{2K})$  – the vectors of the right-hand sides determined by the choice of the quadrature rule,  $\overline{\mathbf{U}}_{n\kappa}^{\text{inc}} = \left\{ a_{n\kappa}^{\text{inc}} \exp\left[-i\Gamma_{n\kappa}(z_l - 2\pi\delta)\right] \right\}$  $\overline{\mathbf{U}}_{n\kappa}^{\text{inc}} = \left\{ a_{n\kappa}^{\text{inc}} \exp\left[-i\Gamma_{n\kappa}\left(z_{l} - 2\pi\delta\right)\right]\right\}_{l=1}^{N}$ and  $\lim_{n\kappa}$  =  $\left\{b_{n\kappa}^{\text{inc}} \exp[i\Gamma_{n\kappa}(z_l + 2\pi\delta)]\right\}$  $\underline{\mathbf{U}}_{n\kappa}^{\text{inc}} = \left\{ b_{n\kappa}^{\text{inc}} \exp \left[ i \Gamma_{n\kappa} (z_l + 2\pi \delta) \right] \right\}_{l=1}^N$  – the vectors induced by the incident wave

packets at the multiple frequencies  $n \kappa$ ,  $n = 1, 2, 3$ .

A self-consistent solution of (4) can be found numerically by the help of a blockiterative method, where at each iteration step in each block of the system (4) a system of linearized algebraic equations is solved [8].

The analytic continuation of the linearized problems into the region of complex values of the frequency parameter allows us to switch to the analysis of spectral problems [8, 9]. The determination of the eigen-frequencies  $\kappa_n$  and eigen-fields  $\mathbf{U}_{\kappa_n}$ 

reduces to the solution of the following equations:  
\n
$$
\int f_{n\kappa}(\kappa_n) = \det[\mathbf{I} - \mathbf{B}_{n\kappa}(\kappa_n)] = 0,
$$
\n
$$
[\mathbf{I} - \mathbf{B}_{n\kappa}(\kappa_n)]\mathbf{U}_{\kappa_n} = \mathbf{0},
$$
\n(5)

where  $\kappa_n \in \Omega_{nk} \subset H_{nk}$ ,  $\kappa = \text{const} \in [0, +\infty)$ ,  $n = 1, 2, 3$ ,  $\Omega_{nk}$  are the sets of eigenfrequencies and H<sub>nk</sub> denote two-sheeted Riemann surfaces [8],  $\mathbf{U}_{\kappa_n} = \left\{ U(\kappa_n; z_l) \right\}_{l=1}^N$  $\mathbf{U}_{\kappa_n} = \left\{ U\left(\kappa_n; z_l\right) \right\}_{l=1}^N$ - the vector of unknown values of the nontrivial solution at the nodes in the layer corresponding to the eigen-frequency  $\kappa_n$ ,  $\mathbf{B}_{nk}(\kappa_n) = \mathbf{B}_{nk}(\kappa_n; \mathbf{U}_k, \mathbf{U}_{2k}, \mathbf{U}_{3k})$  - the matrix with the given vectors  $\mathbf{U}_{n\kappa}$  (cf. (4)).

We mention that the radiation condition to the eigen-fields

matrix with the given vectors 
$$
\mathbf{U}_{n,k}
$$
 (cf. (4)).  
\nWe mention that the radiation condition to the eigen-fields  
\n
$$
E_1(\kappa_n; y, z) = \begin{cases} a_{\kappa_n} \\ b_{\kappa_n} \end{cases} \exp\left[i\left(\Phi_{n\kappa} y \pm \Gamma_{\kappa_n}(\kappa_n, \Phi_{n\kappa})(z \mp 2\pi\delta)\right)\right], \quad z \geq \pm 2\pi\delta, \quad n = 1, 2, 3,
$$

for real values of the parameters  $\kappa_n$  and  $\Phi_{n\kappa}$  is consistent with the physically justified requirement of the absence of waves coming from infinity  $z = \pm \infty$  in the radiation fields:

$$
\mathrm{Im}\Gamma_{\kappa_n}(\kappa_n,\Phi_{n\kappa})\geq 0,\ \mathrm{Re}\Gamma_{\kappa_n}(\kappa_n,\Phi_{n\kappa})\mathrm{Re}\kappa_n\geq 0,
$$

for  $\text{Im}\Phi_{n\kappa} = 0$ ,  $\text{Im}\kappa_n = 0$ ,  $n = 1, 2, 3$ .

The nontrivial solutions of the spectral problem (5) allow us to write the electric mponents of the eigen-fields as follows:<br>  $E_1(\kappa_n; y, z) = U(\kappa_n; z) \exp(i\Phi_{n\kappa} y) =$ components of the eigen-fields as follows: vial solutions of the spectrical<br>the eigen-fields as follows<br> $\overline{n}$ ;  $\overline{y}$ ,  $\overline{z}$ )= $U(\kappa_n; z)$ exp( $i\Phi_n$ 

$$
E_{1}(\kappa_{n}; y, z) = U(\kappa_{n}; z) \exp(i\Phi_{n\kappa} y) =
$$
  
\n
$$
= \begin{cases} a_{\kappa_{n}} \exp[i(\Phi_{n\kappa} y + \Gamma_{\kappa_{n}}(\kappa_{n}, \Phi_{n\kappa})(z - 2\pi\delta))] , & z > 2\pi\delta, \\ U(\kappa_{n}; z) \exp(i\Phi_{n\kappa} y), & |z| \leq 2\pi\delta, \\ b_{\kappa_{n}} \exp[i(\Phi_{n\kappa} y - \Gamma_{\kappa_{n}}(\kappa_{n}, \Phi_{n\kappa})(z + 2\pi\delta))] , & z < -2\pi\delta. \end{cases}
$$
(6)

Here:  $\kappa_n \in \Omega_{nk} \subset H_{nk}$ ,  $n = 1, 2, 3$ ,  $\kappa \equiv \kappa^{inc}$  - a given constant value equal to the excitation frequency of the nonlinear structure,  $\lambda_n = U(\kappa_n; 2\pi\delta)$  и  $b_{\kappa_n} = U(\kappa_n; -2\pi\delta)$  - the radiation coefficients of the eigen-field,  $\Gamma_{K_n}(\kappa_n, \Phi_{n\kappa}) = \sqrt{\kappa_n^2 - {\Phi_{n\kappa}}^2}$  - the functions of the transverse propagation (depending on the complex spectral frequency parameters  $\kappa_n$ ),  $\Phi_{n\kappa} = n\kappa \sin(\varphi_{n\kappa})$ . the given real values of the longitudinal propagation constants.

The eigen-frequencies  $\kappa_n \in \Omega_{nk} \subset H_{nk}$ ,  $n = 1, 2, 3$ , i.e. the characteristic numbers of the dispersion equations of problem (5), are obtained by solving the corresponding or the dispersion equations of problem (5), are obtained by solving the corresponding dispersion equations  $f_{n\kappa}(\kappa_n) = \det[\mathbf{I} - \mathbf{B}_{n\kappa}(\kappa_n)] = 0$ ,  $n = 1, 2, 3$ , using Newton's iterative method or a modification of it. The nontrivial solutions  $\mathbf{U}_{\kappa_n}$  of the homogeneous systems  $\left[\mathbf{I} - \mathbf{B}_{n\kappa}(\kappa_n)\right] \mathbf{U}_{\kappa_n} = \mathbf{0}$ ,  $n = 1, 2, 3$ , of linear algebraic equations (5) corresponding to these characteristic numbers are the eigen-fields (6) of the linearized nonlinear layered structures with an induced dielectric permittivity (2). The sought solutions  $\mathbf{U}_{K_n}$  are unique except for an arbitrary multiplicative constant.

Since the irregular dynamics of the resonance processes of scattering and generation of waves is observed near the eigen-frequencies of the object under study, such excitation frequencies  $\kappa = \kappa^{\text{inc}} = \text{const} \in [0, +\infty)$  are of interest, which are determined, for example, by one of the following quantities: requencies  $\kappa = \kappa$  = const  $\in$  [*v*<br>xample, by one of the following  $\kappa$ <br> $\kappa = \text{Re} \kappa_n / n$  for  $\forall n \in \{1, 2, 3\};$ 

$$
\kappa = \text{Re}\,\kappa_n/n \quad \text{for} \quad \forall n \in \{1, 2, 3\};
$$
\n
$$
\kappa = \text{Re}\,\left(\kappa_1 + \kappa_2 + \kappa_3\right) / \left(1 + 2 + 3\right); \quad \kappa = \text{Re}\,\left(\kappa_1 + \kappa_3\right) / \left(1 + 3\right). \tag{7}
$$

One of the requirements (7) can be satisfied by an iterative approach such that, at each step, iterative processes of the successive solution of problems  $(4)$   $\mu$   $(5)$  are carried out. As an initial approximation to the solution of the noted nonlinear problem (4), (5), (7), we can take the solution of the corresponding linear problem with the coefficient of nonlinear susceptibility  $\alpha(z) = 0$ .

#### **4. Three-layer dielectric objects with nonlinear media**

In what follows we present results of numerical studies that demonstrate the resonance effect of the transfer of the oscillation energy at the scattering frequency to the oscillation energy at the generation frequency for three-layer objects containing nonlinear, *absolutely transparent* (in the linear approximation  $\varepsilon^{(L)} = 1$ ) layers, which decanalize ( $\alpha$ <0) and canalize ( $\alpha$ <0) the excitation field. The dynamics of the scattered/generated fields and of the nonlinear dielectric permittivities at the resonance frequencies of scattering/generation are given, the resonance frequencies being close to the eigen-frequencies of the considered nonlinear structures induced by the incident field.

We consider nonlinear layered objects, see (2) and Fig. 1, with the parameters:

d.  
\nWe consider nonlinear layered objects, see (2) and Fig. 1, with the parameters:  
\n
$$
\{\varepsilon^{(L)}(z), \alpha(z)\} = \begin{cases} {\{\varepsilon^{(L)} = 1.5, \alpha = 0\}}, & [z \in -2\pi\delta, -2\pi\delta/3) \cup (2\pi\delta/3, 2\pi\delta]; \\ {\{\varepsilon^{(L)} = 1, \alpha = \pm 0.01\}}, & z \in [-2\pi\delta/3, 2\pi\delta/3]; \end{cases}
$$
(8)

at  $\delta = 0.5$  and  $\varphi_{n,k} = 0^0$ ,  $n = 1, 2, 3$ . The excitation takes place from above by an electromagnetic field with  $a_{\kappa}^{\text{inc}} = \text{const}$ ,  $\{a_{n\kappa}^{\text{inc}} = 0\}_{n=2}^3$ ,  $\{b_{n\kappa}^{\text{inc}} = 0\}_{n=1}^3$  at the basic frequency  $\kappa = \kappa^{\text{inc}} = \text{Re}\,\kappa_1$ .

In order to describe the scattering and generation properties of the nonlinear<br>acture, we introduce the following notation:<br> $R_{n\kappa}^{+} = \left| a_{n\kappa}^{\text{scat/gen}} \right| ^{2} / \sum_{\substack{i=1 \ n \kappa}}^3 \left( \left| a_{n\kappa}^{\text{inc}} \right|^2 + \left| b_{n\kappa}^{\text{inc}} \$ structure, we introduce the following notation:

rder to describe the scattering and generation properties of the non-  
\n
$$
R_{n\kappa}^{+} = \left| a_{n\kappa}^{\text{scat/gen}} \right|^{2} / \sum_{s=1}^{3} \left( \left| a_{s\kappa}^{\text{inc}} \right|^{2} + \left| b_{s\kappa}^{\text{inc}} \right|^{2} \right), \quad z > 2\pi\delta,
$$
\n
$$
R_{n\kappa}^{-} = \left| b_{n\kappa}^{\text{scat/gen}} \right|^{2} / \sum_{s=1}^{3} \left( \left| a_{s\kappa}^{\text{inc}} \right|^{2} + \left| b_{s\kappa}^{\text{inc}} \right|^{2} \right), \quad z < -2\pi\delta, \qquad n = 1, 2, 3.
$$

The quantities  $R_{nk}^+$ ,  $R_{nk}^-$  are called scattering/generation (or radiation) coefficients of the waves w.r.t. the total intensity of the incident packet.

Denote by

$$
U_{n\kappa}=U(n\kappa;z)
$$

the complex Fourier amplitudes of the total scattered/generated fields at the frequencies  $n \kappa$ , cf. (3).

We also define the total energy of the scattered and generated fields at the frequencies  $n \kappa$  by

$$
W_{n\kappa} = \left| a_{n\kappa}^{\text{scat/gen}} \right|^2 + \left| b_{n\kappa}^{\text{scat/gen}} \right|^2, \quad n = 1, 2, 3,
$$

and the energetic quantities

quantities  
\n
$$
W_{\{3:1\}} = W_{3\kappa}/W_{\kappa}
$$
,  $W_{\{3:123\}} = W_{3\kappa}/\sum_{n=1}^{3} W_{n\kappa}$ .

In the numerical experiments, the function of the relative *Q*-factor of the eigenoscillations is of particular interest:

$$
Q_{1:3} = Q_{\kappa_1}/Q_{\kappa_3}
$$
.

Here

$$
Q_{\kappa_n} = -\operatorname{Re}\kappa_n / [2 \operatorname{Im}\kappa_n]
$$

denotes the *Q*-factor of the eigen-oscillations of the spectral problem (5) at the eigenfrequencies  $\kappa_n \in \Omega_{0,n\kappa} \subset H_{0,n\kappa}$ , see [8, 9].

In the considered case of E-polarization, the type of the investigated field is classified by the notation  $H_{m,l,p}$  (or  $TE_{m,l,p}$ ). The indices indicate the number of local maxima of  $|E_x|$  (or  $|U|$  due to  $|U| = |E_x|$ , cf. (3), (6)) along the coordinate axes  $x$ ,  $y$  and  $z$  (see Fig. 1). Since the waves under study are homogeneous along the  $x$ axis and quasi-homogeneous along the y-axis, we examine fields of the type  $H_{0,0,p}$ (or  $TE_{0,0,p}$ ), where the index p is equal to the number of local maxima of the function  $|U|$  with respect to the argument z on the segment  $[-2\pi\delta, 2\pi\delta]$ .

#### **4.1. Structure with a nonlinear decanalizing medium**

The Figs. 2-4 show the properties of the layered structure containing an absolutely transparent (in the linear approximation) *decanalizing* medium transparent (in the linear approxima<br>  $\{\varepsilon^{(L)}=1, \alpha=-0.01\}, \ z \in [-2\pi\delta/3, 2\pi\delta/3]$ , see (8).

Fig. 2 shows the results of a qualitative analysis of the wave scattering and generation properties by a three-layered object with a nonlinear *decanalizing* medium obtained in solving problems (4), (5) for  $\kappa = \kappa^{\text{inc}} = \text{Re}(\kappa_1)$ . The branches of the eigen-frequencies  $\kappa_n = \kappa_n^{(NL)}(a_{\kappa}^{inc})$  of the investigated layered structure are depicted by the curves 5.1, 5.2, 6.1, 6.2 in Fig. 2 (left). Ibid the curves 3.1, 3.2, 4.1, 4.2 show the values of the corresponding eigen-frequencies  $\kappa_n = \kappa_n^{(L)}(a_K^{inc}) = \text{const}$  of the linear problems (for  $\alpha = 0$ ). The eigen-frequencies  $\kappa_n^{(L)}$  do not depend on the amplitude characteristics of the fields, in particular, the relation inc  $(NL)$   $\frac{C}{\sqrt{C}}$  inc  $\frac{C}{L}$   $\frac{C}{C}$  $\lim_{\substack{a_n^{\text{inc}}\to 0}} \kappa_n^{(\text{NL})}(a_\kappa^{\text{inc}}) = \kappa_n^{(1)}$ *a* ĸ  $\kappa_n^{(NL)}(a_{\kappa}^{inc}) = \kappa_n^{(L)}$  $\rightarrow$  $=\kappa_n^{(L)}$  holds, see Fig. 2 (left). If a decanalizing layer is present in the layered object, the growth of the excitation amplitude  $a_{\kappa}^{\text{inc}}$  leads to an increase of Re  $\kappa_n^{(NL)}$ ,  $n = 1, 3$  (curves 5.1, 6.1), and a decrease of  $\text{Im}\,\kappa_n^{(NL)}$ ,  $n = 1, 3$  (curves 5.2, 6.2). Here the increase of  $\text{Re}\,\kappa_n^{(NL)}$ ,  $n=1,3$  (see Fig. 2 (left)), is due to a decrease of the values  $\text{Re}\,\varepsilon_{n\kappa}$ ,  $n=1, 3$  (see. (2) and Fig. 3).

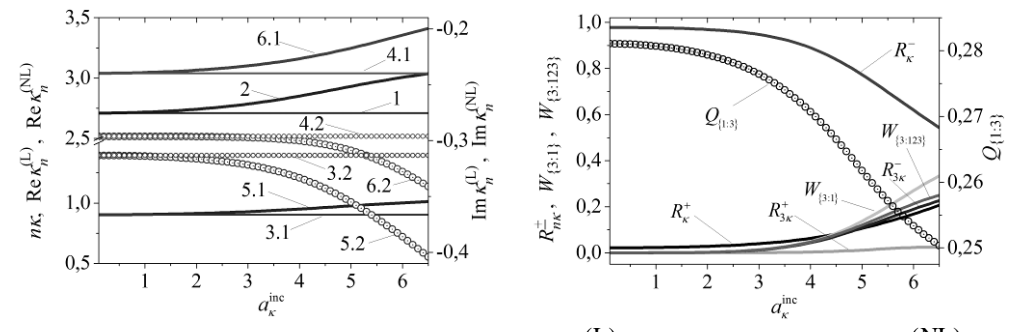

*Fig.* 2. *Curves for*  $\kappa = \text{Re}\,\kappa_1$ . *Left:*  $1 - 3\kappa \equiv 3\kappa^{(L)}$  at  $\alpha \equiv 0$ ,  $2 - 3\kappa \equiv 3\kappa^{(NL)}$ *at*   $\alpha = -0.01; \ \ 3.1 \cdot \kappa^{(L)} \equiv \text{Re} \, \kappa_1^{(L)}$  $\kappa^{(L)} = \text{Re}\,\kappa_1^{(L)}, \quad 3.2 - \text{Im}\,\kappa_1^{(L)}$  $\text{Im}\,\kappa_1^{(L)}$ , 4.1 - Re $\kappa_3^{(L)}$  $\text{Re}\,\kappa_3^{(L)}$ , 4.2 -  $\text{Im}\,\kappa_3^{(L)}$  $\text{Im} \kappa_3^{(L)}$ , 5.1 - $(NL)$   $_{\text{D}}$   $_{\text{C}}$   $(NL)$  $\kappa^{(NL)}$  = Re $\kappa_1^{(NL)}$ , 5.2 - Im $\kappa_1^{(NL)}$  $\text{Im} \kappa_1^{(NL)}$ , 6.1 - Re $\kappa_3^{(NL)}$  $\text{Re}\,\kappa_3^{(NL)}$ , 6.2 -  $\text{Im}\,\kappa_3^{(NL)}$  $\text{Im}\,\kappa_3^{(NL)}$ . Right: The *energetic properties of scattering and generation and the relative Q-factor.*

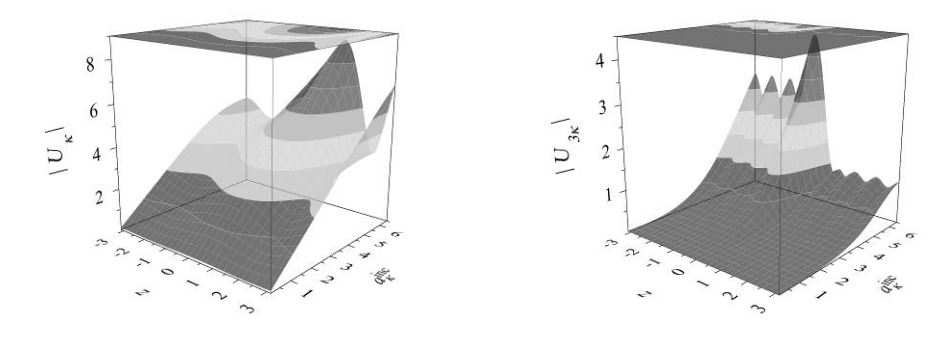

*Fig.* 3. The scattered (left) and generated (right) fields for  $\alpha = -0.01$  and  $\kappa = \text{Re } \kappa_1$ .

The spectral characteristics shown in Fig. 2 (left) allow us to analyze indirectly the energy exchange processes occurring during scattering and generation of waves by nonlinear objects within the framework of the developed self-consistent approach. In particular, the value of the relative quality factor (Q-factor) of the oscillations  $Q_{\{1:3\}}$  is of interest. For example, comparing the values plotted on the curve  $Q_{\{1:3\}}$  with the energy characteristics represented by the curves  $W_{\{3:1\}}$  or  $W_{\{3:123\}}$  in Fig. 2 (right), we see the following.

The spectral characteristics shown in Fig. 2 (left) allow us to analyze indirectly the energy exchange processes occurring during scattering and generation of waves by nonlinear objects within the framework of the developed self-consistent approach. In particular, the value of the relative quality factor (Q-factor) of the oscillations  $Q_{\{1:3\}}$  is of interest. For example, comparing the values plotted on the curve  $Q_{\{1:3\}}$  with the energy characteristics represented by the curves  $W_{\{3:1\}}$  or  $W_{\{3:123\}}$  in Fig. 2 (right), we see the following.

The local decrease in the relative Q-factor  $Q_{\{1:3\}}$  $Q_{\{1:3\}}(a_K^{\text{inc}})$  with increasing amplitude of the incident field  $a_K^{\text{inc}}$  leads to a burst of energy  $W_{\{3:1\}}$  and  $W_{\{3:123\}}$  generated in the third harmonic, see Fig. 2 (right). In this case, the type of scattered and generated oscillations does not change. In the investigated range of amplitudes of the incident field, scattered fields of the type  $H_{0,0,3}$  (see Fig. 3 (left)) and generated fields of the type  $H_{0,0,8}$  (see Fig. 3 (right)) are observed.

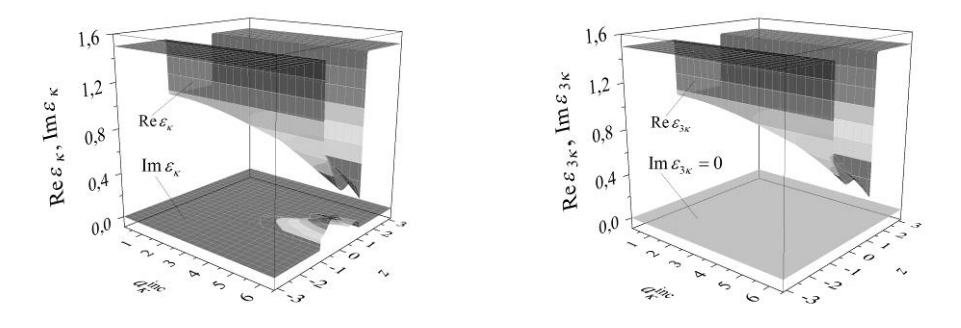

*Fig.* 4. The permittivity of the nonlinear layered structure for  $\alpha = -0.01$  and  $\kappa = \text{Re } \kappa_1$ .

The nonlinear components  $\varepsilon_{nk}^{(NL)}$  of the permittivity  $\varepsilon_{nk}$  at each of the frequencies  $\kappa$  and  $3\kappa$  are determined by the values  $U(\kappa; z)$  and  $U(3\kappa; z)$ . For non-absorbing media Im  $\varepsilon^{(L)}(z) \equiv 0$ , taking into account the reality of the cubic susceptibility  $\alpha(z)$ , the equality  $\text{Im}\,\varepsilon_{n\kappa}(z) = \text{Im}\,\varepsilon_{n\kappa}^{(NL)}(z)$  holds, see (2). The increase in the amplitude  $a_{\kappa}^{\text{inc}}$  of the incident field at the frequency  $\kappa$  leads to the generation of a third harmonic field  $U(3\kappa; z)$ . In the case under consideration, the quantity  $\text{Im}\varepsilon_{\mathcal{K}}^{(NL)}(z)$  (or  $\text{Im}\varepsilon_{\mathcal{K}}(z)$  if  $\text{Im}\varepsilon^{(L)}(z) \equiv 0$ ), that oscillates in general, takes *posititive* values along the height of the nonlinear layer, see Fig. 4 (left). The described situation characterizes the portion (loss) of energy in a nonlinear medium (at the excitation frequency  $\kappa$ ) that went to the generation of the electromagnetic field of the third harmonic (at the frequency  $3\kappa$ ) [7, 8]. The generated fields at the frequency  $3\kappa$ 

are weak. They do not deliver energy for the generation of new harmonics. Here  $\binom{(\text{NL})}{3\kappa}(z)$  $\text{Im}\,\varepsilon_{3\kappa}^{(\text{NL})}(z) \equiv 0 \text{ (Im}\,\varepsilon_{3\kappa}(z) \equiv 0 \text{ for } \text{Im}\,\varepsilon^{(\text{L})}(z) \equiv 0 \text{), see Fig. 4 (right).}$ 

#### **4.2. Structure with a nonlinear canalizing medium**

The Figs. 5-7 show the properties of the layered structure containing an absolutely The Figs. 5-7 show the properties of the layered structure containing an absolutransparent *canalizing* medium { $\varepsilon$ <sup>(L)</sup> = 1,  $\alpha$  = +0.01},  $z \in [-2\pi\delta/3, 2\pi\delta/3]$ , see (8).

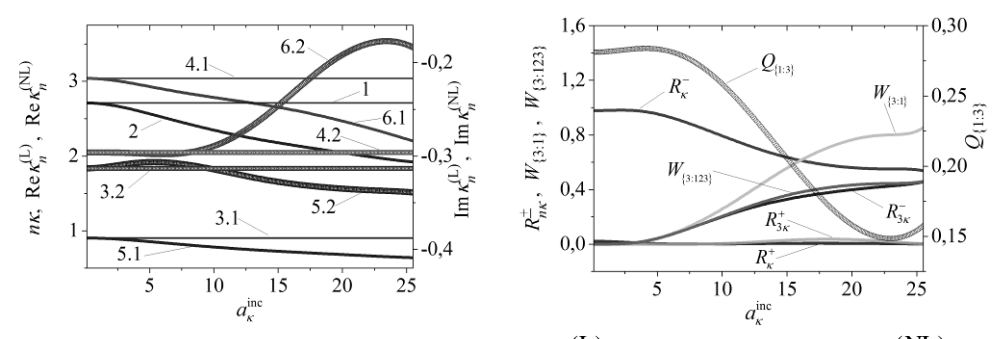

*Fig.* 5. Curves for  $\kappa = \text{Re}\,\kappa_1$ . Left:  $1 - 3\kappa \equiv 3\kappa^{(L)}$  at  $\alpha = 0$ ,  $2 - 3\kappa \equiv 3\kappa^{(NL)}$  at  $\alpha = +0.01; \ \ 3.1 \cdot \kappa^{(L)} \equiv \text{Re} \, \kappa_1^{(L)}$  $\kappa^{(L)} = \text{Re}\,\kappa_1^{(L)}, \quad 3.2 - \text{Im}\,\kappa_1^{(L)}$  $\text{Im}\,\kappa_1^{(L)}$ , 4.1 - Re $\kappa_3^{(L)}$  $\text{Re}\,\kappa_3^{(L)}$ , 4.2 -  $\text{Im}\,\kappa_3^{(L)}$  $\text{Im} \kappa_3^{(L)}$ , 5.1 - $(NL)$  –  $\mathbf{p}_{\alpha k}(NL)$  $\kappa^{(NL)}$  = Re $\kappa_1^{(NL)}$ , 5.2 - Im $\kappa_1^{(NL)}$  $\text{Im} \kappa_1^{(NL)}$ , 6.1 - Re $\kappa_3^{(NL)}$  $\text{Re}\,\kappa_3^{(NL)}$ , 6.2 -  $\text{Im}\,\kappa_3^{(NL)}$  $\text{Im}\,\kappa_3^{(NL)}$ . Right: The *energetic properties of scattering and generation and the relative Q-factor.* 

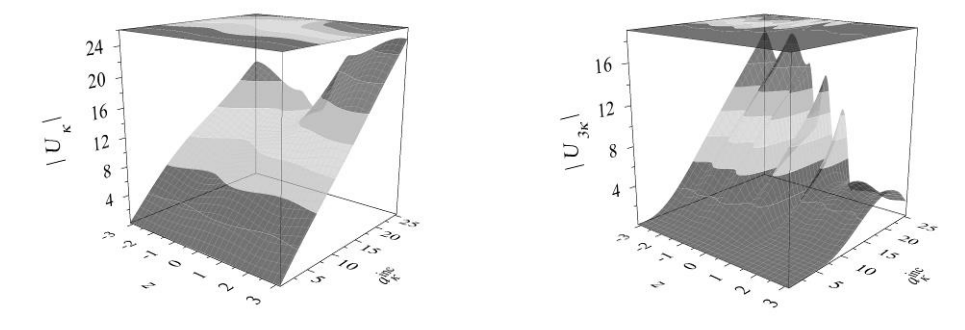

*Fig.* 6. The scattered (left) and generated (right) fields for  $\alpha = +0.01$  and  $\kappa = \text{Re } \kappa_1$ .

If a canalizing layer is present in the layered object, with an increase in the perturbation amplitude  $a_{\kappa}^{\text{inc}}$  a decrease of Re $\kappa_n^{\text{(NL)}}$ ,  $n=1,3$  (curves 5.1, 6.1), and piecewise monotonic variations of the quantities  $\text{Im}\kappa_n^{(NL)}$ ,  $n=1,3$  (curves 5.2, 6.2) are observed. This behaviour of  $\text{Re}\, \kappa_n^{(\text{NL})}$ ,  $n=1,3$  (see curves 5.1, 6.1 in Fig. 5 (left)) is due to an increase of the values  $\text{Re}\,\varepsilon_{n,k}$ ,  $n = 1, 3$  (see. (2) and Fig. 7).

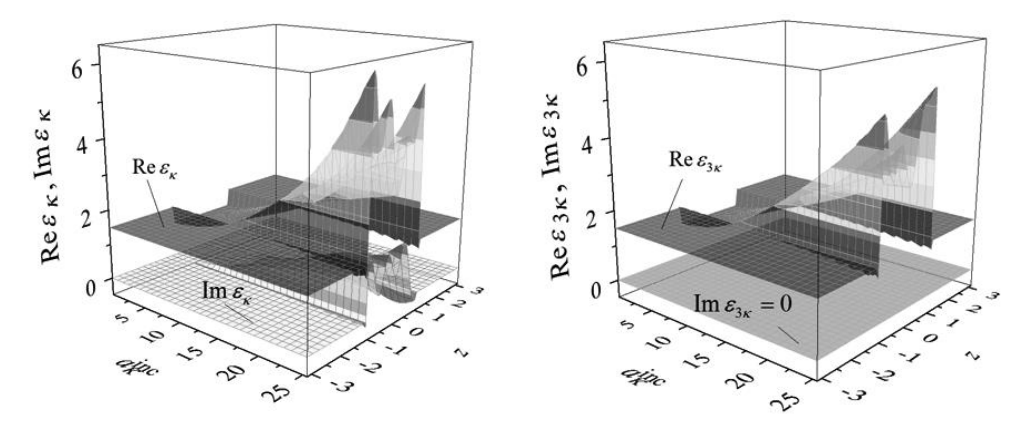

*Fig.* 7. The permittivity of the nonlinear layered structure for  $\alpha = +0.01$  and  $\kappa = \text{Re}\,\kappa_1$ .

In the region of monotonicity of the function  $Q_{\{1:3\}}$ , with an increase in the amplitude  $a_K^{\text{inc}}$  of the incident field an increase of the energies  $W_{\{3:1\}}$  and  $W_{\{3:123\}}$ generated in the third harmonic is observed, see Fig. 5 (right). The main increase in the generated energy is observed in the region of monotonic decrease  $a_K^{\text{inc}} \in (5, 23)$ . The amplitude  $a_K^{\text{inc}} \approx 23$  corresponding to the minimum of  $Q_{\{1:3\}}$  is a critical inflection point of the functions  $W_{\{3:1\}}$  and  $W_{\{3:123\}}$ . Therefore, in the range  $a_{\kappa}^{\text{inc}} \in [23, 25.5]$  there are an increase of  $Q_{\{1:3\}}$  and a spike in the generated energies  $W_{\{3:1\}}$ ,  $W_{\{3:123\}}$ .

Note that in the vicinity of critical points (such that  $a_K^{\text{inc}} \approx 5$ ,  $a_K^{\text{inc}} \approx 23$ ) and inflection points (for instance  $a_K^{\text{inc}} \approx 12$ ) of the function  $Q_{\{1:3\}}$ , see Fig. 5, (right), a type conversion or a change in the configuration of the scattered and generated oscillations is observed, see. Fig. 6. For example, with increasing  $a_K^{\text{inc}}$ , changes in the dynamics of types of the scattered oscillations  $H_{0,0,3}(a_K^{\text{inc}} \in [0.1,12)) \rightarrow$  $H_{0, 0, 2}(a_K^{\text{inc}} \in [12, 23)) \rightarrow H_{0, 0, 3}(a_K^{\text{inc}} \in [23, 25)) \rightarrow H_{0, 0, 4}(a_K^{\text{inc}} \in [25, 25.5])$ , see Fig. 6 (left), and generated oscillations  $H_{0,0,3}(a_K^{\text{inc}} = 5) \rightarrow H_{0,0,4}(a_K^{\text{inc}} = 8) \rightarrow$  $H_{0,0,7}(a_K^{\text{inc}} \in [12, 25.5])$ , see Fig. 6 (right), are observed.

The portion of energy in the nonlinear medium that went into the generation of the electromagnetic field of the third harmonic is described by the characteristic oscillating quantity  $\text{Im}\varepsilon_k^{(NL)}(z)$  (or  $\text{Im}\varepsilon_k(z)$ , as here  $\text{Im}\varepsilon^{(L)}(z) \equiv 0$ ) along the height of the nonlinear layer [7, 8]. In the case under investigation, the values of the

oscillating quantity  $\text{Im}\varepsilon_{\kappa}(z)$  are *positive* in the range  $a_{\kappa}^{\text{inc}} \in [0.1, 16.7)$ , as well as *positive and negative* for  $a_K^{\text{inc}} \in [16.7, 25.5]$ , see Fig.7 (left).

The numerical results are obtained by means of the application of Simpson´s rule to the system of nonlinear integral equations (1). The resulting system of nonlinear algebraic equations (4) is solved using a self-consistent iterative algorithm that is based on a block method [8]. In the investigated range of problem parameters the dimension of the algebraic systems was 301. The relative error of the calculations did not exceed  $10^{-7}$ .

#### **5. Conclusion**

The dynamics of resonant wave processes for layered structures containing nonlinear media has been investigated. In the framework of the developed selfconsistent approach for the solution of systems of nonlinear boundary value problems, it is shown that, according to the spectral characteristics of the structures induced by the incident fields, it is possible to indirectly analyze the energy exchange processes that arise through the scattering and generation of waves by nonlinear objects. Thus, local critical processes of energy exchange correspond to a minimum of the relative Q-factor of the scattered and generated oscillations. The obtained results can be used, in particular, in problems of optimization of nonlinear electrodynamic devices possessing intense scattering and generation properties.

#### REFERENCES

- 1. Kivshar Y.S., Agrawal G.P*.* Optical Solitons. From Fibers to Photonic Crystals. NY: Academic Press, 2003. – 540 p.
- 2. J.-M. Liu. Photonic Devices. Cambridge: Cambridge University Press, 2005.  $LI+1052$  p.
- 3. Siegel P.H. Terahertz technology. // IEEE Transactions on Microwave Theory and Techniques. – 2002. – Vol. 50. – No. 3. – P. 910-928.
- 4. Reimann K. Table-top sources of ultrashort THz pulses. // Rep. Prog. Phys. 2007. – Vol. 70. – P. 1597-1632.
- 5. Gavrilenko V.I. Optics of Nanomaterials. Singapore: Pan Stanford Publishing.  $2011 - 329$  p.
- 6. Smirnov Yu.G., Valovik D.V. Electromagnetic wave propagation in nonlinear layered waveguide structures. Penza: PSU Press, 2011. – 248 p.
- 7. Angermann L., Kravchenko V.F., Pustovoit V.I., Yatsyk V.V. Resonance Scattering and Generation of Oscillations by Channeling Nonlinear Layered Media. // Doklady Physics. – 2013. – Vol. 58. – No. 12. – P. 535–539.
- 8. Angermann L., Yatsyk V.V. The multifunctional process of resonance scattering and generation of oscillations by nonlinear layered structures. // Cogent Physics. – 2016. – Vol. 3. – No. 1. – P. 1-19.
- 9. Shestopalov V.P., Sirenko Y.K. Dynamic Theory of Gratings. Kiev: Naukova Dumka, 1989. – 214 p.

Надійшла у першій редакції 01.05.2017, в останній - 25.05.2017.

#### УДК 519.681.2+004.412.2

# Универсальная стратегия подсчета холстедовских примитивов программных модулей: проверка точности и автоматизация алгоритма

#### Т. А. Ащаулова, В. О. Мищенко

*Харьковский национальный университет имени В.Н. Каразина, Украина*

Целью работы является применение энергетического анализа в управлении качеством программных систем, разработка универсальных стратегий подсчета основных метрик качества программного обеспечения, разработка программного обеспечения для автоматизации полученных алгоритмов и стратегий. В статье продемонстрированы результаты численного компьютерного эксперимента, которые доказывают эффективность применения разработанного программного обеспечения для подсчета холстедовских примитивов программных модулей.

*Ключевые слова: энергетический анализ, примитивы Холстеда, программное обеспечение, компьютерный эксперимент, спецификационная энергия, универсальная стратегия подсчета.*

Метою роботи є застосування енергетичного аналізу в управлінні якістю програмних систем, розробка універсальних стратегій підрахунку основних метрик якості програмного забезпечення, розробка програмного забезпечення для автоматизації отриманих алгоритмів і стратегій. В статті продемонстровані результати чисельного комп'ютерного експерименту, котрі доводять ефективність застосування розробленого програмного забезпечення для підрахунку холстедівських примітивів програмних модулів.

*Ключові слова: енергетичний аналіз, примітиви Холстеда, програмне забезпечення, комп'ютерний експеримент, специфікаційна енергія, універсальна стратегія підрахунку.*

It is often difficult to give a formal definition of programming symbols (semantic atomic units of software); therefore the special applications, which implements automatic counting, is used to solve this problem. The article presents the results of a numerical computer experiment which proves the efficiency of the software developed for counting the Halstead's primitives of program modules.

*Key words: energy analysis, Halstead's primitives, software, computer experiment, specification energy, universal counting strategy.*

#### **1. Общая постановка задачи и основные понятия**

Целью данной работы является применение энергетического анализа в управлении качеством программных систем, разработка универсальных стратегий подсчета основных метрик качества программного обеспечения, разработка программного обеспечения для автоматизации полученных алгоритмов и стратегий. *Стратегией подсчета* (counting strategy) для исходных текстов программ является метод определения примитивных характеристик (примитивов) модулей программ, в частности *длин* и *словарей*. М. Холстед [\[1\]](#page-26-0) разработал ряд метрик, в связи с которыми были разработаны стратегии подсчета. Дальнейшим развитием стратегий подсчета можно считать подходы *энергетического анализа* программных систем [\[2,](#page-27-0) [3\]](#page-27-1). Наука о программах Холстеда - одна из первых теорий качества программного обеспечения, в которой были введены метрики *объема* (модуля программы), *трудности*

\_\_\_\_\_\_\_\_\_\_\_\_\_\_\_\_\_\_\_\_\_\_\_\_\_\_\_\_\_\_\_\_\_\_\_\_\_\_\_\_\_\_\_\_\_\_\_\_\_\_\_\_\_\_\_\_\_\_\_\_\_\_\_

(модуля) и усилий (необходимых для разработки модуля). Используя данные метрики, можно с какой-то вероятностью прогнозировать число допущенных ошибок программирования, трудность их отыскания и трудность модификации модуля, затраты времени на разработку отдельного модуля или их системы [4].

Энергетический анализ обобщает понятие объема И трудности взаимосвязанных модулей многомодульных программ (метрики объёма разработки и трудности разработки), вводит спецификационную энергию (метрика интерфейсных модулей и программной системы в целом), определяет работу программирования (метрика, обобщающая метрику усилий Холстеда), интеллектуальное тепло и уравнение типа первого начала термодинамики.

Длина модуля программы - это количество программных символов (tokens в терминологии Холстеда), на которые разбивается исходный текст данного модуля, а словарь - число разных программных символов, которые встречаются в этом тексте. При этом далеко не всегда программными символами могут считаться отдельные лексемы данного языка программирования (lexical tokens), часто это комбинации слов и знаков (нередко разделённые другими лексическими элементами, которые в их данном употреблении лишены смысла в отрыве друг от друга (знак «больше или равно», пары скобок разного вида, в некоторых языках такие конструкции как *if* ... *else* или while  $(\dots)$ )

Исчерпывающе точное определение программных символов (смысловых атомарных единиц компьютерных программ) данного языка программирования требует существенных затрат квалифицированного труда и, отчасти, может оказаться основанным на субъективных решениях.

которые можно Существуют, однако, методы, было бы назвать недетерминированными стратегиями, которые ПОЗВОЛЯЮТ производить приближенные подсчёты длин и словарей, не используя точных определений программных символов [2, 5].

В данной статье разрабатывается метод очистки программных файлов для дальнейшего подсчета спецификационной энергии программной системы, а также рассматривается универсальный метод подсчета холстедовских метрик с привлечением внешнего эксперта, изложены результаты сравнительного анализа полученных оценок основных метрик качества с точными значениями данных метрик (были получены путем прямого полсчета программных символов), а также разработано программное обеспечение для автоматизации изложенной в статье стратегии с привлечением внешнего эксперта.

Рассматриваемый метод не зависит от языка программирования, однако, для его применения эксперт должен обладать знаниями, позволяющими ему определять лексические единицы языка.

Метод может быть использован не только в качестве получения оценочных значений величин метрик, но и как самостоятельная схема подсчета холстедовских метрик.

#### 2. Использование программных символов при реализации стратегии подсчета

Программные символы (tokens) являются более крупными образованиями в исходных текстах программ, чем лексические атомарные единицы (lexical tokens), но более мелкими, чем операторы (statements), команды или инструкции ЯП (instructions). Например, в следующем фрагменте исходного текста на языке C/Java/C#/C++: «int  $[$ ] A = {1, 2, 3, 4}; int b = 4;».

программными символами являются:

1) int 2)  $\lceil$  (BMecre!) 3) A 4) = 5)  $\{ \dots \}$  (BMecre!) 6-9) 1 2 3 4 10), 11) b.

Итого, 11 разных программных символов, а всего использовано 13. Значит, по определению: словарь  $n = 11$ , длина  $N = 13$ .

Одна из наиболее востребованных холстедовских метрик - «оценка трудности» требует еще разделения использованных программных символов на операторы (operators) и операнды (operands). Операторы играют, полностью или частично, служебную роль (например, скобки), а операнды наполняют программу конкретным содержанием, их конкретный вид не влияет на понимание смысла программы (но влияет на результат её работы, выход). В данном фрагменте операндами являются только A, b, 1, 2, 3, 4. Поэтому словарь и длина разбиваются так: словарь операторов  $n1 = 6$ , словарь операндов  $n2 = 11$ - $6 = 5$ , операторная часть длины  $N1 = 11$ , часть операндов в длине  $N2 = 13$ .

 $\mathbf{B}$ данной статье рассматривается универсальный метод подсчета программных символов модуля - метод с привлечением внешнего эксперта. Значения, полученные данным методом, будут сравниваться с точными значениями подсчитываемых параметров.

Учитывая приближенный характер оценок метода с привлечением эксперта, имеет смысл применить программную диверсность [6], то есть использовать для анализа выборки сразу два метода - точный и с привлечением эксперта, а в качестве признака точности - разность между их результатами. Если величина разности не превосходит некоторой приемлемой величины, например, 5-10%, то полученным результатам можно верить. В качестве оценки можно взять любой из примененных методов или же среднее значение. В случае наблюдения существенного расхождения - сообщаем об этом факте пользователю, чтобы он принял решение какому методу доверять. В случае значительных расхождений можно применить ручную проверку или же использовать третий метод.

#### 3. Подсчет спецификационной энергии программ

Спецификационная энергия программной системы может быть определена по следующей формуле:  $E = E(V^*, \lambda) = {V^*}^3 /_{22}$ , где  $V^*$  – потенциальный объем

программной системы, агрегирующий потенциальные объемы модулей конкретной программной системы;  $\lambda$  - уровень языка программирования, на котором написаны программные модули рассматриваемой программной системы.

Такой параметр качества программной системы, как спецификационная энергия, отражает зрелость как самой программной системы, так и опытность разработчиков, принявших участие в написании кода.

Однако, прежде чем приступить к подсчету спецификационной энергии программных модулей, нужно предварительно обработать файлы, таким образом подготовив почву для дальнейшего анализа.

Лля языка Ada был разработан и опробован алгоритм очистки (предварительной подготовки) файлов к дальнейшей обработке с целью подсчета интересующих метрик. Основные пункты данного алгоритма изложим ниже.

Анализ программной системы, написанной на языке программирования Ada, начинаем с .ads-файлов - файлов спецификации, содержащих объявления переменных, типов данных и подпрограмм, затем анализируем .adb-файлы, которые содержат уже непосредственно реализацию описанного  $\overline{B}$ спецификационных файлах функционала.

Далее сканируем список подключенных в файле библиотек. Подключенные Ada-библиотеки удаляем. Для пользовательских библиотек, подключенных в файле, оставляет только инструкции с ключевым словом with, use-инструкции удаляем. Очищаем файл от всех комментариев - однострочных и многострочных.

Удалению подлежат также строки, содержащие объявления типов и подтипов: блоки, начинающиеся с ключевых слов type, subtype. За исключением видимой части пакета, в других местах удаляем объявленные объекты константы, переменные.

При разборе .adb-файла для локальных функций (описания которых нет в подключенных библиотеках и в соответствующем файле .ads) оставляем только название функции и тип возвращаемого результата в виде:

#### $local function xx(t:Long_F load) return vector;$

Сопровождаем указанную строку комментарием --local для упрощения дальнейшего анализа очищенных файлов.

Если внутри локальной функции присутствуют операции ввода/вывода, то такие операции оставляем в теле функции, остальные участки кода удаляем.

Функции, которые описаны в соответствующем анализируемому .adb-файлу .ads-файле, удаляем из .adb-файла, если внутри них нет операций ввода/вывода.

Если внутри таких функций есть операции ввода/вывода, тогда в файле .ads данные функции сопровождаем комментарием --parameters in body для упрощения дальнейшего анализа очищенных файлов; внутри .adb-файла такие функции сопровождаем комментарием --*non-local*. При этом удаляем все операции из тела функции, кроме операций ввода/вывода.

После того, как все файлы очищены по указанному алгоритму, производится подсчет спецификационной энергии программной системы. Указанный алгоритм может быть применен только к программным системам, написанным на языке программирования Ada, что связано с привязкой такого рода алгоритмов непосредственно к синтаксису языка. Однако, в дальнейшем данный алгоритм может быть расширен на другие языки программирования путем изучения их спецификаций, а также корректного определения таких понятий, как модуль, группа и блок.

Например, для языка программирования С# данные понятия могут быть определены следующим образом:

Модуль - всякий компилируемый модуль, который является описанием функции в интерфейсе (или описанием с модификатором abstract в абстрактном классе) или же является непосредственной реализацией - телом - функции.

Группа - класс, объемлющий функциональные модули. При условии, что один класс представляет собой один файл программы - исходя из требований Coding Conventions и хорошего тона программирования.

Блок - собственный блок модуля - исходный текст данного модуля; явными блоками являются описания и тела функций без входов; описания и тела входов функций.

#### 4. Алгоритм метода оценки с привлечением внешнего эксперта

Данный алгоритм позволяет использовать универсальную стратегию подсчета программных символов и основных метрик качества программного обеспечения и является основным алгоритмом, положенным в основу разработанного программного продукта, речь о котором будет идти в следующем разделе данной статьи.

После того, как определены файлы, которые будут обрабатываться, программа читает первый по списку файл и проходит его от начала до конца с целью отсеять из рассмотрения строки чистых комментариев и пустые строки. Вид комментариев зависит от выбранного языка программирования, на котором созданы анализируемый программы. Для возможности дальнейшего анализа файла составляется список содержательных строк, которые содержат код и, возможно, также комментарии. Слитные массивы строк чистых комментариев подсчитываются (это, по определению, программные символы типа «комментарий»). Альтернативой является переписывание файла с удалением из него всех не содержательных строк. В таком случае имеет смысл удалить вообще все комментарии, строковые и символьные литералы (разумеется, подсчитывая их число для последующего учёта в результатах анализа).

В результате первого прохода исходного кода получаем число L всех содержательных строк и список диапазонов (т.е. массивов) содержательных строк в файле (которые разделяются пустыми строками и/или строками чистых комментариев).

Планируется выборка содержательных строк. Её объем N при малых L совпадает с этим числом. При «наиболее распространённых» значениях L, т.е. примерно от 100 до 500, объём выборки должен быть около 10, а с ростом L он, естественно растёт, но «медленно» (логарифмически). Номера выбираемых строк в пределах от 1 до L определяются с помощью датчика случайных чисел. После этого файл во второй раз проходится от начала к концу.

В окно программы для анализа человеком-оператором последовательно выводятся все содержательные строки файла из намеченной выборки, которая, как уже было описано ранее, производилась из содержательных строк файла случайным образом, что позволяет в дальнейшем анализировать параметры данной выборки и говорить уже о закономерностях в генеральной совокупности. Оператор вводит указатели на концы всех программных символов (или их связные части) которые он распознаёт в каждой строке в версии программы,

написанной на Ada, или же вводит количество программных символов, которые встретились в выданной строке - а также количество операндов.

Например, пусть выводится строка: abraCodabrasic (

(Вместе с ориентирами для облегчения определения номеров символов человеком):

#### abraCodabrasic ( 123456789012345678

Оператор, вероятно, ответит на это вводом строки:

#### $4 - 12$  16 18

гдезнак минус означает, что конец принадлежит символу-операнду, а не оператору (так, например, будет, если *abra и sic – к*лючевые слова данного формального языка, а *Codabra* - идентификатор, выбранный программистом);

знак (, возможно, является частью программного символа-оператора «пара скобок»:

пробельные символы при последующей обработке программных символов могут быть автоматически отброшены, так что в нашем примере вместо позиции 4 можно с тем же успехом указать 5.

Каждое такое сообщение оператора позволяет нарастить счётчик программных символов и счётчик операторов (явно поддерживать счётчик для операндов не обязательно). При этом, если оператор считает, что на строке представлена только часть программного символа, например, только одна из пары скобок, он может это уточнить. В нашем примере наряду с указанием просто номера 18 концевого символа присутствующей на строке части программного символа «пара скобок» можно ввести комбинацию:

#### $18*1/2$

в качестве числителя и знаменателя могут фигурировать только где одиночные десятичные числа, определяемые одной цифрой. (Данная возможность в первых версиях автоматического анализатора может опускаться).

По окончании второго прохода число программных символов («длина») в данном исходном тексте некого модуля СПС - схемы программной системы, оценивается по формуле в зависимости от того, принимаются ли во внимание комментарии: Length<sub>o</sub> =  $(P/N)L$ , Length =  $(P/N)L + C$ , где P – суммарное число программных символов данной выборки строк файла; N - объём выборки (число проанализированных строк); L - число содержательных строк; C число слитных массивов строк комментариев.

Комментарии следует учитывать, причём изолированные массивы комментариев следует считать разными воплощениями одного и того же программного символа.

Аналогично оценивается общее число операторов в данном тексте (комментарии к числу операторов не относятся, но считаться операндами тоже могут лишь условно: желательно, чтобы при автоматическом анализе свойство «быть комментарием» проверялось, и счётчик комментариев наращивался вместо «счётчика» операндов).

Далее выполняется оценка словаря - числа различных использованных программных символов. Это можно сделать, но, конечно, только весьма приближенно, исходя из гипотезы выполнения «уравнения длины программы» Холстеда: Length<sup> $\hat{} = n_1 \log_2 n_1 + n_2 \log_2 n_2$ , где  $n_i$  – словарь операторов (i = 1)</sup> или операндов  $(i = 2)$ .

Значение Length<sup> $\hat{ }$ </sup> случайным образом колеблется вокруг Length<sub>0</sub>.

Для получения числовой оценки словари операторов и операндов следует связать, например, по гипотезе выполнения уравнения длины программы. Есть смысл также огрубить соотношение и свести нахождение решения к решению уравнения следующего вида, которое можно использовать в подсчетах, проводимых непосредственно в программном продукте, реализующем подсчета привлечением стратегию  $\mathbf{c}$ внешнего эксперта: Length<sub>0</sub> =  $Vocabluary * log_2(Vocabluary)$ .

#### 5. Реализация метода оценки подсчета холстедовских примитивов с привлечением внешнего эксперта

Для того, чтобы обработка файлов, содержащих исходные анализируемые коды программ, проходила в удобном для эксперта режиме, было разработано программное обеспечение, автоматизирующее подсчет таких параметров программы, как длина программы, словарь, а также количество операторов и операндов.

При запуске реализующей данный метод программы, пользователю нужно определиться с языком программирования, который использовался для создания выбранного для анализа файла. Для разбора таких файлов привлекается эксперт, обладающий соответствующим уровнем знаний в выбранном языке, так как полученный результат для всего файла будет зависеть от компетентности эксперта и его умении правильно определять лексемы программы - операторы и операнлы.

Каждый язык программирования содержит в себе отличительный набор операторов и операндов, которые, по сути, и составляют уникальный словарь языка, а, следовательно, и написанной на нем программы. Поэтому так важно привлекать к подсчету и анализу основных метрик компетентных экспертов.

Перед запуском программы один или же несколько файлов, которые будут проанализированы, должны находиться в одной директории с исполняемым файлом программы, что достигается путем перемещения файлов в корневой каталог проекта  $-$  ExpertCounting.

Программа была реализована на двух языках программирования - Ada и Java. Для того, чтобы программа подсчета холстедовских примитивов с применением стратегии с привлечением внешнего эксперта могла быть включена в уже существующий и ранее созданный программный продукт для подсчета программных символов и метрик по другим алгоритмам, данная программа была написана на языке программирования Ada. Однако, основным недостатком языка Ada является ограниченная переносимость написанных на нем программ, следовательно, было принято решение (и успешно реализовано) создать программный продукт на языке Java - кроссплатформенном языке программирования, кроссплатформенность которого достигается за счет наличия виртуальной машины Java - программы, которая является прослойкой между операционной системой и Јауа-программой [7].

После запуска программы пользователем, вызывается операция readFile модуля Counting, который просматривает файл и изменяет переменные количества значимых строки и строк комментариев на соответствующие значения для указанного файла.

Далее производится генерация случайных номеров строк из числа значимых строк файла, для чего используются операции getFileStrings, getRandomNumbers для генерации и сортировки массива случайных номеров значимых строк файла. Размер этого массива определяется в зависимости от числа значимых строк данного файла.

Оператор получает на экран каждую из строк (по номерам, которые содержаться в описанном выше массиве). Он должен указать количество распознаваемых им программных символов и операндов. Операция getResultsForRandomString используется для подсчета программных символов и записи соответствующей информации о каждой выданной оператору на анализ строке в объект-коллекцию.

После того, как оператором были обработаны все значимые строки, вызывается операция countMetrics, а затем getProgramVocabluary для получения информации об общем числе строк файла, числе строк комментариев, числе значимых строк файла, а также числе операторов и операндов на строку кода, подсчет количества операторов и операндов для всех значимых строк файла, получения мощности алфавита анализируемого файла.

Результатом работы программы является выдача информации о длине программы, словаре программы, а также о количестве операторов и операндов на экран эксперту.

Программа выдает на обработку эксперту весь список файлов. содержащихся в указанном ранее каталоге, в порядке их очереди размещения в каталоге.

#### 6. Вычислительный эксперимент: сравнение значений, полученных двумя способами

Для проведения анализа корректности работы разработанного программного продукта, а также для оценки эффективности стратегии подсчета холстедовских метрик с привлечением внешнего эксперта. было принято решение по обработке 50 программных модулей, написанных на языке MathCAD.

В работе Боровинского А. [8] был введен формальный язык таких программ проекцией базе XML, определенный языка ХМСD-файлов. на Воспользовавшись инструментом для обработки таких файлов, написанным Боровинским А., были получены точные значения длины и словаря программы для каждого файла выборки.

В качестве выборки были взяты файлы из [9], данные MatchCAD-файлы написаны экспертом в области программирования лля MatchCAD. следовательно, могут быть взяты в качестве программных модулей с оптимальным подходом к их написанию, а, значит, могут быть отнесены к зрелым программным модулям - код которых может служить примером оптимального решения поставленных задач.

В Табл. 1 - сравнительной таблице результатов сравниваемых точных значений и их оценок приведены полученные результаты. N – точное значение величины длины программного модуля; n – точное значение величины словаря программного модуля. Следовательно, M – значение величины длины программного модуля, полученные путем взаимодействия с внешним экспертом посредством разработанного программного обеспечения; m – значение величины словаря программного модуля, полученного тем же способом.

| $\mathcal{N}$ файла | N      | M       | N/M  | n                 | m      | n/m  |
|---------------------|--------|---------|------|-------------------|--------|------|
|                     | 863    | 998.20  | 0.86 | 96                | 124.78 | 0.77 |
| $\ddotsc$           |        |         |      |                   |        |      |
| 23                  | 738    | 614.09  | 1.20 | 68                | 76.76  | 0.89 |
| $\cdot\cdot\cdot$   |        |         |      |                   |        |      |
| 50                  | 3207   | 2575.00 | 1.25 | 146               | 257.50 | 0.57 |
| Среднее             |        |         | 1.15 |                   |        | 0.82 |
| Коэффициент         | N на M |         | 0.94 | n <sub>Ha</sub> m |        | 0.65 |
| корреляции          |        |         |      |                   |        |      |

*Табл.1. Сравнение результатов метода с применением стратегии подсчета с привлечением внешнего эксперта и точных значений подсчитываемых величин* 

После обработки полученных результатов для выборки файлов было получено значение среднего отклонение стратегии с привлечением внешнего эксперта от точного результата, которое составляет 6%. При этом стоит отметить, что время, затраченное экспертом на анализ более 50 файлов с применением разработанного программного обеспечения приемлемо и составляет, в среднем, не больше 1 минуты на файл; разработанное программное обеспечение позволяет анализировать таким способом программные модули, написанные на любом языке программирования, который знаком эксперту.

#### **7. Выводы**

Разработано программное обеспечение для реализации стратегии подсчета программных символов и основных холстедовских метрик с привлечением внешнего эксперта. Проведен сравнительный анализ полученных результатов с точными значениями для выборки файлов, которые могут быть отнесены к оптимальным примерам решения поставленных задач. Полученное отклонение от точных значений для данной выборки составляет не больше 6%, а страховкой от случайных ошибок является программная диверсность. Разработанная стратегия является универсальной относительно языка программирования, однако, для ее реализации привлекаемый внешний эксперт должен обладать знаниями о синтаксисе языка.

#### ЛИТЕРАТУРА

<span id="page-26-0"></span>1. Холстед М. Х. Начала науки о программах [Текст] / М. Х. Холстед; пер. с англ. В. М. Юфа. – М.: Финансы и статистика, 1981. – 128 с.

- <span id="page-27-0"></span>2. Мищенко В. О. Энергетический анализ программного обеспечения с примерами реализации для Ада-программ [Текст] / В. О. Мищенко. – Х.: ХНУ имени В.Н. Каразина, 2007. – 129 с.
- <span id="page-27-1"></span>3. Мищенко В. О. Термодинамический подход к моделированию процесса программирования[Текст] // Модерирование и обеспечение систем и технологий, Ч. 1 – Математическое моделирование физических процессов и технических систем. – Х.: ХНУ имени В.Н. Каразина, 2014. – С. 209-260.
- <span id="page-27-2"></span>4. *Shen V. Y.* Software Science Revisited: A Critical Analysis of the Theory and Its Empirical Support / V. Y. Shen, S. D. Conte, H. E. Dunsmore // IEEE Transactions on Software Engineering. – 1983. – Vol. SE-9, № 2. - P. 155-165.
- <span id="page-27-3"></span>5. Диденко Е. В. Обеспечение работоспособности подсчета программных символов на примере языка Ада [Текст] / Е. В. Диденко, В. О. Мищенко.
- <span id="page-27-4"></span>6. Мищенко В. О. Преимущества, затраты и риски модификации реализации методов дискретных особенностей с целью оптимизации [Текст] / В.О. Мищенко // Вісник Харківського національного університету імені В. Н. Каразіна серія «Математичне моделювання. Інформаційні технології. Автоматизовані системи управління». – Вып. 28, 2015. – С. 69-76.
- <span id="page-27-5"></span>7. Шилдт Герберт Java. Полное руководство, 8-е издание [Текст] / Герберт Шилдт, пер. с англ. М.: ООО «И. Д. Вильямс», 2012. – 1104 с.
- <span id="page-27-6"></span>8. Borovinskiy A. A. Comparison of program developed on the universal programming language and using mathematical package (The 4rd Workshop on Ada Technology and Language Diversity Kharkiv, May, 18) / Alexey Borovinskiy, Andrii Gakhov, Viktor Mishchenko // in the "DEpendable Systems, SERvices and Technologies, Ukraine, May 18-23, 2016".
- <span id="page-27-7"></span>9. Макаров Е. Г. MathCAD. Учебный курс [Текст] / Е. Г. Макаров. – СПб.: Питер, 2009. – 384 с.

#### УДК 539.3

## Интегральные уравнения в задаче об изгибе трансверсально-изотропной пластины с разрезом

#### И. П. Боков, Е. А. Стрельникова

#### *Институт проблем машиностроения им. А.Н. Подгорного НАНУ, Украина*

Рассматривается бесконечная трансверсально-изотропная пластина с разрезом, которая находится в равновесии под действием приложенных на бесконечности усилий, a также сосредоточенных сил и изгибающих моментов, действующих в окрестности разреза. С использованием фундаментальных решений для трансверсально-изотропных пластин получены интегральные представления для изгибающих моментов. Использован численный метод решения интегральных уравнений. Вычислены значения нагрузок вблизи разреза, которые позволят исследовать характер поведения хрупких тел с концентраторами напряжений в зависимости от упругих постоянных материалов и действующих сил.

*Ключевые слова: трансверсально-изотропные пластины, интегральные уравнения, фундаментальные решения, концентраторы напряжений, изгибающие моменты.*

Розглядається нескінченна трансверсально-ізотропна пластина з розрізом, яка знаходиться в рівновазі під дією зусиль, що прикладені до границь пластини на нескінченності та зосереджених сил і згинальних моментів, що діють в околі розрізу. З використанням фундаментальних розв'язків для трансверсальноізотропних пластин отримано інтегральні зображення згинальних моментів. Використано чисельний метод розв'язання інтегральних рівнянь. Обчислені значення навантажень поблизу розрізу, які дозволять досліджувати характер поведінки крихких тіл з концентраторами напружень у залежності від пружних сталих матеріалів і діючих сил.

*Ключові слова: трансверсально-ізотропні пластини, інтегральні рівняння, фундаментальні рішення, концентратори напружень, згинальні моменти.*

An infinite transversely isotropic plate with a slit being in equilibrium under forces applied to the plate boundaries in infinity as well as concentrated forces and bending moments applied near the split is under consideration. By using the fundamental solutions for the transversely isotropic plate, the integral representations for bending moments were obtained. The numerical method for solving integral equations has been applied. The load values near the split have been calculated. That will allow us to analyze the behavior of brittle solids according to the elastic constants of materials and effective forces.

*Key words: transversely isotropic plates, integral equations, fundamental solutions, stress concentrators, bending moments.*

#### **Введение**

Проектирование, создание и эксплуатация элементов конструкций в современных условиях требуют разработки достоверных методов оценки их работоспособности. Известно, что в структуре реального конструкционного материала имеются (или возникают в процессе его деформирования) различного рода микродефекты. Эти дефекты являются концентраторами напряжений. Развитие дефектов под действием внешней нагрузки может привести к частичному или полному разрушению конструкции.

При исследовании предельного равновесия тел, содержащих дефекты типа трещин, требуется определить критическое значение внешней нагрузки, при

\_\_\_\_\_\_\_\_\_\_\_\_\_\_\_\_\_\_\_\_\_\_\_\_\_\_\_\_\_\_\_\_\_\_\_\_\_\_\_\_\_\_\_\_\_\_\_\_\_\_\_\_\_\_\_\_\_\_\_\_\_\_\_

достижении которой трещина начинает распространяться. В элементах конструкций, работающих при определенных внешних нагрузках определенных режимах их изменения, наличие устойчивых трещин не опасно.

Вопрос продления времени эксплуатации элементов с дефектами такого рода является важной проблемой, как с теоретической, так и с практической точки зрения.

Одной из важнейших составляющих механики разрушения упругих тел является математическая теория трещин. Эта теория хорошо разработана, и ее основы и этапы развития изложены в следующих монографиях и обзорах: [1, 2]. Физическим аспектам возникновения и распространения трешин посвящена работа [3].

Учитывая актуальность проблемы устойчивости пластин с дефектами, аналитическим и экспериментальным её исследованиям внимание уделялось неоднократно [4 - 6].

Одним из методов исследования концентрации напряжения в телах с трещинами является метод интегральных уравнений, основанный на теории Использование этого предполагает наличие потенциала. метода фундаментальных решений для рассматриваемой задачи.

Разработке методов построения фундаментальных решений (решений, соответствующих сосредоточенным воздействиям) уравнений теории упругих тонких пластин и оболочек посвящено большое количество публикаций. Постановки задач, методы их решения и ряд конкретных результатов содержатся в монографиях и научных статьях В. М. Даревского [7] и других. Фундаментальные решения уравнений статики для изотропных И трансверсально-изотропных пластин, используя уточненную теорию, были получены в статьях И. П. Бокова, Е. А. Стрельниковой [8, 9].

Из проведенного анализа следует, что имеющиеся фундаментальные решения, построенные по уточненной теории, относятся к бесконечным изотропным и трансверсально-изотропным пластинам.

#### 1. Постановка задачи

Рассматривается бесконечная трансверсально-изотропная пластина толщиной  $2h$  со сквозной прямолинейной трещиной длинной  $2l$ . Пластина находится в равновесии под действием усилий, приложенных к границам пластины и на бесконечности, сосредоточенных сил  $P^{(i)}$  и моментов  $M^{(i)}$  в точках с координатами  $(x_i; y_i)(i = 1,...,N)$  декартовой системы координат  $Oxy\tilde{z}$ , начало которой находится в геометрическом центре трещины, плоскость *хО*у совпадает с серединной плоскостью пластины, а ось  $Ox$  направлена вдоль трещины.

Сосредоточенные силы  $P^{(i)}$  полагаются перпендикулярными к основам пластины, а вектор момента  $M^{(i)}$  имеет две составляющие -  $M^{(i)}_x$  и  $M^{(i)}_x$ .

Граничные условия трещины имеют вид:

$$
M_x^+ - M_x^- = 0, \ M_y^+ - M_y^- = 0, \qquad (|x| < l)
$$
  

$$
M_x^+ = M_x^- = p_1(x), \ M_y^+ = M_y^- = p_2(x), \qquad (|x| < l)
$$
 (1.1)

где знаками «+» и «-» здесь и в остальных случаях обозначены граничные значения функции при  $y \to \pm 0$ . Для определения  $p_i(x)$   $(i = 1, 2)$ , предположим, что в точке с координатами (0; 1) приложен сосредоточенный момент единичной интенсивности. Для трещин с  $l = 1$ , приведем значения этих функций

$$
p_1(x) = \frac{1+v}{2} \ln \frac{\gamma \sqrt{x^2+1}}{2} + \frac{1-v}{4} \frac{x^2-1}{x^2+1},
$$
  
\n
$$
p_2(x) = \frac{1+v}{2} \ln \frac{\gamma \sqrt{x^2+1}}{2} - \frac{1-v}{4} \frac{x^2-1}{x^2+1},
$$
\n(1.2)

где  $v$  - коэффициент Пуассона;  $C = \ln y = 0.5772...$  - константа Эйлера.

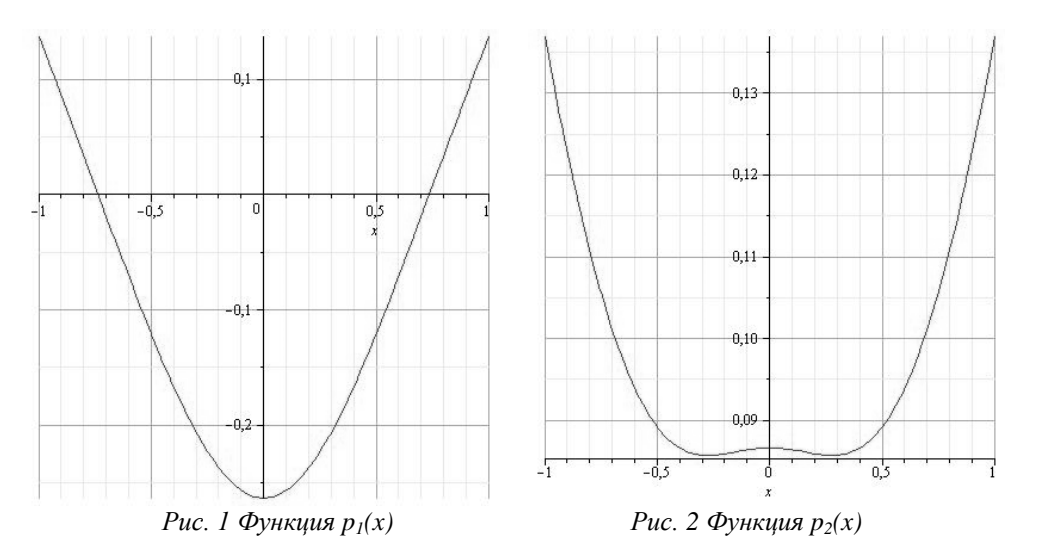

На рис. 1 и 2 представлены графики функций (1.2), представляющие собой выражения для изгибающих сил на контуре трещины.

#### 2. Вывод интегральных уравнений

Рассмотрим ранее полученные выражения для изгибающих моментов [9]. Положим  $m_1^* = m_2^* = 0$ 

$$
M_{x} = \frac{1}{2}q_{3}^{*}(1+\nu)\ln\frac{\gamma\sqrt{x^{2}+y^{2}}}{2} + \frac{1}{4}q_{3}^{*}(1-\nu)\frac{x^{2}-y^{2}}{x^{2}+y^{2}},
$$
\n
$$
M_{y} = \frac{1}{2}q_{3}^{*}(1+\nu)\ln\frac{\gamma\sqrt{x^{2}+y^{2}}}{2} + \frac{1}{4}q_{3}^{*}(1-\nu)\frac{y^{2}-x^{2}}{x^{2}+y^{2}}.
$$
\n(2.1)

построения интегрального представления предположим, Для что сосредоточенная сила действует на отрезке  $[-l, l]$ . В каждой точке этого отрезка величины  $q_3^*$  являются функциями  $w_x(\xi)$  и  $w_y(\xi)$   $(\xi \in [-l; l])$  для  $M_x, M_y$ соответственно. Данные функции нам неизвестны.

Запишем интегральные представления для изгибающих моментов  $M_{\overline{x}}$ , $M_{\overline{y}}$ при  $x = x - \xi$ ,  $y = y - \eta$  ( $x = \xi$ ,  $y = \eta$  - особая точка). Учитывая, что  $\eta = 0$ , так как трещина расположена вдоль оси *Ox* , получим

$$
M_{x} = \frac{1+v}{2} \int_{-l}^{l} w_{x}(\xi) \ln \frac{\gamma \sqrt{(x-\xi)^{2} + y^{2}}}{2} d\xi + \frac{1-v}{4} \int_{-l}^{l} w_{x}(\xi) \frac{(x-\xi)^{2} - y^{2}}{(x-\xi)^{2} + y^{2}} d\xi,
$$
(2.2)  

$$
M_{y} = \frac{1+v}{2} \int_{-l}^{l} w_{y}(\xi) \ln \frac{\gamma \sqrt{(x-\xi)^{2} + y^{2}}}{2} d\xi + \frac{1-v}{4} \int_{-l}^{l} w_{y}(\xi) \frac{y^{2} - (x-\xi)^{2}}{(x-\xi)^{2} + y^{2}} d\xi.
$$

Рассмотрим выражения (2.2) при  $y \rightarrow 0$ 

$$
M_{x} = \frac{1+v}{2} \int_{-l}^{l} w_{x}(\xi) \ln \frac{\gamma}{2} |x - \xi| d\xi + \frac{1-v}{4} \int_{-l}^{l} w_{x}(\xi) d\xi,
$$
  

$$
M_{y} = \frac{1+v}{2} \int_{-l}^{l} w_{y}(\xi) \ln \frac{\gamma}{2} |x - \xi| d\xi - \frac{1-v}{4} \int_{-l}^{l} w_{y}(\xi) d\xi.
$$
 (2.3)

*l*

В задачах теории трещин требуется, чтобы было выполнено соотношение  $\int w(\xi)d\xi = 0$  $\overline{a}$ *l l* - условие однозначности смещений. Перепишем выражения (2.3), учитывая это условие

$$
M_{x} = \frac{1+v}{2} \int_{-l}^{l} w_{x}(\xi) \ln \frac{\gamma}{2} |x - \xi| d\xi,
$$
  

$$
M_{y} = \frac{1+v}{2} \int_{-l}^{l} w_{y}(\xi) \ln \frac{\gamma}{2} |x - \xi| d\xi.
$$
 (2.4)

Запишем (2.4) учитывая, что  $\ln \frac{\gamma}{2} |x - \xi| = \ln \frac{\gamma}{2} + \ln |x - \xi|$ 2 ln 2  $\ln \frac{1}{2}|x-\xi| = \ln \frac{1}{2} + \ln |x-\xi|$ . Получим

$$
M_{x} = \frac{1+v}{2} \int_{-l}^{l} w_{x}(\xi) \ln \frac{\gamma}{2} |x - \xi| d\xi = \frac{1+v}{2} \ln \frac{\gamma}{2} \int_{-l}^{l} w_{x}(\xi) d\xi + + \frac{1+v}{2} \int_{-l}^{l} w_{x}(\xi) \ln |x - \xi| d\xi,
$$
  

$$
M_{y} = \frac{1+v}{2} \int_{-l}^{l} w_{y}(\xi) \ln \frac{\gamma}{2} |x - \xi| d\xi = \frac{1+v}{2} \ln \frac{\gamma}{2} \int_{-l}^{l} w_{y}(\xi) d\xi + \frac{1+v}{2} \int_{-l}^{l} w_{y}(\xi) \ln |x - \xi| d\xi.
$$
 (2.5)

Учитывая условие однозначности смещений, запишем интегральные уравнения для *M <sup>x</sup>* , *M <sup>y</sup>*

$$
M_{x} = \int_{-l}^{l} w_{x}(\xi) \ln |x - \xi| d\xi = \frac{2}{1+v} p_{1}(x),
$$
  
\n
$$
M_{y} = \int_{-l}^{l} w_{y}(\xi) \ln |x - \xi| d\xi = \frac{2}{1+v} p_{2}(x).
$$
\n(2.6)

Аналитического решения для полученных уравнений с данными правыми частями не существует, поэтому необходимо использовать численный метод.

#### **3. Метод численного решения**

Продифференцируем уравнения (2.6) по переменной *x* . Получим сингулярные уравнения с ядрами типа Коши

$$
M_{x} = \int_{-l}^{l} \frac{w_{x}(\xi)}{x - \xi} d\xi = \frac{2}{1 + v} p_{1}(x),
$$
  
\n
$$
M_{y} = \int_{-l}^{l} \frac{w_{y}(\xi)}{x - \xi} d\xi = \frac{2}{1 + v} p_{2}(x).
$$
\n(3.1)

Рассмотрим выражения (3.1) при  $l = 1$ . Сделаем замену неизвестных функций

$$
w_x(\xi) = \frac{w_{x0}(\xi)}{\sqrt{1 - \xi^2}}, \ \ w_y(\xi) = \frac{w_{y0}(\xi)}{\sqrt{1 - \xi^2}}.
$$
 (3.2)

Для сведения системы интегральных уравнений к системе алгебраических уравнений воспользуемся многочленами Чебышева I и II рода [10] и квадратурной формулой Корнейчука-Старка [11]

$$
T_n(t) = \cos(n \arccos t), \qquad U_{n-1}(t) = \frac{\sin(n \arccos t)}{\sin(\arccos t)}.
$$
 (3.3)

$$
\sum_{k=1}^{n} \frac{w_{u0}(x_k)}{n} \frac{1}{x_k - x_{0k}} = p_i(x), \qquad (u = x, y), \qquad (i = 1, 2).
$$
 (3.4)

Запишем систему алгебраических уравнений из n-1 уравнений с n – неизвестными. Вид системы следующий  $Av = p$ , где

$$
v = \begin{Bmatrix} v(t_1^n) \\ v(t_2^n) \\ \vdots \\ v(t_n^n) \end{Bmatrix}, \qquad p = \begin{Bmatrix} p(t_{01}^n) \\ p(t_{02}^n) \\ \vdots \\ p(t_{02}^n) \end{Bmatrix}, \qquad (3.5)
$$

$$
a_{kj} = h_{mk},
$$

где  $x_k - x_{0m}$ )n *h*  $\frac{mk}{(x_k - x_{0m})}$ 1  $-\mathbf{x}_0$  $=\frac{1}{\sqrt{1-\frac{1}{\sqrt{1-\frac{1$ *n*  $x_k = \cos \frac{\pi (2k)}{2k}$  $=\cos\frac{\pi(2k-1)}{2},$ *n*  $x_{0m} = \cos \frac{\pi m}{n}, \qquad (k = 1,...,n),$ 

 $(m=1,...,n-1)$ , *n* - степень многочлена Чебышева.

Дополняем полученную систему условиями однозначности смещений

$$
\int_{-1}^{1} \frac{w_{x0}(\xi)}{\sqrt{1-\xi^2}} d\xi = 0, \qquad \int_{-1}^{1} \frac{w_{y0}(\xi)}{\sqrt{1-\xi^2}} d\xi = 0.
$$
 (3.6)

Численное решение интегральных уравнений было найдено с помощью предложенного метода при  $v=0.28$ . На рис. 3 и 4 представлены графики решений этих уравнений.

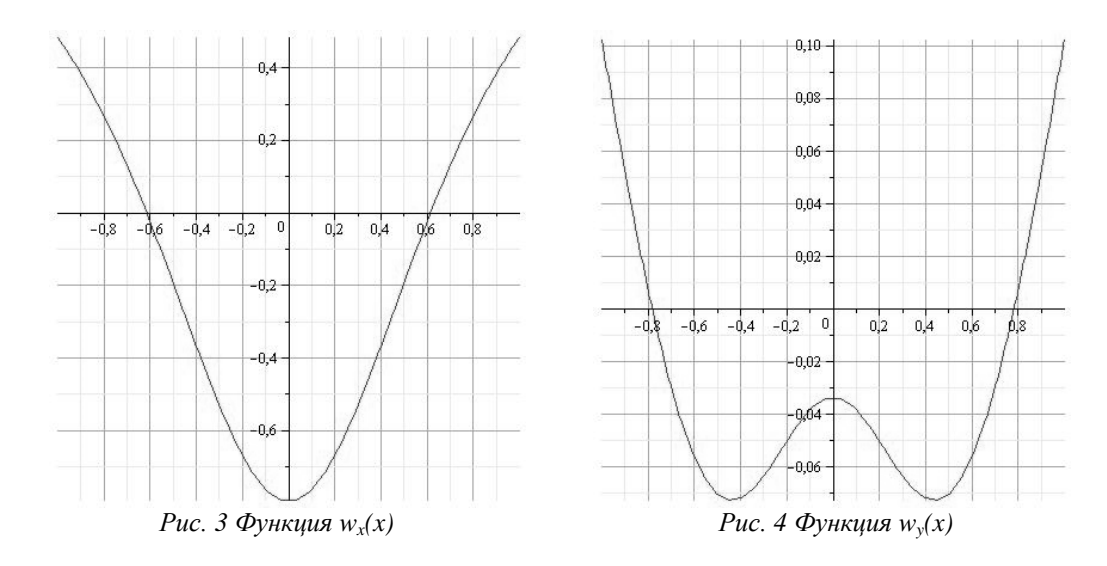

Проверка алгоритма была произведена для правой части  $p_1(x) = p_2(x) = x$ . Численное и аналитическое решения приведены в табл. 1

| таолици 1. динные проверки илеоритми |                       |  |  |  |
|--------------------------------------|-----------------------|--|--|--|
| Численное решение                    | Аналитическое решение |  |  |  |
| 0,9876883209                         | 0,9876883410          |  |  |  |
| 0,8910065122                         | 0,8910065278          |  |  |  |
| 0,7071067781                         | 0,7071067907          |  |  |  |
| 0,4539905066                         | 0,4539905165          |  |  |  |
| 0,1564344845                         | 0,1564344889          |  |  |  |
| $-0,1564344357$                      | $-0,1564344359$       |  |  |  |
| $-0,4539904641$                      | -0,4539904687         |  |  |  |
| $-0,7071067485$                      | $-0,7071067528$       |  |  |  |
| -0,8910065069                        | $-0,8910065035$       |  |  |  |
| -0,9876884475                        | -0,9876883326         |  |  |  |
|                                      |                       |  |  |  |

*Таблица 1. Данные проверки алгоритма*

Корректность использованного метода подтверждается точностью  $10^{-7}$ , полученной для численного решения приведенного в табл. 1.

#### **Заключение**

Рассмотрена бесконечная трансверсально-изотропная пластина с разрезом, которая находится в равновесии под действием усилий, приложенных к границам пластины и на бесконечности, сосредоточенных сил и изгибающих моментов. Получены интегральные представления для изгибающих моментов. Вычислены значения нагрузок вблизи разреза, которые позволят исследовать характер поведения хрупких тел и условия их разрушения в зависимости от упругих постоянных различных материалов и действующих сил.

#### ЛИТЕРАТУРА

- 1. Андрейкив А. Е. Пространственные задачи теории трещин / А. Е. Андрейкив – К. : Наук. думка,1982.- 346 с.
- 2. Бережницкий Л. Т. Взаимодействие жестких линейных включений и трещин в деформируемом теле. / Л. Т. Бережницкий, В. В. Панасюк, Н. Г. Стащук – К. : Наук. думка,1983. - 288 с.
- 3. Броек Д. Основы механики разрушения / Д. Броек М.: Высшая школа, 1980. -368 с.
- 4. Савин Г.Н. Распределение напряжений около отверстий. / Г. Н. Савин Киев: – К. : Наук. думка,1968.-888с.
- 5. Михайлов Б. К. Исследование устойчивости прямоугольных пластин с прямоугольными отверстиями при продольном сжатии / Б. К. Михайлов, В. Г Москалева // Металлические конструкции: межвуз. темат. сб. тр. / Ленингр. инж.-строит. ин-т. – Л., 1983. С. 14–21.
- 6. Грачева Е. А. Устойчивость судовых пластин с трещинами / Е. А. Грачева // Механика разрушения и надежности судовых конструкций. – Горький, 1987. С. 23–29.
- 7. Даревский В. М. Контактные задачи теории оболочек (действие локальных нагрузок на оболочки) / В. М. Даревский // Тр. VI Всесоюз. конф. по теории оболочек и пластинок. – М.: Наука, 1966. – С. 927 – 933.
- 8. Боков И. П. Построение фундаментального решения уравнений статики изотропных пластин средней толщины / И. П. Боков, Е. А. Стрельникова // Восточно-Европейский журнал передовых технологий. – 2015. – Vol. 4, № 76. –С. 27–34.
- 9. Bokov I. P. Fundamental solution of static equations of transversely isotropic plates. / I. P. Bokov, E. A. Strelnikova // International Journal of Innovative Research in Engineering & Management. – 2015. – Vol. 2, Issue-6. –P. 56–62.
- 10. Гандель Ю. В. Введение в методы вычисления сингулярных и гиперсингулярных интегралов / Ю. В. Гандель – Харьков: ХНУ, 2001.- 92 с.
- 11. Панасюк В. В. Распределение напряжений около трещин в пластинах и оболочках / В. В. Панасюк, М. П. Саврук, А. П. Дацышин. – К.: Наук. думка,  $1976. - 444$  c.

Надійшла у першій редакції 10.03.2017, в останній - 21.03.2017.

#### УДК 519.6

# Метод екстраполяції на основі модифікованих розділених різниць

#### А. Я. Бомба, А. П. Сьох, Ю. В. Турбал, М. Ю. Турбал *Національний університет водного господарства та*

*природокористування, Україна*

У статті пропонується метод екстраполяції часових рядів, що ґрунтується на основі аналізу розділених різниць. Пропонується процедура модифікації відповідних різниць та знаходження такого їх порядку, для якого вдається знайти в певному розумінні найкраще прогнозне значення. Тоді значення вихідної функції у точці , що знаходиться за межами інтерполяційного інтервалу, знаходиться на основі знайденого прогнозного значення для розділених різниць за допомогою спеціальної обчислювальної процедури.

*Ключові слова: екстраполяція, прогноз, розділені різниці, інтерполяція, часові ряди*

В статье предлагается метод экстраполяции временных рядов, основанной на основе анализа разделенных разностей. Предлагается процедура модификации соответствующих разностей и нахождения такого их порядка, для которого удается найти в определенном смысле лучше прогнозное значение. Тогда значение исходной функции в точке, расположенной за пределами интерполяционного интервала, находится на основе найденного прогнозного значения для разделенных разностей с помощью специальной вычислительной процедуры.

*Ключевые слова: экстраполяция, прогноз, разделенные разности, интерполяция, временные ряды* 

The paper proposes a method of time series extrapolation, based on the analysis of divided differences. The procedure of modifying corresponding differences and finding such their order, for which a better predicted value (in a certain sense) can be found, is proposed. Then the value of the original function at the point, located outside the interpolation interval, can be found on the base of the predicted value for the divided differences by using a special computational procedure.

*Keywords: extrapolation, forecast, divided differences, interpolation, time series.*

#### **1. Вступ**

Очевидно, що прогноз фізичних, економічних, екологічних чи соціальних процесів [1] має визначальне значення при їх вивченні. На сьогодні розроблено низку якісних та кількісних підходів до прогнозування. Якщо якісні методи носять суб'єктивний характер і будуються на основі думок і суджень експертів, то кількісні методи грунтуються на побудові прогнозу як функції від попередніх даних [2].

Найбільш поширеними на сьогодні методами короткострокового прогнозування часових рядів є методи естраполяції. Серед відомих методів екстраполяції можна виділити методи, що грунтуються на основі інтерполяційних многочленів (найчастіше використовується інтерполяційний многочлен Н'ютона другого виду) [5],[10], узагальнених інтерполяційних многочленів по різних системах функції Чебишева (многочлени, експоненти, тригонометричні функції та ін.) [3], методи, що грунтються на основі аналізу

\_\_\_\_\_\_\_\_\_\_\_\_\_\_\_\_\_\_\_\_\_\_\_\_\_\_\_\_\_\_\_\_\_\_\_\_\_\_\_\_\_\_\_\_\_\_\_\_\_\_\_\_\_\_\_\_\_\_\_\_\_\_\_
тренду[6], методи екстраполяції на основі сплайнів (кубічних, B-сплайнів, кривих Без'є) [4],[9], методи, що грунтуються на основі статистичних підходів.

Зауважимо, що при вивченні часових рядів за умов малих об'ємів даних та побудові прогнозів виникає низка проблем [8]. Так, наприклад, за умов відсутності додаткової інформації часто неможливо зробити висновок про детермінованість чи недетермінованість процесу, що суттєво впливає на побудову його моделі. У випадку детермінованості очевидно, що для будь-якої сукупності точок  $(t_1, x_1), (t_2, x_2), ..., (t_n, x_n)$  існує безліч кривих, які через них проходять чи якось їх наближають, і тому складно стверджувати, що якась одна крива (модель) є саме тим законом, який вичерпно описує явище та дозволить ефективно спрогнозувати його поведінку у майбутньому. Гіпотеза про закон, якому відповідають точкові спостереження, є ефективною, якщо вона дозволяє прогнозувати відповідний процес з прийнятною точністю починаючи з деякого кроку спостережень. Та на практиці знайти ефективну гіпотезу вдається далеко не завжди.

Основна ідея даної статті полягає в розробці ефективної методики знаходження прогнозного значення функції на основі точкових даних без прямого використання будь-яких конкретних класів екстраполяційних фукцій. При цьому при побудові прогнозу використовується максимальна кількість інформації, яка зосереджена у розділених різницях спеціального виду.

# **2. Ідея та підгрунтя авторського дослідження**

Нехай маємо деякі значення функції $f_1, f_2, \ldots, f_n$  визначені в точках  $x_1, x_2, \ldots, x_n$ відповідно. Необхідно оцінити значення цієї ж функції  $f_{n+1}$ , що визначене в деякій точці  $x = x_{n+1} > x_n$ . Таким чином, маємо задачу екстраполяції функції, що задана таблично. Для розв'язання такої задачі на практиці використовують, як правило, інтерполяційні многочлени Н'ютона другого виду за умови, коли точка  $x$  знаходиться недалеко від кінцевої точки інтервалу визначення функції.

Як відомо [9], інтерполяційні многочлени Н'ютона першого та другого виду, відповідно, записуються у вигляді:

$$
P_1^N(x) = f_0 + f(x_0, x_1)(x - x_0) + f(x_0, x_1, x_2)(x - x_0)(x - x_1) + ...
$$
  
+  $f(x_0, x_1, ..., x_N)(x - x_0)(x - x_1)...(x - x_{N-1}),$   

$$
P_2^N(x) = f_n + f(x_{n-1}, x_n)(x - x_n) + f(x_{n-2}, x_{n-1}, x_n)(x - x_{n-1})(x - x_n) + ...
$$
  
+  $f(x_{n-N}, ..., x_n)(x - x_{n-N+1})...(x - x_n),$   

$$
\text{Re } f(x_i, x_j) = \frac{f_j - f_i}{x_j - x_i}, \quad i \neq j, f(x_i, x_j,...,x_k, x_l) = \frac{f(x_j,...,x_l) - f(x_i,...,x_k)}{x_l - x_i}.
$$

Нехай

$$
\Delta^{i} f_{i} = \frac{\Delta^{j-1} f_{i+1} - \Delta^{j-1} f_{i}}{x_{i+j} - x_{i}},
$$
\n
$$
\Delta^{0} f_{i} = f_{i}.
$$
\n(1)

Очевидно, що  $\Delta^{j} f_{i} = f(x_{i}, x_{i+1}, \ldots, x_{i+j}).$ Тоді многочлен Н'ютона другого виду запишеться у вигляді:  $P_2^N(x) = f_n + \Delta^1 f_{n-1}(x - x_n) + \Delta^2 f_{n-2}(x - x_{n-1})(x - x_n) + ...$  $+\Delta^N f_{n-N}(x-x_{n-N+1})...(x-x_n).$ 

На практиці значення відповідних многочленів обчислюють з використанням таблиці розділених різниць (див. Таб.1).

Припустимо, що для деякого рядка  $k$  таблиці виконується рівність:

$$
\Delta^k f_{n-k+1} = \Delta^k f_{n-k} \tag{2}
$$

Тоді з врахуванням (1) маємо: 1 1 1 2 1 1  $-k+$  $-k+$  $\overline{a}$  $-k+$  $\overline{a}$  $-k - \Delta J_{n-k+1} - \Delta$  $\Delta^{k} f_{n-k} = \Delta^{k} f_{n-k+1} = \frac{\Delta^{k-1} f_{n-k+2} - \Delta^{k}}{n}$ *n k n k k n k k n k k n k k*  $x - x$  $f_{n-k} = \Delta^k f_{n-k+1} = \frac{\Delta^{k-1} f_{n-k+2} - \Delta^{k-1} f_n}{\Delta^{k-1} f_n}$ 

*Таблиця 1 Схема обрахунку розділених різниць*

$$
f_{n+1} x_{n+1}
$$
\n
$$
\Delta^{1} f_{n}
$$
\n
$$
\Delta^{2} f_{n-1}
$$
\n
$$
\Delta^{3} f_{n-2}
$$
\n
$$
\Delta^{4} f_{n-3}
$$
\n
$$
\Delta^{2} f_{n-2}
$$
\n
$$
\Delta^{4} f_{n-3}
$$
\n
$$
\Delta^{3} f_{n-3}
$$
\n
$$
\Delta^{1} f_{n-2}
$$
\n
$$
\Delta^{4} f_{n-4}
$$
\n
$$
\Delta^{2} f_{n-3}
$$
\n
$$
\Delta^{1} f_{n-2}
$$
\n
$$
\Delta^{5} f_{n-5}
$$
\n
$$
\Delta^{3} f_{n-4}
$$
\n
$$
\Delta^{1} f_{n-3}
$$
\n
$$
\Delta^{5} f_{1}
$$
\n
$$
\Delta^{3} f_{2}
$$
\n
$$
\Delta^{1} f_{3}
$$
\n
$$
\Delta^{4} f_{1}
$$
\n
$$
\Delta^{2} f_{2}
$$
\n
$$
\Delta^{1} f_{2}
$$
\n
$$
\Delta^{2} f_{1}
$$
\n
$$
\Delta^{1} f_{1}
$$
\n
$$
f_{1} x_{1}
$$

3  
Biqcu  

$$
\Delta^{k-1} f_{n-k+2} = \Delta^k f_{n-k+1} (x - x_{n-k+1}) + \Delta^{k-1} f_{n-k+1},
$$

$$
\Delta^{k-2} f_{n-k+3} = \Delta^{k-1} f_{n-k+2} (x - x_{n-k+2}) + \Delta^{k-2} f_{n-k+2} =
$$

$$
= (\Delta^{k} f_{n-k+1}(x - x_{n-k+1}) + \Delta^{k-1} f_{n-k+1})(x - x_{n-k+2}) + \Delta^{k-2} f_{n-k+2} =
$$
  
\n
$$
= \Delta^{k} f_{n-k+1}(x - x_{n-k+1})(x - x_{n-k+2}) + \Delta^{k-1} f_{n-k+1}(x - x_{n-k+2}) + \Delta^{k-2} f_{n-k+2},
$$
  
\n
$$
\Delta^{k-3} f_{n-k+4} = \Delta^{k-2} f_{n-k+3}(x - x_{n-k+3}) + \Delta^{k-3} f_{n-k+3} =
$$
  
\n
$$
= \Delta^{k} f_{n-k+1}(x - x_{n-k+1})(x - x_{n-k+2})(x - x_{n-k+3}) + \Delta^{k-1} f_{n-k+1}(x - x_{n-k+2})(x - x_{n-k+3}) +
$$
  
\n
$$
+ \Delta^{k-3} f_{n-k+3},
$$
  
\n...  
\n
$$
f_{n+1} = \Delta^{k} f_{n-k+1}(x - x_{n-k+1})(x - x_{n-k+2})...(x - x_{n}) +
$$
  
\n
$$
+ \Delta^{k-1} f_{n-k+1}(x - x_{n-k+2})...(x - x_{n}) + ... + f_{n}.
$$
  
\n3Biqcm sa ymobn (2)  
\n
$$
f_{n+1} = \Delta^{k} f_{n-k}(x - x_{n-k+1})(x - x_{n-k+2})...(x - x_{n}) +
$$
  
\n
$$
+ \Delta^{k-1} f_{n-k+1}(x - x_{n-k+2})...(x - x_{n}) + ... + f_{n}.
$$

Таким чином, при виконанні умови (2) прогнозне значення функції  $f_{n+1}$  в деякій точці  $x = x_{n+1}$  визначається як значення многочлена Н'ютона другого виду (формула інтерполювання назад) степеня *k*.

Очевидно, що умова (2) є досить грубим припущенням стостовно поведінки функції, заданої *к*-тим рядком таблиці розділених різниць. Тому прогноз на основі інтерполяційної формули Н'ютона матиме значну похибку екстраполяції. Основна ідея методу, що пропонується, полягає у побудові вдосконаленої процедури знаходження значення  $\Delta^k f_{n-k+1}$  на основі *к*-того рядка таблиці (відмінної від співвідношення (2)) а також визначенні такого параметра к, для якого похибка відповідної апроксимації для тестових функцій була б мінімальною.

# **4. Суть та обґрунтування методу**

Визначимо середини відповідних відрізків $x_i^c = (x_i + x_{i+1})/2$ .  $x_i^c = (x_i + x_i)$ Введемо поняття модифікованих скінченних різниць наступним чином:

$$
\Delta^1 f_i = \frac{f_{i+1} - f_i}{x_{i+1} - x_i}, i = \overline{1, n-1},
$$
  
\n
$$
\Delta^2 f_i = \frac{\Delta^1 f_{i+1} - \Delta^1 f_i}{x_{i+1}^c - x_i^c}, i = \overline{1, n-2},
$$
  
\n
$$
\Delta^3 f_i = \frac{\Delta^2 f_{i+1} - \Delta^2 f_i}{x_{i+2} - x_{i+1}}, i = \overline{1, n-3},
$$

В загальному випадку маємо співвідношення:

$$
\Delta^j f_i = \begin{cases}\n\frac{\Delta^{j-1} f_{i+1} - \Delta^{j-1} f_i}{x_{i+\left[\frac{j}{2}\right]+1} - x_{i+\left[\frac{j}{2}\right]}}, & j = 2k+1, \\
\frac{\Delta^{j-1} f_{i+1} - \Delta^{j-1} f_i}{x_{i+\frac{j}{2}}^c - x_{i+\frac{j}{2}-1}^c}, & j = 2k,\n\end{cases}
$$
\n(3)

$$
j = 1, n - 1, i = 1, n - j.
$$
  
Hexañ  $r_i^j = \begin{cases} x_{i + \frac{j}{2}}^c, j = 2k, \\ x_{i + \frac{j}{2} + 1}, j = 2k + 1, \end{cases} l_i^j = \begin{cases} x_{i + \frac{j}{2} - 1}^c, j = 2k, \\ x_{i + \frac{j}{2} - 1}, j = 2k + 1. \end{cases}$ 

Тоді

$$
\Delta^j f_i = \frac{\Delta^{j-1} f_{i+1} - \Delta^{j-1} f_i}{r_i^j - l_i^j}.
$$
\n(4)

Очевидно, що різниці (2) краще апроксимують похідні функції та відрізняються від класичних, які розглядаються при побудові інтерполяційних многочленів Н'ютона.

Зауважимо, що у випадку знаходження наступного значення для будь-якого ряду  $k$  таблиці скінченних різниць  $\Delta^k f_{n-k+1}$ , легко можна збудувати прогнозне значення функції у точці $x_{n+1}$  (див. рис.1) за наступною обчислювальною процедурою:

$$
\Delta^{j-1} f_{n-j+2} = \Delta^{j-1} f_{n-j+1} + \Delta^j f_{n-j+1} \left( r_{n-j+1}^j - l_{n-j+1}^j \right) j = \overline{k, 1}
$$
 (5)

Проінтерполюємо значення функції у проміжних точках $x_i^c$ ,  $i = \overline{1, n-1}$  $i<sup>c</sup>$ ,  $i = 1, n-1$ , визначивши значення функції  $f_i^c$ ,  $i = \overline{1, n-1}$  $\hat{i}^c$ ,  $i = 1, n-1$ та знайдемо відповідні скінченні різниці:

$$
\Delta^{j} f_{i}^{c} = \begin{cases}\n\frac{\Delta^{j-1} f_{i+1}^{c} - \Delta^{j-1} f_{i}^{c}}{x_{i+1}^{c} - x_{i}^{c}}, j = 2k + 1, \\
\frac{x_{i}^{c}}{x_{i+1}^{c}} \frac{1}{2} + \frac{1}{2} \\
\frac{\Delta^{j-1} f_{i}^{c}}{x_{i+1}^{c}} - \Delta^{j-1} f_{i}^{c}}{x_{i+1}^{c} - x_{i}^{c}}, j = 2k, \\
\frac{x_{i}^{c}}{x_{i+1}^{c}} \frac{1}{2} + \frac{1}{2} \\
\frac{1}{2} + \frac{1}{2} \\
\frac{1}{2} + \frac{1}{2} \\
\frac{1}{2} + \frac{1}{2} \\
\frac{1}{2} + \frac{1}{2} \\
\frac{1}{2} + \frac{1}{2} \\
\frac{1}{2} + \frac{1}{2} \\
\frac{1}{2} + \frac{1}{2} \\
\frac{1}{2} + \frac{1}{2} \\
\frac{1}{2} + \frac{1}{2} \\
\frac{1}{2} + \frac{1}{2} \\
\frac{1}{2} + \frac{1}{2} \\
\frac{1}{2} + \frac{1}{2} \\
\frac{1}{2} + \frac{1}{2} \\
\frac{1}{2} + \frac{1}{2} \\
\frac{1}{2} + \frac{1}{2} \\
\frac{1}{2} + \frac{1}{2} \\
\frac{1}{2} + \frac{1}{2} \\
\frac{1}{2} + \frac{1}{2} \\
\frac{1}{2} + \frac{1}{2} \\
\frac{1}{2} + \frac{1}{2} \\
\frac{1}{2} + \frac{1}{2} \\
\frac{1}{2} + \frac{1}{2} \\
\frac{1}{2} + \frac{1}{2} \\
\frac{1}{2} + \frac{1}{2} \\
\frac{1}{2} + \frac{1}{2} \\
\frac{1}{2} + \frac{1}{2} \\
\frac{1}{2} + \frac{1}{2} \\
\frac{1}{2} + \frac{1}{2} \\
\frac{1}{2} + \frac{1}{2} \\
\frac{1}{2} + \frac{1}{2} \\
\frac{1}{2} + \frac{1}{2} \\
\frac{1}{2} + \frac{1}{2} \\
\frac{1}{2} + \frac{1}{2} \\
\frac{1}{2} + \frac{1}{2} \\
$$

$$
\text{Babiouv}\n\text{Rabiouv}\n\text{Bbiouv}\n\hat{r}_i^j = \begin{cases}\nx_{i+\frac{j}{2}+1}, & j = 2k, \\
x_c \\
x_{i+\frac{j}{2}+1}, & j = 2k+1, \\
i + \frac{j}{2} + 1\n\end{cases}\n\hat{l}_i^j = \begin{cases}\nx_{i+\frac{j}{2}}, & j = 2k, \\
x_c \\
i + \frac{j}{2}\n\end{cases}
$$

з (6) отримуємо:

$$
\Delta^{j} f_{i}^{c} = \frac{\Delta^{j-1} f_{i+1}^{c} - \Delta^{j-1} f_{i}^{c}}{\hat{r}_{i}^{j} - \hat{l}_{i}^{j}}.
$$

Розглянемо співвідношення виду:

$$
\tilde{\Delta}^{2} f_{n-2}^{c} = \frac{\left(\frac{f_{n} - f_{n-1}^{c}}{x_{n} - x_{n-1}^{c}} - \frac{f_{n-1}^{c} - f_{n-1}}{x_{n-1}^{c} - x_{n-1}}\right)}{\frac{\left(x_{n} - x_{n-1}\right)}{2}},
$$

$$
\ldots \vphantom{\sum_{X_X}^X}
$$

$$
\widetilde{\Delta}^{i} f_{n-i}^{c} = \left( \frac{(\Delta^{i-2} f_{n-i+2} - \Delta^{i-2} f_{n-i+1}^{c})}{(r_i - c_i)(r_i - l_i)} - \frac{(\Delta^{i-2} f_{n-i+1}^{c} - \Delta^{i-2} f_{n-i+1})}{(c_i - l_i)(r_i - l_i)} \right) 2
$$
  
are  $i = 2, n-1$ ,

$$
r_i = \begin{cases} x_{n-\frac{i}{2}+1}, i = 2k, \\ x_{n-\frac{i}{2}}^c, i = 2k+1, \\ x_{n-\frac{i}{2}}^c \end{cases} \quad x_{n-\frac{i}{2}}^c, i = 2k+1, \\ r_i = \begin{cases} x_{n-\frac{i}{2}} \\ x_{n-\frac{i}{2}} \end{cases}, i = 2k+1, \\ l_i = \begin{cases} x_{n-\frac{i}{2}} \\ x_{n-\frac{i}{2}}^c \end{cases}, i = 2k+1, \\ x_{n-\frac{i}{2}-1}^c, i = 2k, \\ x_{n-\frac{i}{2}-1}^c, i = 2k+1. \end{cases}
$$

Нехай має місце рівність:

$$
\widetilde{\Delta}^i f_{n-i}^c = \Delta^i f_{n-i}^c \tag{7}
$$

Очевидно, що при виконанніспіввідношення (7) можна збудувати процедуру знаходження невідомого значення функції у точці  $x_n^c$  аналогічну до (4). Відповідні співвідношення мають вигляд :

$$
\Delta^{j-1} f_{n-j+1}^c = \Delta^{j-1} f_{n-j}^c + \Delta^j f_{n-j}^c \left( \hat{r}_{n-j}^j - \hat{l}_{n-j}^j \right)
$$
  
\n
$$
j = \overline{i, 1}.
$$
 (8)

Знайдемо необхідні та достатні умови для виконання співвідношення (7). Нехай виконується (7).

Маємо:

$$
\Delta^{j} f_{i}^{c} = \begin{cases}\n\frac{\Delta^{j-1} f_{i+1}^{c} - \Delta^{j-1} f_{i}^{c}}{\sum_{i + \left[\frac{j}{2}\right] + 1}^{c} - \sum_{i + \left[\frac{j}{2}\right]}^{c}}}, j = 2k + 1, \\
\frac{\Delta^{j-1} f_{i+1}^{c} - \Delta^{j-1} f_{i}^{c}}{\sum_{i + \left[\frac{j}{2}\right] + 1}^{c} - \sum_{i + \left[\frac{j}{2}\right]}^{c}}}, j = 2k, \\
\frac{\Delta^{i-1} f_{n-i+1}^{c} - \Delta^{i-1} f_{n-i}^{c}}{\sum_{i + \left[\frac{j}{2}\right] + 1}^{c} - \sum_{i + \left[\frac{j}{2}\right]}^{c}}}, i = 2k + 1, \\
\Delta^{i} f_{n-i}^{c} = \begin{cases}\n\frac{\Delta^{i-1} f_{n-i+1}^{c} - \Delta^{i-1} f_{n-i}^{c}}{\sum_{i - \left[\frac{j}{2}\right] + 1}^{c} - \sum_{i + \left[\frac{j}{2}\right]}^{c}} \\
\frac{\Delta^{i-1} f_{n-i+1}^{c} - \Delta^{i-1} f_{n-i}^{c}}{\sum_{i - \left[\frac{j}{2}\right] + 1}^{c} - \sum_{i + \left[\frac{j}{2}\right]}^{c}}}, i = 2k, \\
\frac{\sum_{i = \left[\frac{j}{2}\right] + 1}^{c} - \sum_{i + \left[\frac{j}{2}\right]}^{c}}{\sum_{i - \left[\frac{j}{2}\right] + 1}^{c} - \sum_{i + \left[\frac{j}{2}\right]}^{c}}}, i = 2k,\n\end{cases}
$$

# *Таблиця 2 Схема обрахунку модифікованих скінченних різниць*

$$
f_{n}^{c} x_{n}^{c}
$$
\n
$$
f_{n}^{c} x_{n}^{c}
$$
\n
$$
\frac{\tilde{\Delta}^{2} f_{n-2}^{c}}{\Delta^{3} f_{n-3}} \Delta^{1} f_{n-1} f_{n-1}^{c} x_{n-1}^{c}
$$
\n
$$
\frac{\tilde{\Delta}^{3} f_{n-3}^{c}}{\Delta^{4} f_{n-4}} \Delta^{3} f_{n-3} \Delta^{2} f_{n-2} \Delta^{1} f_{n-2}^{c} f_{n-1} x_{n-1}
$$
\n
$$
\frac{\tilde{\Delta}^{4} f_{n-4}^{c}}{\Delta^{3} f_{n-4}} \Delta^{3} f_{n-3} \Delta^{2} f_{n-3} \Delta^{1} f_{n-2} f_{n-2}^{c} x_{n-2}^{c}
$$
\n...\n...\n...\n
$$
\frac{\tilde{\Delta}^{5} f_{n-5}}{\tilde{\Delta}^{5} f_{1}} \Delta^{4} f_{1} \Delta^{3} f_{2} \Delta^{2} f_{2}^{c} \Delta^{1} f_{3} f_{3}^{c} f_{3} x_{3}^{c}
$$
\n
$$
\Delta^{4} f_{1} \Delta^{3} f_{1}^{c} \Delta^{2} f_{2} \Delta^{1} f_{2}^{c} f_{3} x_{3}
$$
\n
$$
\Delta^{3} f_{1} \Delta^{2} f_{1}^{c} \Delta^{1} f_{2}^{c} f_{2} x_{2}^{c}
$$
\n
$$
\Delta^{2} f_{1} \Delta^{1} f_{1}^{c} f_{2} x_{2}
$$
\n
$$
\Delta^{1} f_{1} f_{1}^{c} f_{1} x_{1}
$$
\n
$$
f_{1} x_{1}
$$

Отже, умова (7) запишеться у вигляді:

$$
\frac{\left(\frac{\Delta^{i-2} f_{n-i+2} - \Delta^{i-2} f_{n-i+1}^c}{r_i - c_i} - \frac{\Delta^{i-2} f_{n-i+1}^c - \Delta^{i-2} f_{n-i+1}}{c_i - l_i}\right)}{r_i - l_i} = \frac{\Delta^{i-1} f_{n-i+1}^c - \Delta^{i-1} f_{n-i}^c}{r_i - l_i}.
$$

або

$$
\left(\frac{\Delta^{i-2} f_{n-i+2} - \Delta^{i-2} f_{n-i+1}^c}{r_i - c_i} - \frac{\Delta^{i-2} f_{n-i+1}^c - \Delta^{i-2} f_{n-i+1}^c}{c_i - l_i}\right) = \Delta^{i-1} f_{n-i+1}^c - \Delta^{i-1} f_{n-i}^c \tag{9}
$$

Нехай *i* = 2*k*. Тоді

$$
\Delta^{i-1} f_{n-i+1}^c = \frac{\Delta^{i-2} f_{n-i+2}^c - \Delta^{i-2} f_{n-i+1}^c}{x_{n-i+\left[\frac{i-1}{2}\right]+2}^c - x_{n-i+\left[\frac{i-1}{2}\right]+1}^c} = \frac{\Delta^{i-2} f_{n-i+2}^c - \Delta^{i-2} f_{n-i+1}^c}{x_{n-\frac{i}{2}+1}^c - x_{n-\frac{i}{2}}^c},
$$

$$
\Delta^{i-1} f_{n-i}^c = \frac{\Delta^{i-2} f_{n-i+1}^c - \Delta^{i-2} f_{n-i}^c}{x_{n-i+\left[\frac{i-1}{2}\right]+1}^c - x_{n-i+\left[\frac{i-1}{2}\right]}^c} = \frac{\Delta^{i-2} f_{n-i+1}^c - \Delta^{i-2} f_{n-i}^c}{x_{n-\frac{i}{2}+1}^c - x_{n-\frac{i}{2}+1}^c}.
$$

Cпіввідношення (9) запишеться у вигляді:

 *і* 2 *і* 2 *c і* 2 *c і* 2 *f f f f* 2 *п i* 2 *п i* 1 *п i* 1 *п i* 1 *r c c l i i i i і* 2 *c і* 2 *c і* 2 *c і* 2 *c f f f f п i і c* 1 *c і* 1 *п i* 2 *п i* 1 *п i* 1 *f f* . *п i* 1 *п i c c c c x x x x i i i i n* 1 *n n n* 1 2 2 2 2

Розглянемо праву частину останньої рівності. Маємо послідовність очевидних співвідношень:

 *c i n c i n c п i і п i і п i c і п i і c i n c i n c п i c і п i і c i n c i n c п i c і п i і x x f f f f x x f f x x f f* 2 1 2 1 2 2 2 2 2 2 2 1 2 2 2 1 2 2 1 2 1 2 2 2 *c i n c i n c п i і п i і п i c і п i і x x f f f f* 1 2 2 2 1 2 1 2 1 2

$$
=\frac{\Delta^{i-2}f_{n-i+2}^{c}-\Delta^{i-2}f_{n-i+2}}{x_{n-i+1}^{c}-x_{n-i+1}^{c}-x_{n-i+
$$

$$
+\frac{\Delta^{i-2} f_{n-i+2} - \Delta^{i-2} f_{n-i+1}^c}{x_{n-i+1} - x_{n-i}^c} - \left( \frac{\Delta^{i-2} f_{n-i+1}^c - \Delta^{i-2} f_{n-i+1} - \Delta^{i-2} f_{n-i+1}^c - \Delta^{i-2} f_{n-i}^c}{x_{n-i}^c - x_{n-i}^c} \right) \times
$$
  

$$
\times \frac{x_{n-i}^c - x_{n-i}^c}{x_{n-i}^c - x_{n-i}^c} - \frac{\Delta^{i-2} f_{n-i+1} - \Delta^{i-2} f_{n-i}^c}{x_{n-i}^c - x_{n-i}^c - x_{n-i}^c} =
$$
  

$$
= 2 \left( \frac{\Delta^{i-2} f_{n-i+2} - \Delta^{i-2} f_{n-i+1}^c - \Delta^{i-2} f_{n-i+1}^c - \Delta^{i-2} f_{n-i+1}^c - \Delta^{i-2} f_{n-i+1}^c}{x_{n-i}^c - x_{n-i}^c - x_{n-i}^c - x_{n-i}^c} \right).
$$

Звідси

2 2

 $n-\frac{i}{i}$ 

 $\overline{a}$ 

 $x^{c}$ ,  $-x$ 

*с*  $n-\frac{i}{i}$ 

 $-\frac{i}{2}$  n-

$$
\left(\frac{\Delta^{i-2}f_{n-i+2}^c - \Delta^{i-2}f_{n-i+2}}{x_{n-i+1}^c - x_{n-i+1}^c} - \frac{\Delta^{i-2}f_{n-i+2} - \Delta^{i-2}f_{n-i+1}^c}{x_{n-i+1}^c - x_{n-i}^c}\right)\frac{x_{n-i+1}^c - x_{n-i+1}^c}{x_{n-i+1}^c - x_{n-i}^c} + \frac{\Delta^{i-2}f_{n-i+2} - \Delta^{i-2}f_{n-i+1}^c}{x_{n-i+1}^c - x_{n-i}^c} - \frac{\Delta^{i-2}f_{n-i+1}^c - \Delta^{i-2}f_{n-i+1}^c - \Delta^{i-2}f_{n-i+1}^c}{x_{n-i}^c - x_{n-i}^c - x_{n-i}^c}\right) \times
$$
  
\n
$$
\times \frac{x_{n-i}^c - x_{n-i}^c}{x_{n-i}^c - x_{n-i}^c} - \frac{\Delta^{i-2}f_{n-i+1} - \Delta^{i-2}f_{n-i}^c}{x_{n-i}^c - x_{n-i}^c} - \frac{\Delta^{i-2}f_{n-i+1}^c - \Delta^{i-2}f_{n-i+1}^c}{x_{n-i}^c - x_{n-i}^c} + \frac{x_{n-i}^c - x_{n-i}^c}{x_{n-i}^c - x_{n-i}^c} - \frac{x_{n-i}^c - x_{n-i}^c}{x_{n-i}^c - x_{n-i}^c} - \frac{x_{n-i}^c - x_{n-i}^c}{x_{n-i}^c - x_{n-i}^c} + \frac{\Delta^{i-2}f_{n-i+1}^c - \Delta^{i-2}f_{n-i+1}^c - \Delta^{i-2}f_{n-i+1}^c - \Delta^{i-2}f_{n-i+1}^c}{x_{n-i}^c - x_{n-i}^c - x_{n-i}^c} \right)
$$

$$
\left(\frac{\Delta^{i-2} f_{n-i+2}^c - \Delta^{i-2} f_{n-i+2}}{x_{n-\frac{i}{2}+1}^c - x_{n-\frac{i}{2}+1}} - \frac{\Delta^{i-2} f_{n-i+2} - \Delta^{i-2} f_{n-i+1}^c}{x_{n-\frac{i}{2}+1} - x_{n-\frac{i}{2}}^c}\right) \frac{x_{n-\frac{i}{2}+1}^c - x_{n-\frac{i}{2}+1}^c}{x_{n-\frac{i}{2}+1}^c - x_{n-\frac{i}{2}}^c} + \cdots
$$

I I

 $\overline{\mathcal{L}}$ 

 $\frac{1}{2}+1$   $n-\frac{1}{2}$ 

*с*

 $\overline{a}$ 

 $-\frac{i}{2}+1$  n-

 $\begin{array}{ccc} i & \alpha & i \\ n & -1 & n-1 \end{array}$ 

 $x \rightarrow x$ 

2 2

 $n-\frac{i}{i}$ 

 $\overline{a}$ 

 $x^{c}$ ,  $-x$ 

*с*  $n-\frac{i}{i}$ 

 $-\frac{i}{2}$  n-

1

 $\overline{\phantom{a}}$  $\overline{\phantom{a}}$  $\overline{\phantom{a}}$  $\overline{\phantom{a}}$  $\overline{\phantom{a}}$ 

 $\setminus$ 

J

$$
+\left(\frac{\Delta^{i-2}f_{n-i+1}^c - \Delta^{i-2}f_{n-i+1}}{x_{n-\frac{i}{2}}^c - x_{n-\frac{i}{2}}} - \frac{\Delta^{i-2}f_{n-i+1} - \Delta^{i-2}f_{n-i}^c}{x_{n-\frac{i}{2}} - x_{n-\frac{i}{2}-1}^c}\right)\frac{x_{n-\frac{i}{2}}^c - x_{n-\frac{i}{2}-1}^c}{x_{n-\frac{i}{2}}^c - x_{n-\frac{i}{2}-1}^c} = \frac{\left(\frac{\Delta^{i-2}f_{n-i+2}^c - \Delta^{i-2}f_{n-i+1}^c}{x_{n-\frac{i}{2}}^c - x_{n-\frac{i}{2}}^c}\right)\frac{x_{n-\frac{i}{2}}^c - x_{n-\frac{i}{2}-1}^c}{x_{n-\frac{i}{2}}^c - x_{n-\frac{i}{2}}^c}\right)}{x_{n-\frac{i}{2}}^c - x_{n-\frac{i}{2}}}.
$$

Отримали лінійну комбінацію, яка доводить, що точки  $\left(x^c\right|_i, \tilde{\Delta}^i f_{n-i}^c\right)$  $\left(\frac{i}{2},\widetilde\Delta^i f_{n-i}^{\ c}\right)$  $\bigg)$  $\setminus$  $\overline{\phantom{a}}$  $\setminus$ ſ  $\Delta^i f_{n-}^c$ *c n i c*  $\widetilde{\lambda}^i$  $x_{n-i}^c, \Delta^i f$ 

$$
\left(x_{n-\frac{i}{2}}, \widetilde{\Delta}^{i} f_{n-i-1}^{c}\right), \left(x_{n-\frac{i}{2}+1}, \widetilde{\Delta}^{i} f_{n-i+1}^{c}\right)
$$
лежать на одній прямій за умов:  

$$
\frac{x_{n-\frac{i}{2}+1}^{c}-x_{n-\frac{i}{2}+1}^{c}}{x_{n-\frac{i}{2}+1}^{c}-x_{n-\frac{i}{2}+1}^{c}} = \frac{x_{n-\frac{i}{2}}^{c}-x_{n-\frac{i}{2}}^{c}}{x_{n-\frac{i}{2}}^{c}-x_{n-\frac{i}{2}+1}^{c}} \text{ afo } \frac{x_{n-\frac{i}{2}}-x_{n-\frac{i}{2}-1}^{c}}{x_{n-\frac{i}{2}}^{c}-x_{n-\frac{i}{2}-1}^{c}} = \frac{x_{n-\frac{i}{2}+1}^{c}-x_{n-\frac{i}{2}}^{c}}{x_{n-\frac{i}{2}+1}^{c}-x_{n-\frac{i}{2}}^{c}}.
$$

Таким чином, отримали необхідну умову для виконання (7). Легко показати, що отримана умова є і достатньою, розглянувши наведене вище доведення у зворотньому порядку. Аналогічно розглядаємо випадок  $i = 2k + 1$ .

В загальному випадку можемо сформулювати твердження:

*Твердження 1.* Для виконанняумови (7) необхідно і достатньо, щоб точки  $(c_i, \tilde{\Delta}^i f_{n-i}^c)$ *n i i*  $\left\langle c_{i},\widetilde{\Delta}^{i}f_{_{n-i}}^{^{\ c}}\right\rangle \left\langle l_{i},\widetilde{\Delta}^{i}f_{_{n-i-1}}^{^{\ c}}\right\rangle$ *n i i*  $l_i$  ,  $\tilde{\Delta}^i f_{n-i-1}^{\ c}$  $\overrightarrow{\tilde{\Delta}}^i f_{n-i-1}^c$ ,  $\overrightarrow{\mu}$ ,  $\overrightarrow{\mu}_i$ ,  $\overrightarrow{\tilde{\Delta}}^i f_{n-i+1}^c$ *n i i*  $r_i$ ,  $\tilde{\Delta}^i f_{n-i+1}^c$  $\left(\overline{\Delta}^i f_{n-i+1}^c\right)$  лежали на одній прямій.

Очевидно, що остання умова виконуватиметься (з точністю, яка відповідає точності наближення другої похідної скінченними різницями виду (6)), якщо на інтервалі  $[l_i, r_i]$  крива, що проходить через відповідні точки, являтиме собою кубічний многочлен.

Нехай при деякому значенні і виконується умова:

$$
\frac{\left(\Delta^{i-2} f_{n-i+1}^c - \Delta^{i-2} f_{n-i+1}\right)}{c_i - l_i} = \frac{\left(\Delta^{i-2} f_{n-i+1}^c - \Delta^{i-2} f_{n-i}^c\right)}{c_i - l_i}.
$$
\n(10)

2

*i*

2

*i*

Покажемо, що точки $(c_i, \Delta^{i-2} f_{n-i+1}^c) (l_i, \Delta^{i-2} f_{n-i+1}^c) (l_i, \Delta^{i-2} f_{n-i}^c)$ *n i*  $\int_{c_i}^{c_i} \Delta^{i-2} f_{n-i+1}^c(t) dt$ ,  $\Delta^{i-2} f_{n-i+1}^c(t) dt$ ,  $\Delta^{i-2} f_{n-1}^c(t)$  $-i+$  $\overline{a}$  $\Delta^{i-2} f_{n-i+1}^c (k_i, \Delta^{i-2} f_{n-i+1}) (l_i, \Delta^{i-2}$ 1 2 1 ,  $\Delta^{i-2} f_{n-i+1}^c$ ,  $\left| \left( l_i, \Delta^{i-2} f_{n-i+1} \right) \right|$ ,  $\left| l_i, \Delta^{i-2} f_{n-i}^c \right|$ , лежать на одній прямій. Дійсно, з умови (10) маємо:

$$
\Delta^{i-2} f_{n-i+1} = \Delta^{i-2} f_{n-i+1}^c - \frac{(c_i - l_i) \left(\Delta^{i-2} f_{n-i+1}^c - \Delta^{i-2} f_{n-i}^c\right)}{c_i - ll_i} =
$$
  
= 
$$
\frac{\Delta^{i-2} f_{n-i+1} (c_i - ll_i) + (c_i - l_i) \left(\Delta^{i-2} f_{n-i+1}^c - \Delta^{i-2} f_{n-i}^c\right)}{c_i - ll_i} =
$$

$$
= \frac{\Delta^{i-2} f_{n-i+1}^c (l_i - l_i) + (c_i - l_i)\Delta^{i-2} f_{n-i}^c}{c_i - l_i} = \frac{\Delta^{i-2} f_{n-i+1}^c (l_i - l_i)}{c_i - l_i} + \frac{(c_i - l_i)\Delta^{i-2} f_{n-i}^c}{c_i - l_i};
$$
  
Topi  $\frac{c_i (l_i - l_i)}{c_i - l_i} + \frac{l_l_i (c_i - l_i)}{c_i - l_l} = l_i.$ 

При виконанні (10) має місце рівність:

$$
\frac{\left(\Delta^{i-2} f_{n-i+1}^c - \Delta^{i-2} f_{n-i+1}\right)}{c_i - l_i} - \frac{\left(\Delta^{i-2} f_{n-i+1} - \Delta^{i-2} f_{n-i}^c\right)}{c_i - l_i} = 0.
$$

Останній результат випливає з наступного співвідношення:

$$
\frac{(\Delta^{i-2} f_{n-i+1}^c - \Delta^{i-2} f_{n-i+1})}{c_i - l_i} - \frac{(\Delta^{i-2} f_{n-i+1} - \Delta^{i-2} f_{n-i}^c)}{c_i - ll_i} =
$$
\n
$$
= \frac{(\Delta^{i-2} f_{n-i+1}^c - \Delta^{i-2} f_{n-i}^c) - (\Delta^{i-2} f_{n-i+1} - \Delta^{i-2} f_{n-i}^c)}{c_i - ll_i} =
$$
\n
$$
= \frac{(\Delta^{i-2} f_{n-i+1}^c - \Delta^{i-2} f_{n-i+1} + \Delta^{i-2} f_{n-i+1} - \Delta^{i-2} f_{n-i}^c)}{c_i - ll_i} - \frac{(\Delta^{i-2} f_{n-i+1} - \Delta^{i-2} f_{n-i}^c)}{c_i - ll_i} =
$$
\n
$$
= \frac{(\Delta^{i-2} f_{n-i+1}^c - \Delta^{i-2} f_{n-i}^c)}{c_i - ll_i} =
$$
\n
$$
= \frac{(\Delta^{i-2} f_{n-i+1}^c - \Delta^{i-2} f_{n-i}^c)}{c_i - ll_i} - \frac{(\Delta^{i-2} f_{n-i+1} - \Delta^{i-2} f_{n-i}^c)}{l_i - ll_i} =
$$
\n
$$
= \frac{(\Delta^{i-2} f_{n-i+1}^c - \Delta^{i-2} f_{n-i}^c)}{l_i - ll_i} =
$$
\n
$$
= \frac{(\Delta^{i-2} f_{n-i+1}^c - \Delta^{i-2} f_{n-i+1}^c) c_i - l_i}{c_i - ll_i} + \frac{(\Delta^{i-2} f_{n-i+1} - \Delta^{i-2} f_{n-i}^c) l_i - c_i}{l_i - ll_i} - \frac{l_i - l_i}{c_i - ll_i} =
$$
\n
$$
= \left(\frac{(\Delta^{i-2} f_{n-i+1}^c - \Delta^{i-2} f_{n-i+1}^c) - (\Delta^{i-2} f_{n-i+1}^c - \Delta^{i-2} f_{n-i}^c)}{l_i - ll_i}\right) \frac{c_i - l_i}{c_i - ll_i}.
$$

Зауважимо, що у випадку коли функція має точку, де змінюється її випуклість, то її найкраще апроксимувати многочленом 3 степені саме на інтервалі, що містить цю точку . Дійсно, в точці зміни випуклості друга похідна є 0 для обох функцій, значення їх співпадають. Якщо провести кубічну криву через точки, абсциси яких  $ll_i, l_i, c_i, r_i$  при виконанні умови (9) (в точці  $l_i$  - зміна випуклості) то, очевидно, що її відхилення від реального значення функції буде мінімальним у порівнянні з кубічною інтерполяцією на інших інтервалах. Адже в цьому випадку мінімальним є відхилення других похідних а, отже, і кривизни вихідної функції та кубічної інтерполяції, що забезпечить мінімум відхилення самих значень функій при їх співпаданні у вузлах інтерполяції. Таким чином, довільну функцію найкраще інтерполювати кубічним многочленом в області, яку можна ідентифікувати, зокрема, за допомогою умови (10).

Отже, можемо запропонувати наступний алгоритм екстраполяції:

- 1. Будується таблиця скінченних різниць виду (1).
- 2. Проводиться інтерполяція функції в середніх точках , таблиця скінченних різниць доповнюється середніми значеннями (6).
- 3. Знаходяться такі значення *і*<sup>\*</sup>, для яких

$$
i^* = \arg \min_{i} \left| \frac{\left(\Delta^{i-2} f_{n-i+1}^c - \Delta^{i-2} f_{n-i+1}\right)}{c_i - l_i} - \frac{\left(\Delta^{i-2} f_{n-i+1}^c - \Delta^{i-2} f_{n-i}^c\right)}{c_i - l_i} \right|
$$

- 4. Обраховується значення  $\widetilde{\Delta}^i f^c$ *n i*  $\widetilde{\Delta}^{i^\ast} f_{\perp}^c$  .  $\widetilde\Delta^i\,f^{\,c}_{n-i^*}$  .
- 5. Знаходиться прогнозне значення функції за формулами :

$$
\Delta^{j-1} f_{n-j+1}^c = \Delta^{j-1} f_{n-j}^c + \Delta^j f_{n-j}^c \left( \hat{r}_{n-j}^j - \hat{l}_{n-j}^j \right)
$$
  
\n
$$
j = \overline{i^*}, 1.
$$
\n(11)

## **3 Чисельні результати**

Розглянемо приклади застосувань описаного вище методу. Нехай маємо функцію  $f(x) = x^6 \sin(x)$ , визначену в точках 1, 1.5, 2, 2.5, 3,...,11. Графік функції наведено на Рис.2, фрагмент таблиці розділених різниць (6) - на Рис.1. У першому рядку таблиці - значення аргументу, далі – значення функції та відповідні скінченні різниці. Оптимальне значення *і*\*, для якого виконується умова  $(8)$  – це значення  $i^* = 9$ ,  $i^* - 2 = 7$ - значення індекса відповідної скінченної різниці , якій відповідає 9-тий рядок таблиці. При цьому

$$
\frac{\left(\Delta^{i-2} f_{n-i+1}^c - \Delta^{i-2} f_{n-i}^c\right)}{c_i - ll_i} = 610713879, \frac{\left(\Delta^{i-2} f_{n-i+1}^c - \Delta^{i-2} f_{n-i+1}\right)}{c_i - l_i} = 611585256.
$$

Відповідне значення скінченної різниці $\tilde{\Delta}^i f^c$ *n i*  $\tilde{\Delta}^{i^*} f_{n-i^*}^c$  $\widetilde{\Delta}^r f_{n-i}^c = -703068,269$ . При цьому з використанням процедури (10) отримали прогнозне значення функції в точці 11.5, яке рівне -2017907,745, точне значення -2024974,077. Таким чином, відносна похибка становить 0,00350181.

| $\ddot{\phantom{0}}$ |               |               |            |             |           |              |              |                |               |                |
|----------------------|---------------|---------------|------------|-------------|-----------|--------------|--------------|----------------|---------------|----------------|
|                      |               | 7.5           | 8          | 8.5         | 9         | 9,5          | 10           | 10.5           | 11            |                |
|                      | 77293.81635   | 166943,8435   | 259354,3   | 301149,0278 | 219016,7  | -55242.97922 | -544021,1109 | $-1178876,453$ | $-1771543.65$ | $-2017907,745$ |
|                      | 150719.7327   | 182060.5119   | 134205.2   | -40337.6683 | -356392   | -763037.7708 | -1123633.474 | -1227522.539   | $-839031.292$ |                |
|                      | 91730,28601   | $-16514.5484$ | $-222398$  | -490597,191 | $-722700$ | -767241.4668 | -464484,7686 | 284602,1818    |               |                |
|                      | -131480.362   | $-314128.466$ | $-474083$  | -500301.922 | $-276644$ | 258215.3339  | 1051843.649  |                |               |                |
|                      | -317475.309   | $-342602.281$ | $-186173$  | 197438.3672 | 758517.3  | 1328487.924  |              |                |               |                |
|                      | $-143322.651$ | 131301,8524   | 540040,6   | 944690.7125 | 1131050   |              |              |                |               |                |
|                      | 377570.6711   | 683363.2992   | 813388.9   | 591008.909  |           |              |              |                |               |                |
|                      | 610713,879    | 435818.189    | $-92354.4$ |             |           |              |              |                |               |                |
|                      | -64772.1786   | $-703068.269$ |            |             |           |              |              |                |               |                |
|                      | $-1140076.81$ |               |            |             |           |              |              |                |               | o              |

*Рис.1 Фрагмент таблиці розділених різниць*

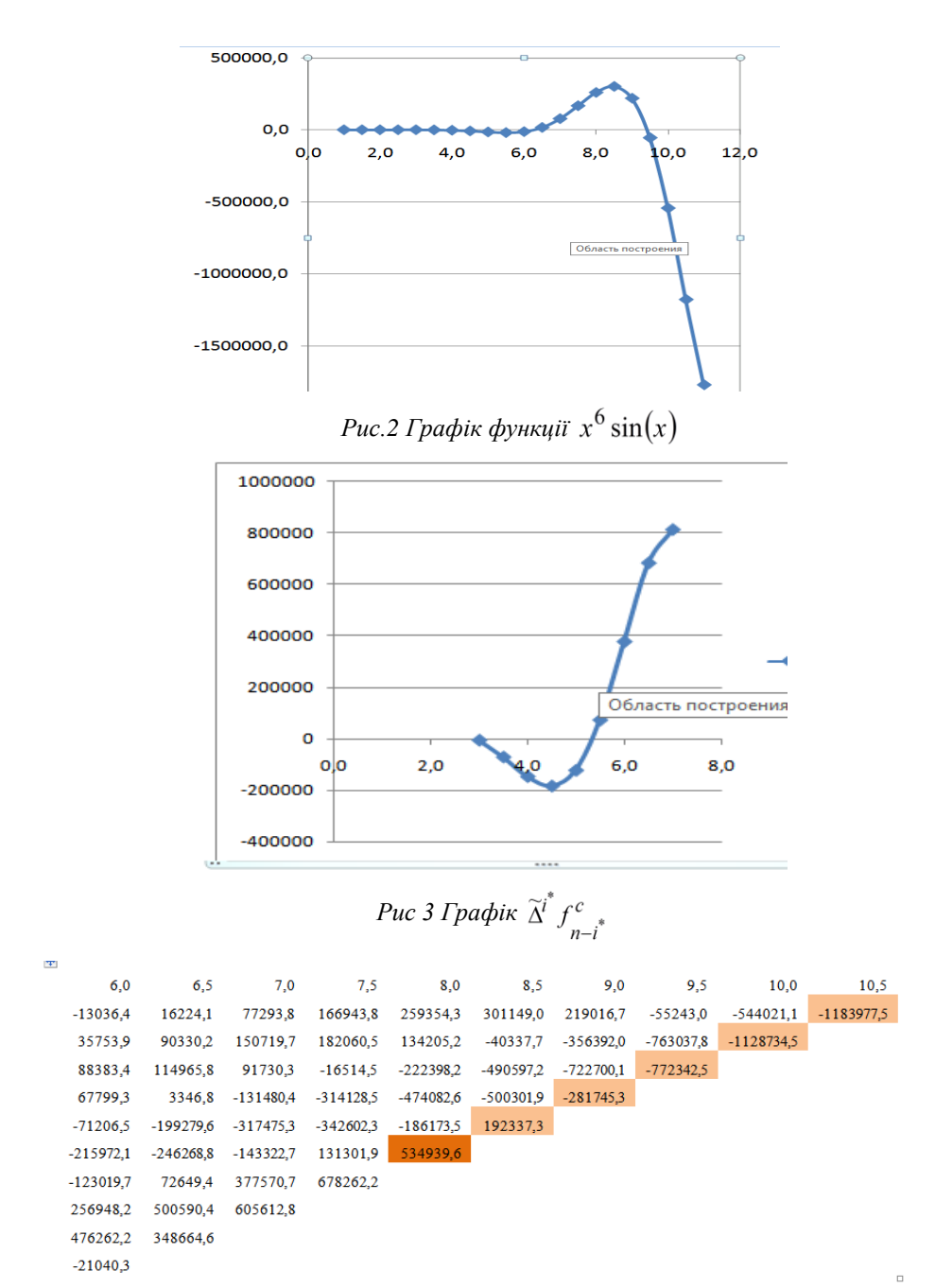

#### *Рис.4 Фрагмент таблиці розділених різниць*

Розглянемо цю ж саму функцію та знайдемо її прогнозне значення в точці 10.5. Фрагмент таблиці розділених різниць наведений на рис.4. Оптимальні значення  $i^* = 7$ ,  $\tilde{\Delta}^{i^*} f^c$ ,  $= 5349396$ \*  $\widetilde{\Delta}^{i^*} f^c_{n-i^*} =$ *c n i i*<sup>†</sup>  $f^c$ <sub>\*</sub> = 5349396. Прогнозне значення рівне -1183977,5, відповідне точне значення -1178876,5, відносна похибка становить 0,0043. Аналіз відносних

похибок показує, що запропонований метод дає суттєво кращі результати екстраполяції у порівнянні з аналогом многочлена Н'ютона найкращого степеня. Зауважимо, що оптимальна заміна скінченної різниці модифікованою відбувається тоді, коли скінченні різниці меншого на 2 порядку ведуть себе наприкінці інтервалу їх визначення аналогічно, як на рис. 6. – чотири останні точки потрапляють в область зміни випуклості функції.

Очевидно, що у випадку нерівномірної сітки отримати виконання умови (10) вдасться далеко не завжди. Але тут принциповим є той факт, що у області зміни випуклості функцію доцільно апроксимувати кубічним многочленом, причому відповідна область знаходиться наприкінці інтервалу визначення функції, заданої скінченними різницями відповідного порядку. В такому випадку крок 3 алгоритму можна змінити, наприклад, так: знаходиться значення  $i^*$  таке, для якого точка  $(ll_i + l_i)/2$  мінімально відхиляється від точки зміни випуклості функції, що визначається скінченними різницями порядку і - 2 (відповідну функцію за скінченними різницями можна визначити, наприклад, як кубічний сплайн.). Зауважимо, що область зміни випуклості наприкінці інтервалу визначення відповідних різниць виникає тоді, коли функція, що задана скінченними різницями на одиницю меншого порядку, має на відповідному інтервалі локальний екстремум. Якщо такої ситуації в таблиці скінченних різниць немає, то отримаємо точність екстраполяції , що співпадає з точністю естраполяції на основі многочленів Н'ютона другого виду. Зауважимо також, що крок сітки має бути таким, щоб хоча б чотири точки потрапляли у область, де функція має локальний екстремум або змінює свою випуклість.

|                |                       |                     | формула Н'ютона       |                     |  |
|----------------|-----------------------|---------------------|-----------------------|---------------------|--|
| Степінь        | Прогнозне<br>значення | Відносна<br>похибка | Прогнозне<br>значення | Відносна<br>похибка |  |
| 9              | $-852308,1$           | 0,2770              | $-827646,1$           | 0,2979              |  |
| 8              | $-1056370,1$          | 0,1039              | $-812423,4$           | 0,3108              |  |
| 7              | $-1289000,1$          | 0,0934              | $-845657,5$           | 0,2827              |  |
| 6              | $-1484668,7$          | 0,2593              | $-866348.2$           | 0,2651              |  |
| 5              | $-1587615,1$          | 0,3467              | $-874351,3$           | 0,2583              |  |
| $\overline{4}$ | $-1562487,8$          | 0,3254              | $-861504,3$           | 0,2692              |  |
| 3              | $-1402534,1$          | 0,1897              | $-823699,5$           | 0,3013              |  |
| $\overline{2}$ | $-1134334,9$          | 0,0378              | $-772984,9$           | 0,3443              |  |
| 1              | $-818280.9$           | 0,3059              | $-818280,9$           | 0.3059              |  |

*Таблиця 3 Порівняння точності екстраполяції для різних методів* Метод модифікованих різниць Обернена інтерполяційна

# **4. Висновки**

Таким чином, в роботі запропоновано новий метод екстраполяції даних, який використовує властивість найкращого кубічного наближення функцій, що задані рядками таблиці скінчених різниць в областях зміни випуклості. Чисельні результати показують суттєві переваги запропонованого методу у порівнянні з відомими підходами до екстраполяції, що грунтуються, зокрема, на використанні многочленів Н'ютона другого виду. Метод є особливо ефективним у випадках, коли вихідна функція, яка задана точковими даними чи функції, що визначаються розділеними різницями довільного порядку, мають області зміни випуклості. Зокрема, для наведеного тестового прикладу метод має відносну похибку, яка в десятки разів менша, зокрема, з похибками методів екстраполяції на основі многочленів Н'ютона. Запропонована методика має загальний характер та може бути використана для екстраполяції часових рядів у довільних галузях досліджень, зокрема, при побудові короткострокових прогнозів рядів економічної динаміки. Ідея методу може бути поширена і на просторовий випадок, коли необхідно екстраполювати відповідні поверхні. В такому випадку необхідно будувати "піраміди" скінченних різниць.

# ЛІТЕРАТУРА

- 1. Ляшенко І.М., Коробова М.В., Столяр А.М. Основи математичного моделювання економічних, екологічних та соціальних процесів / І.М.Ляшенко, М.В.Коробова, А.М.Столяр. - Тернопіль, 2006. - 300 с.
- 2. Chatfield C. Time-series Forecasting/ C.Chatfield Chapman & Hall 2001.– 265 p.
- 3. Бомба А. Я. Методы анализа данных и прогнозирование траекторий уединенных волн / А. Я. Бомба, Ю. В. Турбал // Проблемы управления и информатики. – 2015. – № 5. – C. 34–43.
- 4. Костинский А.С. О принципах экстраполяции геофизических данных. /А.С.Костинский// Доповіді Національної академії наук України .–2014.– №2.–С.111-117.
- 5. Levi J. C. A Comparative Study of Extrapolation Methods for Creep Data at Small Strains/ J. C. Levi, I. I. Barody –London : Her Majesty's Stationery Office–  $1969 - 29$  p.
- 6. Armstrong J. S. Extrapolation for Time-Series and Cross-Sectional Data. / J. S. Armstrong –2001.– Retrieved from [http://repository.upenn.edu](http://repository.upenn.edu/marketing_papers/148) [/marketing\\_papers/148](http://repository.upenn.edu/marketing_papers/148).
- 7. Hyndman R. J. Minimum sample size requirements for seasonal forecasting models/ R. J. Hyndman, A. V. Kostenko //FORESIGHT– Issue 6, 2007.
- 8. Fine T. Extrapolation When Very Little is Known about the Source/ Terrence Fine– School of Electrical Engineering, CorneU University, Ithaca, New York– 1969
- 9. А.В. Шалагинов Кубическая сплайн экстраполяция временных рядов»/ А.В. Шалагинов –УНК "ИПСА" НТУУ "КПИ", Киев, Украина– 2011.
- 10. Е. А. Волков Замечания к приближению функций многочленами/ Е. А. Волков //Ж. вычисл. матем. и матем. физ.– 1967.– том 7, номер 6.–C.1374– 1375

Надійшла у першій редакції 28.04.2017, в останній - 20.05.2017.

# UDC 532.5

# Investigation of the influence of the relaxation parameter on the viscous fluid flow over circular cylinder modeling process with the lattice Boltzmann method

### G. Bulanchuk, A. Ostapenko

#### *Pryazovsky State Technical University, Ukraine*

In this work we investigate the influence of the relaxation parameter for the lattice Boltzmann method on the flow modeling process for the viscous fluid. The relaxation parameter influence on the other method parameters, the simulation time and the numerical solution stability has been considered by example of the fluid flow around circular cylinder modeling in a plane channel. Modeling has been performed at moderate Reynolds numbers. The flow pattern, the drag coefficient of the cylinder and the calculation time for the different Reynolds numbers have been shown. The results have been compared with the known experimental data and the other numerical solutions.

#### *Key words: relaxation parameter, lattice, Boltzmann equation, numerical solution*

В роботі досліджується вплив параметра релаксації методу граткових рівнянь Больцмана на процес моделювання течії в'язкої рідини. Досліджено вплив параметра релаксації на інші параметри методу, час моделювання і стійкість чисельного розв'язку на прикладі моделювання обтікання колового циліндра течією в'язкої рідини в плоскому каналі. Моделювання проводилось за помірними числами Рейнольдса. Досліджується характер течії, коефіцієнт лобового супротиву циліндра та час моделювання за різних числах Рейнольдса. Отримані результати порівнюються із відомими експериментальними даними та іншими чисельними рішеннями.

#### *Ключові слова: параметр релаксації, решітка, рівняння Больцмана, чисельний розв'язок*

В работе исследуется влияние параметра релаксации метода решеточных уравнений Больцмана на процесс моделирования течения вязкой жидкости. Рассмотрено влияние параметра релаксации на другие параметры метода, время моделирования и устойчивость численного решения на примере моделирования обтекания кругового цилиндра в плоском канале. Моделирование проводилось при умеренных числах Рейнольдса. Исследуется характер течения, коэффициент лобового сопротивления цилиндра и время моделирования при различных числах Рейнольдса. Полученные результаты сравниваются с известными экспериментальными данными и другими численными решениями.

*Ключевые слова: параметр релаксации, решетка, уравнение Больцмана, численное решение.*

#### **1. Introduction**

Lattice Boltzmann method (LBM) is one of the new promising approaches in the computational fluid dynamics (CFD) based on the kinetic theory of gases [1]. Although there are many traditional widely used methods in the CFD, such as the finite element method [2], the diffusion velocity method [3], the spectral method [4] and others. LBM is rapidly growing in popularity due to lots of opportunities and advantages. In recently published works LBM has already been used for the modeling of multicomponent flows [5], multiphase flows [6], flows with free boundaries [7], flows with heat transfer [8], flows with moving boundaries [9], drag and lift coefficient calculations [10-12]. There are such advantages of the method as easy

\_\_\_\_\_\_\_\_\_\_\_\_\_\_\_\_\_\_\_\_\_\_\_\_\_\_\_\_\_\_\_\_\_\_\_\_\_\_\_\_\_\_\_\_\_\_\_\_\_\_\_\_\_\_\_\_\_\_\_\_\_\_\_

<sup>©</sup> Bulanchuk G., Ostapenko A., 2017

programming, the simplicity in setting the complex boundary conditions and wide opportunities in the parallel computing on CPU or GPU, in particular, the usage of the CUDA technology that gives the significant increase in speed of computation [13].

But in spite of these advantages, it should be noted that there is the disadvantage – the conditionally stability [14-16] that complicates the flow modeling at high Reynolds numbers [15, 17-20].

The relaxation parameter is one of the parameters that influences the method`s stability. It is usually assumed that  $\tau=1$  [11-15, 17-20] which is the most safe value for the modeling, as it does not cause the instability.

The aim of this work is to investigate the relaxation parameter influence on the simulation time, the accuracy of numerical results and to define the limits at which the solutions remain stable.

#### **2. The Lattice Boltzmann Method: D2Q9 – BGK model**

For modeling the fluid dynamics with the lattice Boltzmann method, the pseudoparticles described by the discrete particle densities distribution function  $f_k$  [15] are used. Each value of the function  $f_k$  describes the probability of a particle movement in one of the *k* directions. Let us note, that according to the kinetic theory of gases the particle density distribution function defines the probability density of finding a particle around a point in a six-dimensional phase space (coordinates and velocities) [22].

Let us divide the computational domain into square cells with the sides *d*. Each cell will contain nine values of the particle density distribution function. Thus, the particles can move to one of the eight possible directions or remain at rest (figure 1). Such model is called a two-dimensional nine-vectors model of the lattice Boltzmann method (D2Q9) [14].

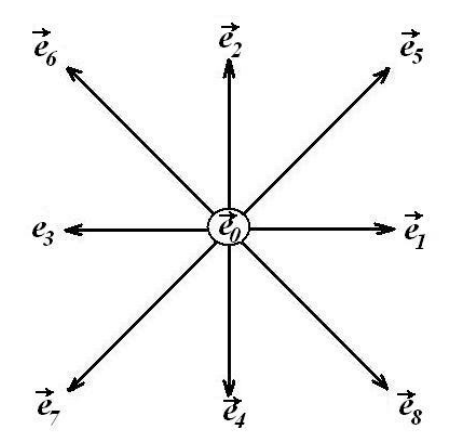

*Fig.1. Possible directions of the particle movement according to D2Q9 model*

Firstly, we should specify the kinematic viscosity of the fluid and the number of cells per unit length *N* that will determine the cell`s size *d*. After that the time step can be calculated according to the equation [14]:

$$
\Delta t = \frac{1}{3} \frac{d^2}{\nu} \left( \tau - \frac{1}{2} \right) \tag{1}
$$

where  $\tau$  – nondimensional relaxation parameter [14,15]. Based on (1) and condition  $\Delta t > 0$  we can get the limit:  $\tau > 0.5$ . Usually it is set as  $\tau = 1$  [11-15, 17-20]. But in this work we will use the relaxation parameter value from the range  $0.5 < \tau \le 1$ .

Let us define such modeling parameters as the lattice speed *c* and the lattice speed of sound  $c_s$  according to the expression [14]:

$$
c_s = \frac{1}{\sqrt{3}} c = \frac{1}{\sqrt{3}} \frac{d}{\Delta t}
$$
 (2)

The discrete system of kinetic equations which describes the dynamics of the pseudo-particles is following [14]:

$$
f_k(\vec{r} + \vec{e}_k d, t + \Delta t) = f_k(\vec{r}, t) + \Omega_k, \ k = 0.8.
$$
 (3)

where  $\Omega_k$  – collision operator [14] (approximation of the collision integral from the integral Boltzmann equation);

 $\vec{r} = (x, y)$  – vector of coordinates;  $t - time$ .

Let us use the model of the collision integral in the form of BGK (Bhatnagar-Gross-Krook) approximation [14], which is a linear relaxation to the local Maxwell equilibrium  $[4,14,15]$ :

$$
\Omega_{k} = \frac{f_{k}^{eq}(\vec{r},t) - f_{k}(\vec{r},t)}{\tau}
$$
\n(4)

For modeling isothermal fluid flows under the LBM we are using the expansion of [23]:

the Maxwell equilibrium distribution function by the powers of the velocity vector  
\n[23]:  
\n
$$
f_k^{eq}(\vec{r},t) = w_k \rho(\vec{r},t) \left( 1 + \frac{\left( c\vec{e}_k, \vec{u}(\vec{r},t) \right)}{c_s^2} + \frac{1}{2} \frac{\left( c\vec{e}_k, \vec{u}(\vec{r},t) \right)^2}{c_s^4} - \frac{1}{2} \frac{\vec{u}(\vec{r},t)^2}{c_s^2} \right)
$$
\n(5)

where  $w_k$  – weights;

 $\rho$  – density;

 $u$  – velocity vector.

The weights for the D2Q9 model are:  $w_0 = \frac{1}{0}$ ;  $w_{1-4} = \frac{1}{0}$ ;  $w_{5-8}$  $\frac{4}{8}$ ;  $w_{1-4} = \frac{1}{8}$ ;  $w_{5-8} = \frac{1}{21}$  $w_0 = \frac{4}{9}$ ;  $w_{1-4} = \frac{1}{9}$ ;  $w_{5-8} = \frac{1}{36}$  [15].

The conversion from the particle densities distribution function to the real fluid The conversion from the particle densities distribution function to the real fluid<br>parameters such as density  $\rho$ , velocity  $\vec{u}$  and pressure  $p$  can be done according to<br>the equations [15]:<br> $\rho(\vec{r},t) = \sum_{k=0}^{8} f_k(\vec{$ the equations [15]:  $S_1$ :<br> $S_2$   $c(7)$   $7(7)$   $1$   $S_3$ 

uations [15]:  
\n
$$
\rho(\vec{r},t) = \sum_{k=0}^{8} f_k(\vec{r},t); \qquad \vec{u}(\vec{r},t) = \frac{1}{\rho(\vec{r},t)} \sum_{k=0}^{8} c \vec{e}_k f_k(\vec{r},t); \quad p(\vec{r},t) = c_s^2 \rho(\vec{r},t)
$$
\n(6)

To calculate the drag coefficient of the bodies in the flow let us use the following equation [10]:

$$
C_d = \frac{|F_x|}{\rho U_m^2 S} \tag{7}
$$

where  $F_x - x$  – component of the total force, acting on the body in the fluid;  $U_{in}$  – inlet velocity (fig. 2); *S* – area of the body.

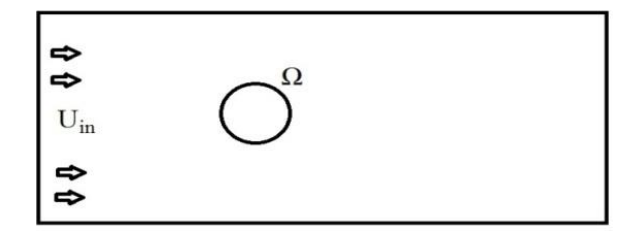

*Fig. 2. The scheme of the problem of the flow around a circular cylinder*

To calculate the total force acting on a body in the flow, use the formula [10]:  
\n
$$
\overrightarrow{F} = \sum_{\Omega} \sum_{k=0}^{8} i \cdot c \overrightarrow{e_k} \left[ f_k(\overrightarrow{x}_b, t) + f_{\overline{k}}(\overrightarrow{x}_b + \overrightarrow{e}_{\overline{k}} \Delta x, t) \right]
$$
\n(8)

where *Ω* – boundary layer of the body (fig. 2)

$$
x_b
$$
 – boundary cell of the body ( $x_b = (x, y) \in \Omega$ );

*i* – indicator; *i*=1, if the cell  $x_b + e_k$  is a body cell and *i*=0 if it is the fluid cell;

 $e_k$  – opposite to  $e_k$  direction of the particle movement (fig. 1)

As in this work in contrast to [10-12] the lattice speed (*с≠1)* but is defined by the equation (2) and the relaxation parameter is varying within the range  $0.5 < \tau \le 1$  we should add the additional multipliers to the equation (8). Thus, the expression for the calculation of the total force acting on a body in the flow will be:<br>  $\vec{F} = v \frac{1}{2\tau - 1} \sum_{k=0}^{8} \sum_{k=0}^{8} i \cdot c \vec{e_k} \left[ f_k(\vec{x}_b, t)$ 

calculation of the total force acting on a body in the flow will be:  
\n
$$
\vec{F} = v \frac{1}{2\tau - 1} \sum_{\Omega} \sum_{k=0}^{8} i \cdot c \vec{e}_{\bar{k}} \left[ f_k(\vec{x}_b, t) + f_{\bar{k}}(\vec{x}_b + \vec{e}_{\bar{k}} \Delta x, t) \right]
$$
\n(9)

As mentioned above, the LBM disadvantage is its conditional stability [14-16]. The stability of the solution is affected by:

- $c_s$  the lattice speed of sound; as shown in [14], the method remains stable when  $c_s < \sqrt{1-U_{\text{max}}^2}$ , where  $U_{\text{max}}$  is the maximum speed value in the computational domain;
- *τ* the relaxation parameter; to avoid the negative influence of the relaxation parameter it is usually set as  $\tau = 1$  [15];
- $c$  the lattice speed; as it is shown in [14,24,25], the method remains stable when  $M \ll 1$ , where M is the lattice Mach number, which can be calculated by the equation:

$$
M = \frac{U_{\text{max}}}{c} \tag{10}
$$

#### **3. Numerical results**

Let us consider a rectangular domain which size is *3x1* m (fig. 3). The domain is filled with a liquid with a kinematic viscosity ν. The no-slip boundary conditions are set on the upper and lower boundaries of the domain. The fluid enters through the left boundary with the velocity  $U_{in}=0.1$  m/s. The outlet of the liquid is set on the right boundary using the constant pressure condition:  $P_{out}$  = const. There is a circular cylinder with the radius  $R=0.0625$  m in the channel. The cylinder's center has coordinates (0.6; 0.5), taking into account the location of the coordinate axes, as shown in fig. 3. So the blockage ratio is  $B = \frac{H}{D} = \frac{1}{2 \cdot 0.0625} = 8$  $B=\frac{H}{I}$  $=\frac{H}{D}=\frac{1}{2\cdot 0.0625}=8$ . This value is not a random choice, but the most common in modeling such flows [11,12].

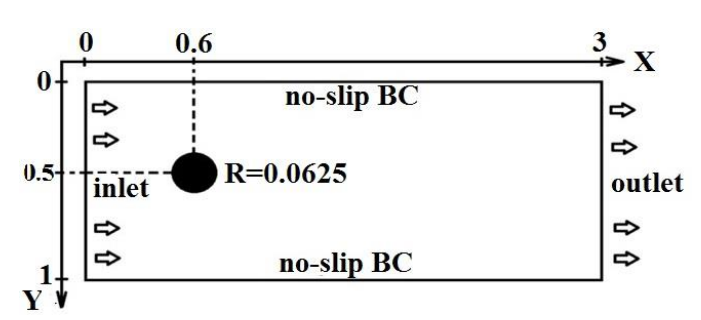

*Fig. 3. The flow around the circular cylinder in a plane channel problem*

The modeling has been performed using the original program written in  $C + \mathbf{in}$ MS Visual Community 2015 development tool on a computer with quad-core Intel Core i3 processor, 4GB RAM, 2 GHz frequency and using OpenMP technology for CPU parallel computing.

The series of calculations have been carried out with different relaxation parameters and Reynolds numbers. The dimension of the grid has been adjusted so that the lattice Mach number has been  $M = 0.15$ . As shown in [25], this value allows us to get the results with high accuracy within the optimum simulation time.

The results of the calculation at Reynolds number Re=40, namely: the number of cells per unit length *N*, which is required to achieve the value  $M=0.15$ , the drag

coefficient  $C_d$ , the relative error of simulation  $\varepsilon$  and the simulation time  $T_s$  is presented in tab.1. In order to compare obtained results, the flow simulation with the same parameters by the finite element method (FEM) in the Comsol Multiphysics package has been performed. The results have been compared with the experimental data presented in [26] as well. The calculations have been carried out with the relaxation parameters  $τ = 1.0, 0.75, 0.6, 0.55, 0.535$  till point-in-time  $T = 100$  s. The flow pattern is shown in fig. 4. As you can see, the flow is laminar and vorticity behind the cylinder does not occur.

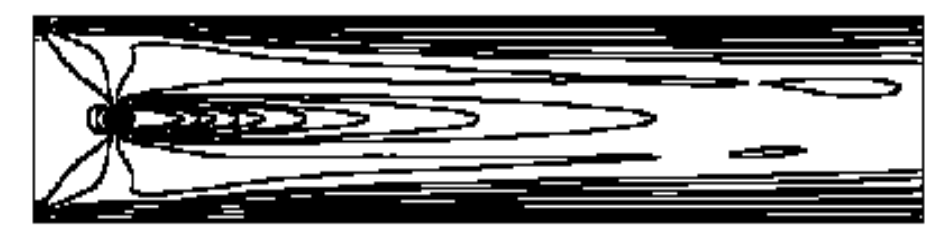

*Fig. 4. The lines of equal velocities in the flow around circular cylinder at the Reynolds number Re = 40, received with LBM*

*Table 1. The results of the simulation of the flow around a circular cylinder at Re = 40 with the various relaxation parameters of LBM*

|                  | N   | $C_d$  | $\varepsilon$ , % |                  |
|------------------|-----|--------|-------------------|------------------|
| LBM, $\tau=1,0$  | 500 | 1,4678 | 0,8               | 14 h 42 min      |
| LBM, $\tau=0,75$ | 300 | 1,3827 | 6,6               | 4 h 36 min       |
| LBM, $\tau=0,6$  | 110 | 1,2946 | 12,5              | $16 \text{ min}$ |
| LBM, $\tau=0,55$ | 70  | 1,3642 | 7,8               | 3 min            |
| FEM, Comsol      | 100 | 1,55   | 4,7               | $21$ min         |
| Experiment, [26] |     | 1,48   |                   |                  |

It can be seen from Tab.1, that the relaxation parameter decrease can reduce the number of cells per unit and thus substantially reduce simulation time.

Similar calculations have been made for Reynolds numbers  $Re = 60$ , 100. The results are showed in tables 2 and 3 respectively. The formation of the vortex street behind the cylinder (figure 5) is typical for these Reynolds numbers (unlike  $Re = 40$ ) and the frequency of the vortices increases with the increase in Reynolds number.

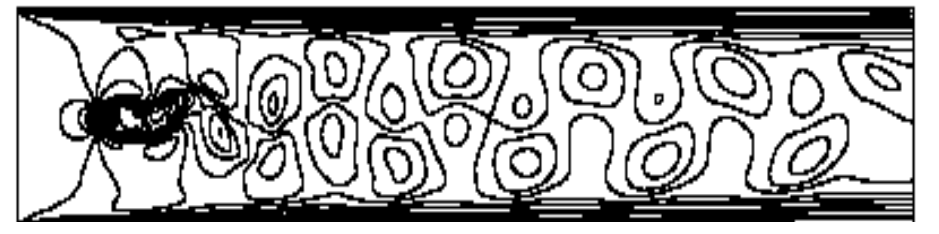

*Fig. 5. The lines of equal velocities in the flow around circular cylinder at the Reynolds number Re = 100, received with LBM*

| rarions retuxument parameters of <b>ED</b> IM |                          |        |                   |                          |
|-----------------------------------------------|--------------------------|--------|-------------------|--------------------------|
|                                               |                          | $C_d$  | $\varepsilon$ , % |                          |
| LBM, $\tau=1,0$                               | 600                      | 1,3325 | 4,1               | 19 h 3 min               |
| LBM, $\tau = 0.75$                            | 400                      | 1,3116 | 5,6               | 7 h 21 min               |
| LBM, $\tau=0,6$                               | 200                      | 1,3663 | 1,7               | 1 h 21 min               |
| LBM, $\tau = 0.55$                            | 100                      | 1,1405 | 17.9              | 12 min                   |
| FEM, Comsol                                   | 100                      | 1,34   | 3,6               | $22 \text{ min}$         |
| Modeling, [11]                                | $\overline{\phantom{0}}$ | 1,39   |                   | $\overline{\phantom{0}}$ |

*Table 2. The results of the simulation of the flow around a circular cylinder at Re = 60 with the various relaxation parameters of LBM*

It can be seen from tables 1 and 2, that modeling flows with the lattice Boltzmann method with the parameter  $\tau = 1$  consumes significant time. Moreover, if we increase Reynolds number, simulation time significantly increases. Reducing the relaxation parameter significantly reduces simulation time. The obvious advantage of this approach, however, is offset by a possible instability of the solution and the increased possibility of a computing error. As we can see it is extremely problematic to calculate flows at Reynolds numbers Re> 60 with the value  $\tau = 1$  because of large simulation time. The next series of calculations for  $Re = 100, 200, 300, 400$  have been made with τ <1 (table 3-6.).

*Table 3. The results of the simulation of the flow around a circular cylinder at Re = 100 with various relaxation parameters of LBM*

|                   | N                        | $C_d$  | $\varepsilon$ ,% [26] |                  |
|-------------------|--------------------------|--------|-----------------------|------------------|
| LBM, $\tau=0.75$  | 500                      | 1,1865 | 4,3                   | 14 h 42 min      |
| LBM, $\tau=0,6$   | 300                      | 1,1929 | 3,8                   | 9 h 39 min       |
| LBM, $\tau=0,55$  | 200                      | 1,1922 | 3,8                   | 2 h 15 min       |
| LBM, $\tau=0,535$ | 100                      | 1,1833 | 4,6                   | $23 \text{ min}$ |
| FEM, Comsol       | 100                      | 1,2875 | 3,8                   | 19 min           |
| Modeling, [26]    |                          | 1,24   |                       |                  |
| Modeling, [27]    | $\overline{\phantom{0}}$ | 1,33   |                       |                  |

It can be seen from table 3, reducing the relaxation parameter for the  $Re = 100$  is fully justified and provides the solution with a relative error *ɛ*<5% for small simulation time.

*Table 4. The results of the simulation of the flow around a circular cylinder at Re = 200 with various relaxation parameters of LBM*

|                     | N   |        | $\varepsilon$ , % | $T_{S}$          |
|---------------------|-----|--------|-------------------|------------------|
| LBM, $\tau = 0.55$  | 300 | 1,1836 |                   | 4 h 56 min       |
| LBM, $\tau = 0.535$ | 225 | 1,1229 | 4.2               | 2 h 32 min       |
| FEM, Comsol         | 100 | 1,1825 |                   | $20 \text{ min}$ |
| Modeling, [27]      |     | 1.172  |                   | -                |

Tab. 3-4 shows that the closer the relaxation parameter to its limit ( $\tau = 0.5$ ), the more significant the influence of its change on the calculations. In this case, even a little deviation of the relaxation parameter entails a significant change in the calculations.

The results obtained with LBM at  $Re = 300$ , 400 are shown in tab. 5 and 6, respectively.

*Table 5. The results of the simulation of the flow around a circular cylinder at Re = 300 with various relaxation parameters of LBM*

|                   |     | $\sim$ | $\varepsilon$ , % FEM | $\mathbf{\tau}$  |
|-------------------|-----|--------|-----------------------|------------------|
| LBM, $\tau=0.535$ | 300 | 1,1296 | 0,5                   | $4h58$ min       |
| FEM, Comsol       | 100 | 1,135  | -                     | $22 \text{ min}$ |

It is obvious, that modeling the flow at Reynolds numbers Re≥300 with the lattice Boltzmann method should be done with the  $0.5 \le t \le 0.535$ . With  $\tau > 0.535$  simulation time will increase significantly which makes modeling not suitable for a practical application.

*Table 6. The results of the simulation of the flow around a circular cylinder at Re = 400 with various relaxation parameters of LBM*

|                     |     | Cd     | $\varepsilon$ , % FEM | $\mathbf{\tau}$  |
|---------------------|-----|--------|-----------------------|------------------|
| LBM, $\tau = 0.535$ | 400 | 1,1774 | 5.4                   | 10h58min         |
| FEM, Comsol         | 100 | 1,1175 | -                     | $19 \text{ min}$ |

Further reducing the relaxation parameter, i.e.  $\tau$ <0.535, results in the instability of the solution, therefore it is still impossible to do simulation with this parameter at high Reynolds numbers.

## **4. Conclusion**

The studies show that reducing the relaxation parameter can reduce the number of cells per unit length of the computational domain and thus significantly reduce simulation time. But it is necessary to control the stability of the solution.

The calculations show that decreasing the relaxation parameter value allows to obtain the solutions with a relative error  $\varepsilon$   $\leq$  5% for small simulation time. The closer the relaxation parameter to its limit  $(\tau=0.5)$  the more considerable the influence of its changes on the calculations. In this case, even a small deviation of the relaxation parameter entails significant changes in the calculations.

The research conducted shows that the flow simulation at Reynolds numbers Re≥300 with the lattice Boltzmann method should be carried out using the relaxation parameter within the range 0.5<τ≤0.535.

It should be noted that in the similar works, concerning modeling the fluid flow around bodies in a plane channel with the lattice Boltzmann method, the solutions for Re>150 have not been received [11,12, 15, 17, 19]. In this work, we have obtained the stable solutions for Reynolds numbers up to Re=400. In the future we plan to obtain stable solutions at high Reynolds numbers.

# REFERENCES

- 1. Succi S. The Lattice Boltzmann Equation: A New Tool For Computational Fluid-Dynamics // Physica D: Nonlinear Phenomena. – 1991. – Vol. 47. – P. 219-230.
- 2. Strang G. An Analysis of The Finite Element Method. Englewood-Cliffs: Prentice Hall, 1973. – 400 p.
- 3. Ogami Y. Viscous flow simulation using the discrete vortex model the diffusion velocity method // Computers & Fluids.  $- 1991. - 19(3)$ .  $- P. 433-441$ .
- 4. Martinez D.O., Matthaeus W.H, Chen S., Montgomery D.C. Comparison of spectral method and lattice Boltzmann simulations of two-dimensional hydrodynamics // Phys. Fluids. – 1994. – 6(3). – P.1285-1298.
- 5. Leclaire S., Pellerin N., Reggio M., Trepanier J.-Y. Enhanced equilibrium distribution functions for simulating immiscible multiphase flows with variable density ratios in a class of lattice Boltzmann models // International Journal of Multiphase Flow. – 2003. – 57. – P. 159-168.
- 6. Li Q., Luo K.H., Kang Q.J., Chen Q., Liu Q. Lattice Boltzmann method for multiphase flow and phase-change heat transfer // Progress in Energy and Combustion Science. – 2016. – 52. – P. 62–105.
- 7. Favier J. Revell A., Pinelli A. A lattice Boltzmann-immersed boundary method to simulate the fluid interaction with moving and slender flexible objects // Journal of Computational Physics. – 2014. –  $\mathbb{N}^{\circ}$  261. – P. 145-161.
- 8. Grazyna K. The numerical solution of the transient heat conduction problem using the lattice Boltzmann method // Scientific Research of the Institute of Mathematics and Computer Science. – 2006. – № 11. – P. 23-30.
- 9. Favier J., Revell A., Pinelli A. A lattice Boltzmann-immersed boundary method to simulate the fluid interaction with moving and slender flexible objects // Journal of Computational Physics. – 2014. – № 261. – P. 145-161.
- 10. R. Mei, D. Yu, W. Shyy, L. Luo Force evaluation in the lattice Boltzmann method involving curved geometry// Physical review. – 2002. – Vol.65. – P. 65-78.
- 11. Peruman D. A., Kumar V.S., Dass A.K. Lattice Boltzmann simulation over a circular cylinder at moderate Reynolds numbers // Thermal Science. – 2014. – V.18, № 4. – P. 1235-1246
- 12. Peruman D. A., Kumar V.S., Dass A.K. Numerical Simulation of Viscous Flow over a Square Cylinder Using Lattice Boltzmann Method // Mathematical Physics.  $-2012$ . – Vol. 12. – P. 1-16.
- 13. Бикулов Д.А., Сенин Д.С., Демин Д.С., Дмитриев А.В., Грачев Н.Е. Реализация метода решеточных уравнений Больцмана для расчетов на GPUкластере // Вычислительные методы и программирование. – 2012. – Т.13. – С.13-19.
- 14. Wolf-Gladrow D. Lattice-Gas Cellular Automata and Lattice Boltzmann Models An Introduction. – Bremerhaven: Alfred Wegener Institute for Polar and Marine,  $2005. - 311$  p.
- 15. Sucop M. Lattice Boltzmann Modeling. An Introduction for Geoscientists and Engineers. – Miami: Springer, 2006. – 177 p.
- 16. Кривовичев Г.В. О применении интегро-интерполяционного метода к построению одношаговых решеточных кинетических схем Больцмана // Вычислительные методы и программирование. – 2012. – Т.13. – С.19-27.
- 17. Rettinger C. Fluid Flow Simulation using the Lattice Boltzmann Method with multiple relaxation times. – Erlanger-Nuremberg: Friedrich-Alexander University,  $2013. - 38$  p.
- 18. Mussa M. Numerical Simulation of Lid-Driven Cavity Flow Using the Lattice Boltzmann Method // Applied Mathematics. – 2008. – Vol. 13. – P. 236-240.
- 19. Nemati H., Farhadi M., Sedighi K., Fattahi E. Multi-Relaxation-Time Lattice Boltzmann Model For Uniform-Shear Flow Over a Rotating Circular Cylinder // Thermal Science. – 2011. – Vol. 15, No. 3. – P. 859-878.
- 20. Reunsumrit J. The Lattice Boltzmann Method for Investigating the Fluid Flow Pattern in 2D Channel through Triangle Obstacle // Applied Mathematical Sciences. – 2013. – Vol.7, no. 65. – P. 3215-3223.
- 21. Куперштох А.Л. Трехмерное моделирование двухфазных систем типа жидкость-пар методом решеточных уравнений Больцмана на GPU // Вычислительные методы и программирование. – 2012. – Т.13. – С.130-138.
- 22. Ляпин И.И. Введение в теорию кинетических уравнений: Учебное пособие. Екатеринбург: УГТУ-УПИ, 2003. – 205 с.
- 23. Куперштох А.Л. Метод решеточных уравнений Больцмана для моделирования двухфазных систем типа жидкость-пар // Современная наука.  $-2010$ . –  $N_22(4)$ . – C. 56-63.
- 24. He X. Lattice Boltzmann Model for the Incompressible Navier Stokes Equation // Journal of statistical physics. – 1997. – Vol.88. – P. 927–944.
- 25. Bulanchuk G., Bulanchuk O., Ostapenko A. Stability investigation of the twodimensional nine-vectors model of the lattice Boltzmann method for fluid flows in a square cavity // Вестник Харьковского нац. унив. им. В.Н. Каразина. Серия: Математическое моделирование. Информационные технологии. Автоматизированные системы управления. – 2015. – № 28. – С. 113-125.
- 26. Tritton D.J. Experiments on the Flow Past a Circular Cylinder at Low Reynolds Numbers // Journal of Fluid Mechanics. – 1959. – 6(4). – P. 547-555.
- 27. Calhoun D. A Cartesian grid Method for Solving the Two-Dimentional Streamfunction-Vorticity Equations in Irregular Regions // Journal of Computational Physics. – 2002. – 176. – P. 231-275.

Надійшла – 20.02.2017.

004.942

# Формалізація моделей Інтернет-порталів знань

# Л. С. Глоба, Н. В. Дерманська, Р. Л. Новогрудська

#### Національний технічний університет України «Київський політехнічний інститут», *Україна*

У статті розглянуто застосування системного підходу до побудови Інтернетпорталів знань. На базі системного підходу запропоновано моделі, необхідні для проектування Інтернет-порталів знань, проведена формалізація функціональної, структурної та інформаційної моделей порталу. Описано результати використання системного підходу для проектування Інтернет-порталу Національного Антарктичного Наукового Центру.

*Ключові слова: Інтернет-портал знань, системне проектування, системний підхід, формалізація, моделі.*

В статье рассмотрено использование системного подхода для построения Интернет-порталов знаний. На базе системного подхода предложены модели, необходимы для проектирования Интернет-порталов знаний, проведена формализация функциональной, структурной и информационной моделей портала. Описаны результаты использования системного подхода при проектировании Интернет-портала Национального Антарктического Научного Центра.

*Ключевые слова: Интернет-портал знаний, системное проектирование, системный подход, формализация, модели.*

The article deals with the usage of the system approach to designing knowledge Internet-portals. The models required for designing knowledge Internet-portals have been proposed on the base of the system approach. Formalization for functional, structural and information models is suggested. The results of the system approach usage for designing the Internet-portal of National Antarctic Scientific Center are described.

*Key words: knowledge Internet-portal, system engineering, systems approach, formalization, models.*

## **1. Системний підхід до проектування Інтернет-порталів знань**

Інтернет-портал є веб-орієнтованим складним комплексом прикладного програмного забезпечення, який оперує одним або декількома джерелами інформації, обробляє її та подає інформацію заданої предметної області у зручному для користувача вигляді [1]. Портал знань є спеціалізованою інформаційною системою, що дозволяє здійснювати представлення, зберігання, систематизацію та структуризацію знань заданої предметної області, а також застосовувати до них ефективні методи пошуку [2].

У середовищі порталу знань зберігається велика кількість інтерактивних Інтернет-сервісів. Портал знань характеризується складною структурою та великою кількістю як інформаційних, так і функціональних елементів. Саме тому портал знань є складною системою та для його проектування застосовують методи системного проектування.

Методологія системного проектування дозволяє створювати метаописи (структуру, функції, інформаційні потоки та ін.) порталу з необхідним рівнем деталізації таких атрибутів:

\_\_\_\_\_\_\_\_\_\_\_\_\_\_\_\_\_\_\_\_\_\_\_\_\_\_\_\_\_\_\_\_\_\_\_\_\_\_\_\_\_\_\_\_\_\_\_\_\_\_\_\_\_\_\_\_\_\_\_\_\_\_\_\_\_\_\_\_\_\_\_\_\_\_\_\_\_\_\_\_\_\_\_

<sup>©</sup> Глоба Л. С., Дерманська Н. В., Новогрудська Р. Л., 2017

- моделі об'єкту (формалізоване представлення об'єкту);
- процесу проектування (методи, засоби, інструменти);
- результати цього процесу (технічна документація, що забезпечує організацію та здійснення всіх етапів).

Методологічною основою системного проектування є системний підхід – напрямок методології аналізу, синтезу і дослідження, основою якого є розгляд складного об'єкту як цілісної множини елементів у сукупності відношень та зв'язків між ними.

Одним з основним прийомів виконання системного підходу є декомпозиція процесу отримання рішення на послідовні логічно пов'язані етапи, на кожному з яких використовуються різноманітні формальні методи, моделі, інструментальні системи [3].

Використання системного підходу під час проектування Інтернет-порталів знань дозволяє структурувати та систематизувати інформацію, що зосереджена у середовищі порталу, а також створити процеси, які описують взаємодію потоків такої інформації. При використанні системного підходу в процесі проектування необхідно розробити функціональну, структурну та інформаційну моделі порталу.

Структурна модель описує компоненти, з яких складається створювана складна система, зв'язки між цими компонентами та принципи їх взаємодії. Для побудови структурної моделі можна застосовувати деревоподібну структуру як спосіб представлення ієрархічної структури у графічному вигляді [4].

Функціональна модель дозволяє описати повноту функцій системи. Для побудови функціональної моделі використовується стандарт Integration Definition for Function Modeling (IDEF0) [5].

Інформаційна модель описує інформаційні аспекти системи, яка моделюється. Усі об'єкти цієї моделі можуть бути представлені за допомогою креслень, схем, таблиць, діаграм, текстів. Для представлення інформаційної моделі застосовується діаграма Data Flow Diagram (DFD) за нотацією Гейна-Сарсона [6].

#### **2. Формалізований опис моделей Інтернет-порталів знань**

За допомогою формалізованого опису моделей Інтернет-порталу знань в роботі запропоновано уніфіковані формальні структури для представлення усіх елементів таких моделей. Такий формалізований опис може надалі бути використаний для оптимізації зв'язків та залежностей між елементами порталу.

Для опису Інтернет-порталу знань використано функціональну, структурну та інформаційну моделі, Система моделей порталу може бути представлена формалізмом:

$$
S_M(P) = \{ M_{\text{DEF 0}}, M_I, M_{\text{DFD}} \},\tag{1}
$$

де *MIDEF* <sup>0</sup> – функціональна модель;

*M <sup>I</sup>* – структурна модель;

*M DFD* – інформаційна модель.

**2.1 Формалізований опис функціональної моделі Інтернет-порталу знань** Задаємо функціональну модель таким формалізмом:

$$
M_{\text{IDEF 0}} = \langle B, D^{\text{in}}, D^{\text{out}}, C, W, L_i \rangle, \tag{2}
$$

де  $B = \langle b_i, i = 1, n, n \in \mathbb{Z} \rangle$  — множина блоків, кожний з яких відповідає певній функції;

- $D^{in} = \{d_i^{in}, i = \overline{1,n}, n \in \mathbb{Z}\}$ *i*  $\hat{d}^{in}_{i} = \{d^{in}_{i}, i = \overline{1,n}, n \in Z\}$  — множина вхідних даних;  $D^{out} = \{d_i^{out}, i = \overline{1, n}, n \in \mathbb{Z}\}\$ *i*  $\mathcal{C}^{out} = \big\{ \mathcal{d}^{out}_i, i = \overline{1,n}, n \in Z \big\}$ — множина вихідних даних;  $C = \{c_i, i = 1, n, n \in \mathbb{Z}\}$  — множина елементів керування;  $W = \langle w_i, i = 1, n, n \in \mathbb{Z} \rangle$  — множина механізмів здійснення;
	- *Li* множина рівнів декомпозиції.

Рівень декомпозиції функціональної моделі визначає нумерацію блоків функцій:

$$
B_i = \bigcup_{j=1}^{m} b_{ij}, i = \overline{0, n}, n \in \mathbb{Z}, m \in \mathbb{Z}.
$$
 (3)

За стандартом IDEF0 нумерація блоків має розпочинатися з «А», тому має місце відповідність:

$$
b_{ij} \sim A_{pj},\tag{4}
$$

де p - порядковий номер блоку на рівні  $L_i - 1$  для  $L_i \ge 1$ .

Для представлення відповідності елементу моделі його формалізованому позначенню та позначенню за стандартом IDEF0 використаємо табл.1.

*Табл.1. Відповідність елементів функціональної моделі їх формалізованим позначенням та позначенням за стандартом IDEF0*

| озниченням ти позниченням зи стиноиртом трет о |                |                        |
|------------------------------------------------|----------------|------------------------|
| Формалізоване<br>позначення                    | Елемент        | Структурний            |
| функціональної<br>елементу                     | функціональної | елемент стандарту      |
| моделі                                         | моделі         | <b>IDEF0</b>           |
| $b_i$                                          | Блок           | Функціональний<br>блок |
| $d_i^{in}$                                     | Вхідні дані    | Вхід                   |
| $d_i^{out}$                                    | Вихідні дані   | Вихід                  |
| $c_i$                                          | Керування      | Керування              |
| $W_i$                                          | Механізм       | Механізм               |

**2.2 Формалізований опис структурної моделі Інтернет-порталу знань**

Структурна модель визначається за допомогою ієрархічних рівнів та структурних елементів.

Кількість ієрархічних рівнів структурної моделі позначається H. Розрахунок номеру рівня починається з кореневого вузла, для якого H=1.

Кожен структурний елемент (СЕ) має позначення *Vij* , де i відповідає

ієрархічному рівні, на якому знаходиться СЕ, а *j* – номеру СЕ на цьому рівні.

Зобразимо відповідність елементів моделі їх позначенням для формалізованого опису та позначенням на дереві ієрархій (табл.2).

*Табл.2. Відповідність елементів структурної моделі їх позначенням*

| Формалізоване          | Елемент                         | Структурний         |  |
|------------------------|---------------------------------|---------------------|--|
| позначення<br>елементу | структурної моделі              | елемент ієрархічної |  |
| структурної моделі     |                                 | системи             |  |
| ' ii                   | Вузол (СЕ)                      | Назва вузла         |  |
| H                      | Кількість<br>ієрархічних рівнів | Відсутній           |  |

#### **2.3 Формалізований опис інформаційної моделі Інтернет-порталу знань**

Інформаційна модель зображується за допомогою діаграми DFD, тому її формалізований вигляд визначається складовими DFD:

$$
M_{DFD} = \langle E^{out}, S, R, P, T \rangle,
$$
\n(5)

де  $E^{out} = \{e_i^{out}, i = \overline{1, n}, n \in \mathbb{Z}\}$ *i*  $\hat{e}^{out} = \{e^{out}_i, i = \overline{1,n}, n \in Z\}$ — множина зовнішніх сутностей;  $S = \left\langle s_{i}, i = 1, n, n \in \mathbb{Z} \right\rangle$  – множина систем і підсистем;  $R = \big\langle r_i, i = 1, n, n \in Z \big\rangle$  — множина накопичувачів даних;  $P = \{p_i, i = 1, n, n \in \mathbb{Z}\}$  — множина процесів;  $T = \{t_i, i = 1, n, n \in Z\}$  — множина потоків даних. Покажемо відповідність елементів моделі їх позначенням (табл.3).

*Табл.3. Відповідність елементів інформаційної моделі їх формалізованим позначенням та позначенням за стандартом DFD*

| Формалізоване | Елемент              | Структурний елемент стандарту |
|---------------|----------------------|-------------------------------|
| позначення    | інформаційної        | <b>DFD</b>                    |
| елементу      | моделі               |                               |
| інформаційної |                      |                               |
| моделі        |                      |                               |
| $e_i^{out}$   | Зовнішня<br>сутність | Ім'я зовнішньої<br>сутності   |

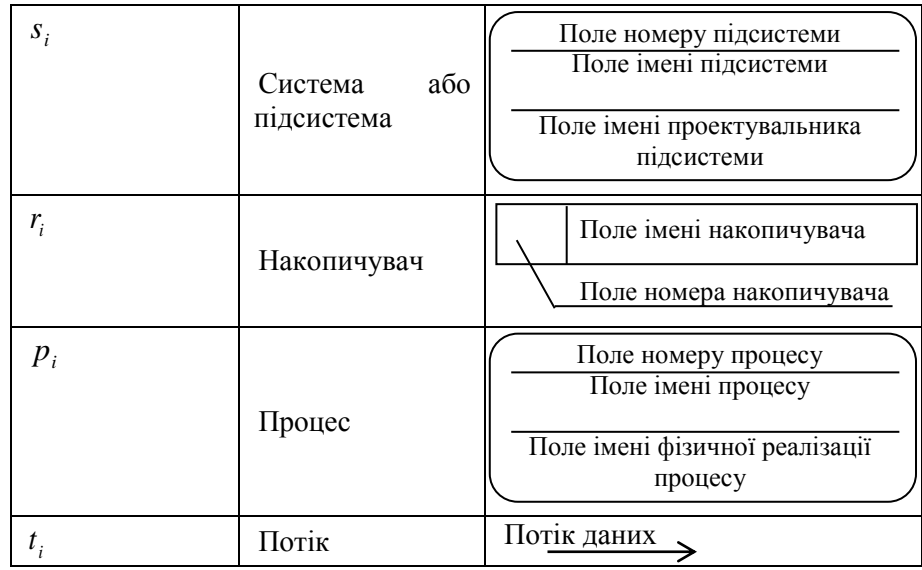

Наведений формалізований опис вводить формальне позначення для всіх елементів приведених моделей, що дозволяє задати уніфіковані контекстнонезалежні структури для їх представлення. Подана у таблицях відповідність між формалізованим описом елементів моделей та позначенням їх структурних елементів дозволяє полегшити процес автоматизації побудови самих моделей.

# **3. Проектування порталу Національного антарктичного наукового центру**

В роботі проведено проектування порталу Національного Антарктичного Наукового Центру (НАНЦ) із застосуванням системного підходу та запропонованої системи моделей порталу [7]. Система моделей порталу НАНЦ включає: функціональну, структурну та інформаційну моделі. Для представлення кожної моделі побудовані діаграми з використанням відповідних нотацій. На базі запропонованих моделей проведена структуризація інформації, описано функціональні можливості порталу, а також, визначено обсяги потоків даних та відповідні workflow під час його функціонування.

Організація порталу НАНЦ передбачає забезпечення збору, обробки, передачі та представлення даних результатів антарктичних досліджень, для чого необхідно:

- створити єдине інформаційне середовище даних антарктичних досліджень України,

- реалізувати зберігання не лише даних, але й знань, які здобуті в результаті досліджень в Антарктиді;

- надати доступ до інформації дослідникам, які перебувають в експедиції;

- вдосконалити механізм систематизації та класифікації інформації;

- систематизувати дослідження для організації ефективного пошуку даних різних категорій та предметних областей;

- організувати ефективний пошук не лише за ключовими словами, але й у знайомих користувачу термінах предметної області [8,9].

Розглянемо опис інформаційної моделі порталу знань із застосуванням діаграми DFD (Рис. 1) на прикладі опису інформаційних зв'язків на порталі НАНЦ, потоків даних та перебігу інформації, що відбувається в процесі функціонування порталу [10].

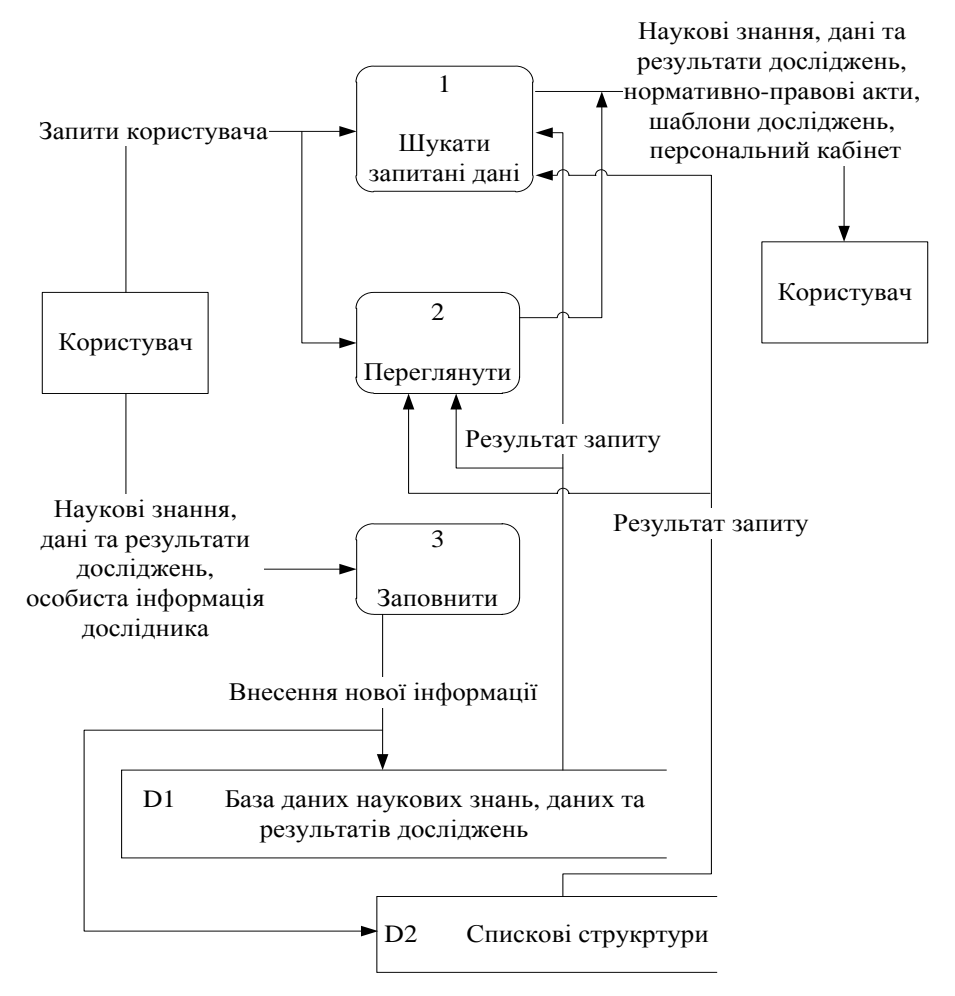

*Рис. 1 Інформаційна модель порталу НАНЦ*

Формалізований опис даної моделі. Користувачі порталу представлені як множина *E out*:

 $e_1^{out}$  - 1-ий користувач; …

*out*  $e_k^{\omega_{\mathit{ut}}}$  - *k*-ий користувач.

Для порталу НАНЦ множина зовнішніх сутностей представлена як:

 $E^{out} = \{e_1^{out},...,e_k^{out},k \in \mathbb{Z}\},\$ *k*  $\mathcal{L}^{out} = \Big\{e_1^{out},...,e_k^{out}, k \in Z \Big\}$ , де індекс  $k$  відповідає кількості користувачів. До складу множини накопичувачів даних входять:

1 *r* - база даних наукових знань, даних та результатів досліджень;

2 *r* - спискові структури (сховища даних, ієрархічні структури файлів даних).

Таким чином, для порталу НАНЦ множина накопичувачів даних представлена як:

 $R = \{r_1, r_2\}.$ 

Множина процесів включає такі елементи:

 $p_{\rm 1}$  - «Шукати запитані дані»;

<sup>2</sup> *p* - «Переглянути»;

<sup>3</sup> *p* - «Заповнити».

Для порталу НАНЦ множина зовнішніх сутностей представлена як:

$$
P = \{p_1, p_2, p_3\}.
$$

Множина потоків даних представлена елементами:

1 *t* - потік «Запити користувача», що йде від зовнішньої сутності «Користувач» до процесу «Шукати запитані дані»;

2 *t* - потік «Запити користувача», що йде від зовнішньої сутності «Користувач» до процесу «Переглянути»;

 $t_3$  - потік «Наукові знання, дані та результати досліджень, особиста інформація дослідника», який прямує від зовнішньої сутності «Користувач» до процесу «Заповнити»;

4 *t* - потік «Результат запиту», що з'єднує накопичувач «База даних наукових знань, даних та результатів досліджень» з процесом «Шукати запитані дані»;

 $t_{5}$  *t* - потік «Результат запиту», що з'єднує накопичувач «База даних наукових знань, даних та результатів досліджень» з процесом «Переглянути»;

6 *t* - потік «Результат запиту», що з'єднує накопичувач «Спискові структури» з процесом «Шукати запитані дані»;

7 *t* - потік «Результат запиту», що з'єднує накопичувач «Спискові структури» з процесом «Переглянути»;

8 *t* - потік «Внесення нової інформації», який створює зв'язок процесу «Заповнити» з накопичувачем «База даних наукових знань, даних та результатів досліджень»;

9 *t* - потік «Внесення нової інформації», який створює зв'язок процесу «Заповнити» з накопичувачем «Спискові структури»;

 $t_{10}$  - потік «Наукові знання, дані та результати досліджень, нормативноправові акти, шаблони досліджень, персональний кабінет», що поєднує процес «Шукати запитані дані» з зовнішньою сутністю «Користувач».

 $t_{11}$  - потік «Наукові знання, дані та результати досліджень, нормативноправові акти, шаблони досліджень, персональний кабінет», що поєднує процес «Переглянути» з зовнішньою сутністю «Користувач».

Таким чином, для порталу НАНЦ множина потоків даних має наступний вигляд:

$$
T = \{t_1, t_2, t_3, t_4, t_5, t_6, t_7, t_8, t_9, t_{10}, t_{11}\}.
$$

Розглянемо опис функціональної моделі порталу знань за стандартом IDEF0 на прикладі опису функціональних можливостей порталу НАНЦ [10].

Розглянемо функціональну модель порталу НАНЦ після першої декомпозиції головної функції (Рис. 2).

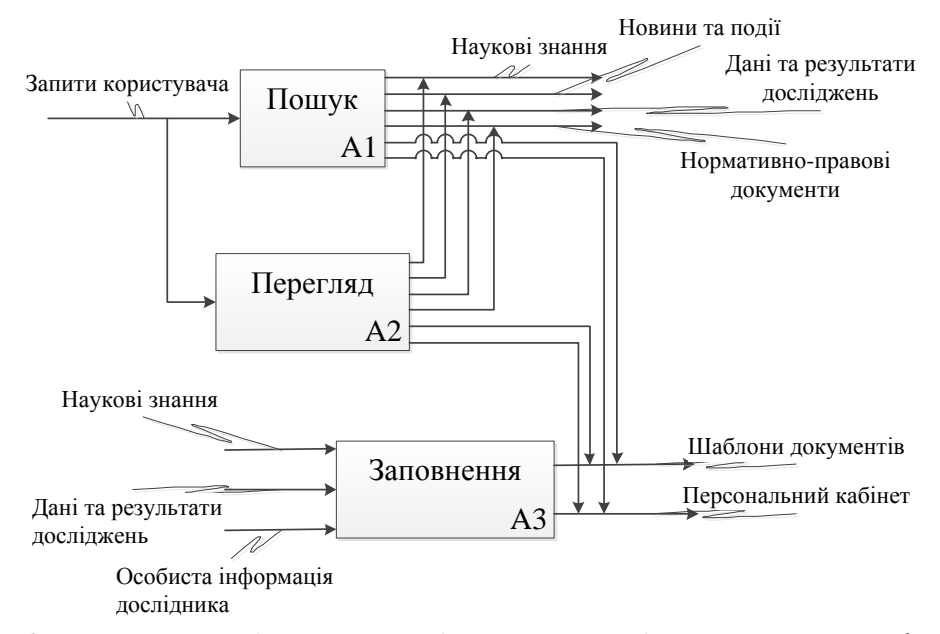

*Рис. 2 Функціональна модель порталу НАНЦ після першої декомпозиції головної функції*

Формалізований опис даної моделі.

Оскільки розглядається функціональна модель порталу після першої декомпозиції головної функції, то  $L_i = 1$ .

Множина функціональних можливостей порталу представлена як множина *B* , де:

$$
b_1
$$
 - пошук;

$$
b_2
$$
 - перегляд;

 $b_3$  - заповнення.

Таким чином, для порталу НАНЦ множина доступних функцій представлена як:

$$
B = \{b_1, b_2, b_3\}.
$$

Множина вхідних даних включає такі елементи:

 $d_1^{\,in}$  - 1-ий запит користувача;

 $d_k^{in}$  - *k*-ий запит користувача;

 $d^{\, in}_{\, k+1}$  - наукові знання;

…

 $d_{k+2}^{\,in}$  - дані та результати досліджень;

 $d_{k+3}^{\text{in}}$  - особиста інформація дослідника.

Для порталу НАНЦ множина вхідних даних представлена як:

 $D^{in} = \{d_1^{in},...,d_{k+3}^{in}, k \in \mathbb{Z}\},\$ *k*  $\mathcal{A}^{in} = \left\{d_1^{in},..., d_{k+3}^{in}, k \in \mathbb{Z}\right\}$ , де індекс *k* відповідає кількості запитів користувача.

Множина вихідних даних представлена елементами:

 $d_1^{\mathit{out}}$  - наукові знання;

 $d_2^{\mathit{out}}$  - новини та події;

 $d_{3}^{\mathit{out}}$  - дані та результати досліджень;

 $d_4^{\mathit{out}}$  - нормативно-правові документи;

 $d_5^{\textit{out}}$  - шаблони документів;

 $d_6^{\textit{out}}$  - персональний кабінет.

Таким чином, для порталу НАНЦ множина вихідних даних має наступний вигляд:

$$
D^{out} = \left\{ d_1^{out}, d_2^{out}, d_3^{out}, d_4^{out}, d_5^{out}, d_6^{out} \right\}.
$$

Так як, множина елементів керування та множина механізмів здійснення не представлені на даній моделі, то:

$$
C=\varnothing;
$$

 $W = \emptyset$ .

Розглянемо функціональну модель порталу НАНЦ для декомпозиції функції заповнення (Рис. 3).

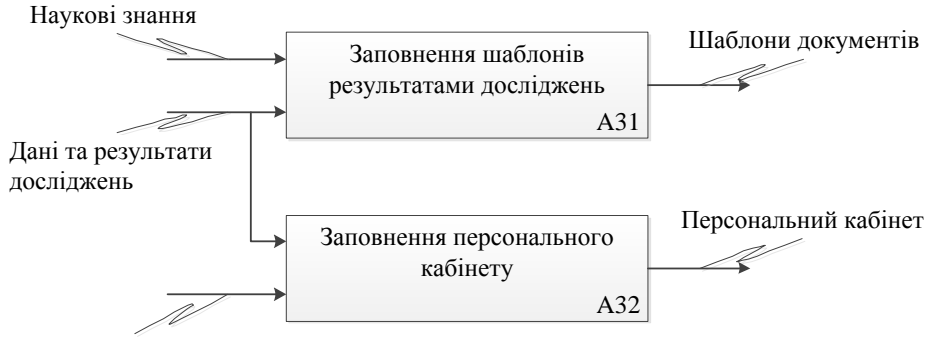

Особиста інформація дослідника

*Рис. 3 Функціональна модель порталу НАНЦ для декомпозиції функції заповнення*

Оскільки розглядається функціональна модель порталу після першої декомпозиції головної функції, то  $L_i = 2$ .

Множина функціональних можливостей порталу представлена як множина  $B_3$ , де:

 $b_{31}$  - заповнення шаблонів результатами досліджень;

 $b_{32}$  - заповнення персонального кабінету.

Таким чином, для порталу НАНЦ множина доступних функцій представлена як:

$$
B_3 = \{b_{31}, b_{32}\}.
$$

Множина вхідних даних включає такі елементи:

 $d_1^{\,in}$  - наукові знання;

 $d_{\,2}^{\,in}$  - дані та результати досліджень;

 $d_3^{in}$  - особиста інформація дослідника.

Для порталу НАНЦ множина вхідних даних представлена як:

$$
D^{in} = \{d_1^{in}, d_2^{in}, d_3^{in}\}.
$$

Множина вихідних даних представлена елементами:

 $d_1^{\mathit{out}}$  - шаблони документів;

 $d_2^{\textit{out}}$  - персональний кабінет.

Таким чином, для порталу НАНЦ множина вихідних даних має наступний вигляд:

$$
D^{out} = \left\{ d_1^{out}, d_2^{out} \right\}.
$$

Так як, множина елементів керування та множина механізмів здійснення не представлені на даній моделі, то:

 $C = \varnothing;$  $W = \emptyset$ .

Застосування системного підходу до проектування порталу НАНЦ надало можливість підвищити ефективність опису досліджень проведених науковцями станції Академік Вернадський. Системне проектування дозволило систематизувати та класифікувати інформацію про проведені в Антарктиді дослідження науковцями, що працюють у різних галузях знань. Використання множини моделей створених на базі системного підходу надало можливість автоматизувати процеси розробки, підтримки функціонування та розвитку порталу знань, а також представити елементи цих моделей з засобами проектування інформаційних систем.

# **4. Висновки**

У роботі описано використання системного підходу до проектування складних інформаційних систем. Показано, що Інтернет-портали знань є складною системою і для їх проектування доцільно застосовувати системний підхід.

Проведено аналіз видів моделей, які використовуються при проектуванні Інтернет-порталів знань, способи та нотації для їх представлення.

Запропонований формалізований опис узагальненої моделі Інтернет порталу знань. Проведено формалізацію елементів інформаційної, функціональної та структурної моделей, що дозволило задати уніфіковані контекстно-незалежні структури для їх представлення.

## ЛІТЕРАТУРА

- 1. What is a web portal and what types of portals [Електронний ресурс]. Режим доступу: http://community.telecentre.org/profiles/blogs/what-is-a-web-portaland-what.
- 2. Концепция интеллектуального интернет-портала знаний для доступа к информационным ресурсам по археологии и этнографии [Електронний ресурс]. – Режим доступу: http://www.ssc.smr.ru/media/ipuss\_conf/06/4\_08.pdf.
- 3. Голышев Л. К. Системный подход к анализу и проектированию сложных систем. Системный проектирование / Л. К. Голышев: научн. моногр. – К. : ГП «Информационно-аналитическое агентство», 2011. – 555 с.
- 4. Системный анализ : проблемы, методология, приложения / Михаил Захарович Згуровский, Наталья Дмитриевна Панкратова, Институт прикладного системного анализа НАН Украины . – 2-е изд., перераб. и доп . – Київ : Наукова думка, 2011 . – 726 с.
- 5. Лавров В. В. Разработка функциональной модели автоматизированной информационной системы анализа и прогнозирования работы доменного цеха / В. В. Лавров, Н. А. Спирин Николай, А. А. Бурыкин и др. // Известия Томского политехнического университета. – №5, 2011. – С.137–143.
- 6. Методы моделирования и модели разработки ИС [Електронний ресурс]. Режим доступу: http://inftis.narod.ru/pis/pis-p3-1.htm
- 7. Pryvar O.A., Globa L.S., Novogrudska R.L. Sozdanie Ukrainskogo portala Antarkticheskih dannych [Ukrainian Antarctic data portal developing]. 7-ya mezhdunarodnaja konferencyja "Problemy telecommunikacyj - 2013", 2013.
- 8. Мороз І.В. Cоздание единого информационного пространства данных антарктических исследований / Мороз І.В., Глоба Л.С., Новогрудская Р.Л., Мочалкина К.С., Кузін І.О. // Український Антарктичний Журнал. – 2011. –  $N<sub>2</sub>$  10–11. – C. 343–351.
- 9. Щасливий С.П. Автоматизація робочого процесу обробки даних Національного Антарктичного / С.П.Щасливий, Л.С. Глоба, Р.Л. Новогрудська // Міжнародна науково-технічна конференція «Проблеми телекомунікацій»: Збірник тез. – К.: НТУУ «КПІ», 2014, – С. 267-269
- 10. Дерманська Н. В. Системний підхід до моделювання порталу «Національний центр антарктичних даних» / Н. В. Дерманська, Р. Л. Новогрудська // Український Антарктичний Журнал. – 2015. – № 14. – С. 238-245

Надійшла – 20.05.2017.
## UDC 621.386.2: 681.513.672

## A model of X-Ray emitter emission characteristics measuring

#### M. O. Malakhova, S. M. Reva, M. G. Styervoyedov *V.N. Karazin Kharkiv National University, Ukraine*

A model for measuring of the X-ray emitter individual emission characteristics for computerized X-ray control system has been created. The strategy of empirical data generation for calculating the coefficients of the transformation function of the typical emission characteristics to individual ones in order to improve the accuracy of the results has been defined. An accuracy estimation of the results has been performed.

*Key-words: X-ray emitter, emission characteristics, model of measurement, estimation of measurement uncertainty.*

Створено модель вимірювання індивідуальних емісійних характеристик рентгенівського випромінювача для комп'ютеризованої системи управління рентгенівською установкою. Визначена стратегія формування емпіричних даних для розрахунку коефіцієнтів функції перетворення типових емісійних характеристик на індивідуальні з метою підвищення точності отриманих результатів. Проведена оцінка точності отриманих результатів.

*Ключові слова: рентгенівський випромінювач, емісійні характеристики, модель вимірювання, оцінка невизначеності вимірювання.*

Создана модель измерения индивидуальных эмиссионных характеристик рентгеновского излучателя для компьютеризированной системы управления рентгеновской установкой. Определена стратегия формирования эмпирических данных для расчета коэффициентов функции преобразования типовых эмиссионных характеристик на индивидуальные с целью повышения точности полученных результатов. Проведена оценка точности полученных результатов.

*Key words: рентгеновский излучатель, эмиссионные характеристики, модель измерения, оценка неопределенности измерения.*

#### **1. Introduction**

Nowadays the medicine all over the world has no alternative to an X-ray diagnostic research [1]. According to experts, more than 80% of diagnoses which require serious medical intervention are established by using X-rays, the results of X-ray and X-ray tomography. However, an X-ray tube is a source of artificial electromagnetic ionizing radiation that makes an application of X-ray diagnostic methods potentially dangerous for the health of patients and attendants [2], [3].

The research and analysis of available literary sources [4], [5] allows making a suggestion that the problem of reducing the ionizing radiation dosage [6] received by the patient and medical staff during X-ray diagnostics is relevant. The reduction of the ionizing radiation dosage is possible by optimization of the operating modes of the Xray tube during a diagnostic research as well as timely detection of the deviation of the technical parameters from nominal values and their operational elimination [7].

In modern computerized X-ray management systems a required value of the anode current is achieved by pre-setting of the cathode heating current to a given level. This is due to impossibility to provide the stabilization of the current at initial stages of exposure by means of feedback systems due to high inertia of the cathode's thermal state.

 $\_$  , and the set of the set of the set of the set of the set of the set of the set of the set of the set of the set of the set of the set of the set of the set of the set of the set of the set of the set of the set of th

Availability of individual design features such as state of vacuum inside the device, the cathode surface quality and other factors, including changing the emission characteristics of the cathode during the X-ray tube usage, require preliminary and periodic calibration of computerized X-ray management systems in order to ensure the accuracy of the anode current setting. In [8] the method of adapting of typical emission characteristics of X-ray emitter to experimental data by deformation of the coordinate plane has been proposed. The purpose of this article is to design the measurement model for the reliability assessment of individual characteristics which have been obtained by using this method as well as accuracy increasing of investigation results by choosing the strategy of empirical data formation used for determination of the transformation function coefficients during conversion of typical emission characteristics to individual ones.

#### **2. Main part**

The method of individualization of X-Ray emitter typical emission characteristics is to transform them taking into account the empirical data which have been obtained during the series of test exposures. In other words computerized X-ray control system uses the corresponding function for a preliminary calculation of the cathode heating current, which must be set up before the start of exposure to provide the required anode current. This function presents the dependence of the heating current on the value of the required anode current at a given value of the anode voltage and can be written as follows:

$$
y_u = f(x, z_u(x), A_0 ... A_5), u \in U,
$$
\n(1)

where  $y_u$  – the cathode heating current (ignition code) which must be set to provide the given anode current x with the value of the anode voltage u which corresponds to the emission characteristics of a particular instance of the X-ray emitter;

 $x$  – the value of the anode current;

 $u$  – the value of the anode voltage;

 $z<sub>u</sub>$  (x) – the dependence of the cathode heating current y on the anode current x at the measured anode voltage u according to the typical emission characteristics of the X-ray emitter;

 $U - a$  set of anode voltage values that can be set by computerized X-ray control system;

 $A_0$  ...  $A_5$  – coefficients of the mathematical transformation of the X-ray emitter typical emission characteristics to the individual ones.

The mathematical transformation of the X-ray emitter typical emission characteristics which is used to obtain the output value estimation is following:

$$
y_u = (A_0x^2 + A_1x + A_2)z_u(x) + A_3x^2 + A_4x + A_5.
$$
 (2)

The model function describes the measurement procedure and the evaluation method simultaneously. It shows how the output values  $y_u$  are derived from the input values x<sub>i</sub>.

To estimate the coefficients of the mathematical transformation from the typical emission characteristics of an X-ray emitter to individual ones, the data series from n previous control exposures are used. They are represented as the set of empirical points B:

$$
B = \{(x_k, y_k, u), k = 1..n\},\tag{3}
$$

where  $y_k$  – the real value of the cathode heating current obtained empirically by the operator for the anode current  $x_k$  at the value of the anode voltage u.

Estimates of the parameters of the desired dependence are determined by the method of least squares, since the sum of the squares of deviations of the experimental values from the calculated ones must be minimal.

$$
\sum_{k=1}^{n} \left[ y_k - f(x_k, z(x_k), \hat{A}_0, \dots, \hat{A}_5) \right]^2 = \sum_{i=1}^{n} \delta_i^2 = Q = \min_{\lambda}
$$
\n(4)

where  $\hat{A}_0 \dots \hat{A}_5$  – estimates of the values of the mathematical transformation coefficients of the X-ray emitter typical emission characteristics to the individual characteristics;

 $\delta_k$  – deviation of the experimental values of a specific instance emission characteristics of the X-ray emitter from the calculated emission characteristics which are obtained by using the method of individualization of the X-ray emitter typical emission characteristics by means of mathematical transformation (2) on the basis of empirical data;

Q – sum of the squares of the experimental values deviations from the calculated ones.

Thus, the task is to determine the values of the coefficients when the condition (4) will be fulfilled. Therefore we should write the expression for the deviations at each experimental point:

$$
\begin{cases}\n(\hat{A}_0x_1^2 + \hat{A}_1x_1 + \hat{A}_2)z(x_1) + \hat{A}_3x_1^2 + \hat{A}_4x_1 + \hat{A}_5 - y_1 = \delta_1; \\
(\hat{A}_0x_2^2 + \hat{A}_1x_2 + \hat{A}_2)z(x_2) + \hat{A}_3x_2^2 + \hat{A}_4x_2 + \hat{A}_5 - y_2 = \delta_2; \\
\cdots \\
(\hat{A}_0x_n^2 + \hat{A}_1x_n + \hat{A}_2)z(x_n) + \hat{A}_3x_n^2 + \hat{A}_4x_n + \hat{A}_5 - y_n = \delta_n.\n\end{cases}
$$
\n(5)

According to the least squares method, the best values of the coefficients will be those for which the sum of the squares of deviations is minimal, so in our case it is necessary to find the minimum of the function of the following form:

$$
Q = \sum_{k=1}^{n} \delta_k^{2} = \sum_{k=1}^{n} ((\hat{A}_0 x_k^{2} + \hat{A}_1 x_k + \hat{A}_2) z(x_k) + \hat{A}_3 x_k^{2} + \hat{A}_4 x_k + \hat{A}_5 - y_k)^2
$$
.(6)

A typical functional dependence of the cathode heating current z on the current of the anode x at the value of the anode voltage u is presented as a table and the intermediate values are obtained by means of interpolation. The absence of an analytic expression as well as the additional error and uncertainty that appear during the determination of the second-order polynomial coefficients by which it is possible to approximate the emission characteristics of X-ray tube, leads to the fact that the desired function (2) is considered by the authors as a function that depends on two variables (x and z). In this case the analytical solution of the problem (6) is complicated, and the quality of the transformation results of the typical emission characteristics depends on the preparation strategy and the choice of empirical data for the calculation.

Let's assume that to determine the coefficients of the transformation function (2), we use a subset  $B_1$  of six points of the set of empirical data B. In this case, the calculation of the coefficients of the transforming function of the X-ray emitter typical emission characteristics to individual ones for a specific instance of an X-ray emitter is the solution of the system of six equations, provided as  $x_0 \neq x_1 \neq x_2 \neq x_3 \neq x_4 \neq x_5$ :

$$
\begin{cases}\n y_1 = \hat{A}_0 x_1^2 z_1 + \hat{A}_1 x_1 z_1 + \hat{A}_2 z_1 + \hat{A}_3 x_1^2 + \hat{A}_4 x_1 + \hat{A}_5; \n y_2 = \hat{A}_0 x_2^2 z_2 + \hat{A}_1 x_2 z_2 + \hat{A}_2 z_2 + \hat{A}_3 x_2^2 + \hat{A}_4 x_2 + \hat{A}_5; \n... \n y_6 = \hat{A}_0 x_6^2 z_6 + \hat{A}_1 x_6 z_6 + \hat{A}_2 z_6 + \hat{A}_3 x_6^2 + \hat{A}_4 x_6 + \hat{A}_5.\n\end{cases}
$$
\n(7)

The analytic expression of the only solution of this system of algebraic equations with six unknowns could be compactly written by the Cramer's rule:

$$
A_i = \frac{\Delta_i}{\Delta}, \ \Delta \neq 0, \ i = 0...5.
$$
 (8)

 $\Delta$  – determinant of initial matrix;

 $\Delta_i$  – determinant of the matrix obtained from the original matrix by replacing the ith column.

The quality of the obtained individual characteristics could be evaluated by means of expression (6) on the whole set of empirical points B.

Apart from the task of minimizing the Q function during the strategy determination of the empirical data generation, we have considered the necessity of creating a special technological mode of the power supply device as well as high costs of the technical staff's work time and the problem of the radiation influence on the service personnel. Numerous experiments have shown that the best results are obtained when four points are chosen uniformly in one of the curves as a calculation point, for example, in the upper curve of the family (emission characteristic with minimum value of the anode voltage  $u_{\text{min}}$ ). This allows the most accurate determination of the curvature of the desired individual emission characteristics. To determine the coefficients of scaling of the original emission characteristics the last two points should be maximally spread to the edges of the lower curve (emission characteristic with the maximum value of the anode voltage  $u_{\text{max}}$ ). Since the experimental point located on the right edge of the lower curve often cannot be obtained due to exceeding the maximum power permitted, it can be replaced by a point on another family curve. Therefore, as the last calculated point, the point with the maximum anode current value  $x_c$  on the curve for which the exposure power will not exceed the maximum permissible is chosen.

Thus let's define:

$$
\begin{array}{c} u_{\text{ min}} := \forall u \in U, \ u > u_{\text{ min}} \, , \\ u_{\text{ max}} := \forall u \in U, \ u > u_{\text{ max}} \, , \\ u_{\text{ mid}} := \forall u \in U, \ (| \ u_{\text{ max}} - u_{\text{ mid}} | \leq | \ u_{\text{ max}} - u |) \land (u_{\text{ mid}} \, x_c < 0, 9 \, P_{\text{max}}), \\ x_c := \forall (x, y, u_{\text{ mid}}), \, x < x_c \, , \, P_{\text{max}} \text{--const} \, . \end{array} \tag{9}
$$

Where u<sub>mid</sub> is the emission characteristic with the highest value of the anode voltage, for which the exposure power with the maximum current value of the anode  $x_c$  will not exceed the maximum permissible power  $P_{\text{max}}$ .

In this case, we form the set B (3) as follows:

$$
B = \{(x_i, y_i, u_{min}) \mid i = 1...n, n \geq 4\} \cup
$$

$$
\{(x_i, y_i, u_{max}) | i = 1...k, k \ge 1\} \cup ,\
$$
  

$$
\{(x_i, y_i, u_{mid}) | i = 1...p, p \ge 1\}.
$$
 (10)

Let's choose a subset  $B_1$  to calculate the transformation coefficients:

$$
B_{1} \subset B, B_{1} = \{(x_{1}, y_{1}, u_{min}) : \forall (x, y, u_{min}) \in B, x > x_{1}\} \cup
$$
  
\n
$$
\{(x_{2}, y_{2}, u_{min}) : \forall (x, y, u_{min}) \in B, x < x_{2}\} \cup
$$
  
\n
$$
\{(x_{2}, y_{2}, u_{min}) : \forall (x, y, u_{min}) \in B | x - (x_{1} + \frac{x_{2} - x_{1}}{3}) | > | (x_{3} - (x_{1} + \frac{x_{2} - x_{1}}{3}) | ) \cup
$$
  
\n
$$
\{(x_{2}, y_{2}, u_{min}) : \forall (x, y, u_{min}) \in B | x - (x_{1} + \frac{x_{2} - x_{1}}{3}) | > | (x_{3} - (x_{1} + \frac{x_{2} - x_{1}}{3}) | ) \cup
$$
  
\n
$$
\{(x_{5}, y_{5}, u_{max}) : \forall (x, y, u_{max}) \in B, x > x_{5}\} \cup
$$
  
\n
$$
\{(x_{6}, y_{6}, u_{mid}) : \forall (x, y, u_{mid}) \in B, x < x_{6}\}.
$$
  
\n(11)

Let the Q function for the solution of system (7) for subset  $B_1$  (11) be equal to some value  $Q<sub>1</sub>$ . To reduce the contribution of a random measurement error that occurs during obtaining empirical data in the course of test exposures, it is necessary to carry out some iterative variation of a subset of the points selected to calculate the conversion factors of the typical emission characteristics for the purpose of individualization. The minimum of the investigated values of Q is denoted by  $Q_{min}$ . In the first stage, it takes the value  $Q_1$  with a corresponding subset of empirical points, denoted as  $B_0$ :

$$
Q_{\min} = Q_1, B_0 = B_1. \tag{12}
$$

We change the point, which corresponds to the minimal value of the anode current on the curve to the next one, and denote a new subset of the points for the calculation as  $B_2$ .

$$
B_2 = (B_0 \cup \{(x_1', y_1', u_{min})\} \Delta \{(x_1, y_1, u_{min})\}
$$
(13)

 $(x_1', y_1', u_{min}) \in B, \forall (x, y, u_{min}), x_1 < x_1' < x, x_1' \neq x_3.$ Then we calculate the alternative conversion coefficients as well as the values of all squares of deviations obtained empirically from the estimated values and choose the best result:

$$
Q_2 < Q_{\min} \Rightarrow Q_{\min} = Q_2, B_0 = B_2.
$$
 (14)

At the second stage, we evaluate a new subset of points for the calculation of  $B_3$ . We change the point on the curve  $u_{\min}$  in which the value of the anode current is maximal to the one that is located in front of it, and again choose the best result:

$$
B_3 = (B_0 \cup \{(x_2', y_2', u_{min})\} \Delta \{(x_2, y_2, u_{min})\},(x_2', y_2', u_{min}) \in B, \forall (x, y, u_{min}), x_2 > x_2' > x, x_2' \neq x_4,Q_3 < Q_{min} \Rightarrow Q_{min} = Q_3, B_0 = B_3.
$$
 (15)

The third, fourth, fifth and sixth stages (iterations) consider the points that are left and right of the points  $(x_3, y_3, u_{min})$  and  $(x_4, y_4, u_{min})$ , that is:

$$
B_4 = (B_0 \cup \{(x_3', y_3', u_{min})\} \Delta \{(x_3, y_3, u_{min})\},
$$
  
\n
$$
(x_3', y_3', u_{min}) \in B, \forall (x, y, u_{min}), (x_3' < x_3) \land ((x > x_3) \lor (x < x_3')) \land (x_3' \neq x_1),
$$
  
\n
$$
Q_4 < Q_{min} \Rightarrow Q_{min} = Q_4, B_0 = B_4.
$$
  
\n
$$
B_5 = (B_0 \cup \{(x_3', y_3', u_{min})\} \Delta \{(x_3, y_3, u_{min})\},
$$
  
\n
$$
(x_3', y_3', u_{min}) \in B, \forall (x, y, u_{min}), (x_3' < x_3) \land ((x_3' < x) \lor (x < x_3)) \land (x_3' \neq x_4),
$$
  
\n
$$
Q_5 < Q_{min} \Rightarrow Q_{min} = Q_5, B_0 = B_5.
$$
  
\n
$$
B_6 = (B_0 \cup \{(x_4', y_4', u_{min})\} \Delta \{(x_4, y_4, u_{min})\},
$$
  
\n
$$
(x_4', y_4', u_{min}) \in B, \forall (x, y, u_{min}), (x_4' < x_4) \land ((x > x_4) \lor (x < x_4')) \land (x_4' \neq x_3),
$$
  
\n
$$
Q_6 < Q_{min} \Rightarrow Q_{min} = Q_6, B_0 = B_6.
$$
  
\n
$$
B_7 = (B_0 \cup \{(x_4', y_4', u_{min})\} \Delta \{(x_4, y_4, u_{min})\},
$$
  
\n
$$
(x_4', y_4', u_{min}) \in B, \forall (x, y, u_{min}), (x_4 < x_4') \land ((x_4' < x) \lor (x < x_4)) \land (x_4' \neq x_2),
$$
  
\n
$$
Q_7 < Q_{min} \Rightarrow Q_{min} = Q_7, B_0 = B_7.
$$

The last two iterations consider the points which are to the right of the points  $(x_5, y_5, u_{max})$ and  $(x_6, y_6, u_{mid})$ , that is:

$$
B_8 = (B_0 \cup \{(x_5', y_5', u_{max})\} \Delta \{(x_5, y_5, u_{max})\},(x_5', y_5', u_{max}) \in B, \forall (x, y, u_{max}), x_5 < x_5' < x,Q_8 < Q_{min} \Rightarrow Q_{min} = Q_8, B_0 = B_8.B_9 = (B_0 \cup \{(x_6', y_6', u_{mid})\} \Delta \{(x_6, y_6, u_{mid})\},(x_6', y_6', u_{mid}) \in B, \forall (x, y, u_{mid}), x < x_6' < x_6,Q_9 < Q_{min} \Rightarrow Q_{min} = Q_9, B_0 = B_9.
$$

The value Q, which is found in this way, will be considered as a minimal subset of  $B_0$  and the corresponding estimates of the  $\hat{A}_0...\hat{A}_5$  coefficients will be considered as the best.

The standard DSTU ISO / IEC 17025: 2006 indicates the need to estimate the uncertainty of measurement during calibration [9].

The model approach to uncertainty estimation of measurements involves the model equation usage (1), where the function of model f describes simultaneously the measurement procedure and the evaluation method. It shows how the output values of  $y_u$  are derived from the input values x,  $z_u(x)$  and the coefficients  $A_0 \cdot A_5$ .

In this case, there are many sources of uncertainty in the measurement, such as the subjective systematic error of the operator when taking measurements, approximation and simplification used while determining exposure parameters through a table representation of emission data in a computerized X-ray management system, inaccurate values of reference tables, imperfection of the measured value determination implementation, etc. In addition, some sources of uncertainty correlate with each other. Therefore, estimating measurement uncertainty is not just a mathematical problem, but requires a detailed investigation of the nature of both measured value and measurement process.

The situation is also complicated by the fact that multiple measurements are excluded. Therefore, there is an a priori estimation of uncertainty based on the information obtained from the test measurements carried out previously and the passport data of the X-ray source. The scattering of measurement results is characterized by an estimated standard deviation and is called the standard uncertainty type B. The estimation of type B standard uncertainty is as reliable as the one of type A, in a situation where a type A estimation can only be based on a small number of statistically independent observations [10]. To determine the standard uncertainty of type  $B \lambda$ , a standard estimated deviation is used. It is obtained as a positive square root of the variance, which is calculated on the basis of the fund of relatively reliable information, such as data of the previous measurements and data of the typical emission characteristics of the passport of the X-ray source.

$$
\lambda = \sqrt{Q} = \sqrt{\sum_{k=1}^{n} \delta_k^2} = \sqrt{\sum_{k=1}^{n} ((\hat{A}_0 x_k^2 + \hat{A}_1 x_k + \hat{A}_2) z(x_k) + \hat{A}_3 x_k^2 + \hat{A}_4 x_k + \hat{A}_5 - y_k)^2}
$$

This estimation makes it possible to assess the uncertainty of the proposed measurement procedure and the quality of the results obtained.

The estimation of a standard uncertainty  $\lambda$  is used instead of the function Q, the search of the smallest value of which is laid in the strategy of finding the best solution during the variation of the points used for calculation.

#### **3. Conclusions**

The measurement model of individual emission characteristics of an X-ray emitter for computerized X-ray control system based on mathematical transformations of typical emission characteristics given in the X-ray tube passport by using experimental data of control exposures series has been suggested in this article. This model allows estimating the accuracy of the results obtained in the concept of the uncertainty theory that fully corresponds to Ukraine's transition to the calibration procedures of measuring instruments in accordance with the international requirements [11], [12]. In addition, the obtained measurement uncertainty estimation has been used as a minimized function during a formation of a strategy for selecting a subset of empirical points for calculation. The strategy allows increasing an accuracy of the received individual emission characteristics by eliminating points with a large random measurement error. The evaluation of the results has been performed. The described model has been used as a basis for the software that allows the calibration of a computerized system of an X-ray emitter. The software application has been tested and the comprehensive operational test has been performed in the Laboratory of intelligent electronic systems (IEC) at the Department of Electronics and Control Systems of V. N. Karazin Kharkiv National University. The program has been tested with the X-ray tubes of the following types: 20-50BD22- 6-10BD8- 150 and 125 produced by the scientific and production enterprise "Svetlana" (St. Petersburg) as well as some models of X-ray tubes produced by "Siemens". Testing has been carried out by using high-frequency power supplies IEC-F7 and IEC-R8 developed in the laboratory. As a result of the performed calibrations the individual emission characteristics have been obtained. Therefore at the beginning of the exposure (before the system of automatic stabilization of the current is turned on) the deviation of the X-ray tube anode current from the set value does not exceed 1.5% within the entire working range. By estimating absolute and relative errors, the quality of the results is significantly better than the results of calibrations obtained by using the previous versions of the program. The accuracy of the calibration meets the requirements of the existing standards completely and provides for the possibility of widespread application of the developed algorithm for adjusting X-ray power supplies of IEC series. The program is included in the SMaster service package for maintenance of Xray power devices developed by the IEC Laboratory.

#### **4. References**

- 1. Richard L. Morin, J. Anthony Seibert, John M. Boone, Radiation Dose and Safety: Informatics Standards and Tools // Journal of the American College of Radiology. –Dec. 2014. – Vol. 11. – Issue 12, Part B. – pp. 1286-1297.
- 2. Sources and effects of ionizing radiation [Text]: Report of the United Nations Scientific Committee on the Effects of Atomic Radiation, 2000 by the UN General Assembly with scientific annexes. Vol. 1: Sources (part 1): Transl. from English. / Ed. L.A. Ilyin and. S.P. Yarmonenko – M .: RADEKON, 2002. – 308 p.
- 3. Kevin D. Hill, Andrew J. Einstein, New approaches to reduce radiation exposure // Trends in Cardiovascular Medicine. – January 2016. – Volume 26. – Issue 1. – pp. 55-65.
- 4. Rehani, M.M. Looking into future: challenges in radiation protection in medicine [Text] / M.M. Rehani // Radiat. Prot. Dosimetry.  $-$  2015 Jul.  $-$  Vol. 165(1–4).  $$ pp. 3–6.
- 5. A.T. Baptista Neto, L.O. Faria, Construction and calibration of a multipurpose instrument to simultaneously measure dose, voltage and half-value layer in X-ray emission equipment // Radiation Measurements. – Dec. 2014. – Vol. 71. – pp. 178- 182.
- 6. Thomas R. Nelson, Practical Strategies to Reduce Pediatric CT Radiation Dose // Journal of the American College of Radiology. – March 2014. – Vol. 11. – Issue 3. – pp. 292-299.
- 7. Stadnik, L.L. Assessment of patient doses in radiography and their optimization by establishing of national diagnostic recommended levels [Text] / L.L. Stadnik, O.Yu. Shalepa, O.V. Nosik // Radiation hygiene. – 2014. – Vol. 7. –  $\mathbb{N}^2$ 4. – pp. 84–88.
- 8. Reva S. Method of X-ray tube emission characteristics adaptation to the experimental data / M.O. Malakhova, A.I. Perminov, S.N. Reva // Kharkiv national university Bulletin. «Mathematical Modeling. Information Technologies. Automated Control Systems» Series. – 2010. – № 890. – pp. 165-177.
- 9. DSTU ISO / IEC 17025: 2006 General requirements for the competence of testing and calibration laboratories (ISO / IEC 17025: 2005, IDT). – K .: State Committee of Ukraine for Technical Regulation and Consumer Policy of Ukraine. – 18p.
- 10. Zakharov, I.P. Theory of uncertainty in measurements / Zakharov I.P., Kukush V.L. // Textbook: – Kharkov, Konsum, 2002 – 256p.
- 11. Maletskaya O.E. Calibration of means of measuring technology: evaluation errors and uncertainty of measurements / O.E. Maletskaya, M.V. Moskalenko // Information processing systems.  $-2013. - N<sub>2</sub>3. - pp. 75-79.$
- 12. Law of Ukraine "On Metrology and Metrological Activity" (Bulletin of the Verkhovna Rada (ВVR), 2014, No. 30, Article 1008) {As amended in accordance with the Law No. 124-VIII from 15.01.2015, ВVR, 2015 , No. 14, Article 96}.

## UDC 519.816::519.812.3

# Minimaximax approach for finding optimal decisions' subset regarding changes of the loss function

## V. V. Romanuke

#### *Khmelnitskiy National University, Ukraine*

A generalization of the decision (loss or utility) function is suggested. An ordinary decision function is defined on a Cartesian product of a decisions' set and a set of states, but the generalized decision function has the third variable called a metastate. Metastates are generated due to uncertain evaluation of ordinary situations, or influence of the time course. For minimizing losses under poor or unreliable statistics, the rule of minimaximax is fully described. For correctly transferring from minimaximax to Bayesian criterions, the rules of minimizing expected losses for the generalized loss function are formalized. All the suggested criterions are re-formalized for the case of the utility function.

*Key words: decision, minimax, metastate, loss function, minimaximax.*

Пропонується узагальнення функції рішень (втрат або корисності). Звичайна функція рішень визначається на декартовому добутку множини рішень та множини станів, тоді як узагальнена функція рішень має третю змінну, котра називається метастаном. Метастани породжуються внаслідок невизначеного оцінювання звичайних ситуацій або впливу плину часу. Для мінімізації втрат за слабкої або ненадійної статистики ґрунтовно описується правило мінімаксимаксу. Для коректного переходу від мінімаксимаксу до байєсових критеріїв правила мінімізації очікуваних втрат формалізуються для узагальненої функції втрат. Усі запропоновані критерії переформалізовуються для випадку функції корисності.

*Ключові слова: рішення, мінімакс, метастан, функція втрат, мінімаксимакс.*

Предлагается обобщение функции решений (потерь или полезности). Обычная функция решений определяется на декартовом произведении множества решений и множества состояний, тогда как обобщённая функция решений имеет третью переменную, называемую метасостоянием. Метасостояния порождаются вследствие неопределённого оценивания обычных ситуаций или влияния течения времени. Для минимизации потерь при слабой или ненадёжной статистике основательно описывается правило минимаксимакса. Для корректного перехода от минимаксимакса к байесовым критериям правила минимизации ожидаемых потерь формализируются для обобщённой функции потерь. Все предложенные критерии переформализируются для случая функции полезности.

*Ключевые слова: решение, минимакс, метасостояние, функция потерь, минимаксимакс.*

## **Inconstancy of the loss function**

The loss function is an important mathematical object relating to a wide variety of technical, economical, and social processes [1, 2]. An antipode to the loss function is the utility function which is of much rarer application  $[1, 3]$ . However, this function may severely change, especially if a process is studied for a longer period and requires more reliable optimality of decisions. Another issue is poor statistics, not allowing to evaluate each pair of a decision and a state with a point value [4, 5]. A simple example is a risk matrix whose elements take on a few possible values due to expert judgments/estimations. Therefore, finding an optimal decisions' subset should regard changes of the loss function.

\_\_\_\_\_\_\_\_\_\_\_\_\_\_\_\_\_\_\_\_\_\_\_\_\_\_\_\_\_\_\_\_\_\_\_\_\_\_\_\_\_\_\_\_\_\_\_\_\_\_\_\_\_\_\_\_\_\_\_\_\_\_\_\_\_\_\_\_\_\_\_\_\_\_\_\_

#### **Approaches to minimizing losses under poor or unreliable statistics**

A great number of approaches and heuristics exists for finding an optimal decisions' subset by a known loss/utility function [1, 6]. When statistics is poor or unreliable, losses are minimaxed for ensuring minimal damage under worst possibly conditions [7]. Then the criterion of Wald or the criterion of Savage is applied [1, 6, 7]. In the article [8], for ensuring industrial and manufacturing labor safety, a metaminimax approach has been represented regarding the change of the risk matrix. The change has been explained due to the impossibility of the point evaluation of the risk matrix and therefore this matrix has been represented as a finite set of matrices, implying the risk matrix change through that set. Each version of the risk matrix has been tied to a state which is called a metastate. Thus the finite change of the risk matrix has been substituted with the three-dimensional risk matrix. The article [8] suggests the finite minimaximax along with another three cases of minimizing the risk. These cases admit availability of statistics:

1) probabilistic measures relating to ordinary states are available;

2) a probabilistic measure over metastates is available;

3) both are available.

Factually, the three-dimensional risk matrix is equivalent to a finite series of decision making problems (or a multiple state decision making problem). In the article [9], an algorithm of reducing a finite series of decision making problems to a single problem has been suggested. But, without statistics, it works only if there is a nonempty intersection of the optimal decisions' subsets for the metastates.

#### **Goal of the article and the tasks to be accomplished**

In view of the fact that neither the article [8] nor the article [9] contain full description of minimaximax, the goal is to fully describe the minimaximax criterion for the loss function with metastates (changes). For transferring from minimaximax to criterions of minimizing expected losses, application of probabilistic measures will be described. For reaching the goal, the following tasks are to be accomplished:

1. To formalize changes of the loss function.

2. To formalize the rule of minimaximax for finding an optimal decisions' subset regarding the changes. For appropriate formalization, both finite and infinite cases will be considered for the sets of decisions, states, metastates.

3. To formalize the rules of minimizing expected losses for the loss function with metastates. Application of probabilistic measures will be described for the three cases:

3.1. Probabilistic measures over ordinary states are available, and a probabilistic measure over metastates is unavailable.

3.2. Probabilistic measures over ordinary states are unavailable, and a probabilistic measure over metastates is available.

3.3. Probabilistic measures of both types are available.

4. To re-formalize all the suggested criterions for the case of the utility function.

## **Formalization of the loss function's changes**

Let  $X$  be a set of decisions, and  $S$  be a set of states. If  $X$  is finite then  $\left\{x_i\right\}_{i=1}^N$  $X = \{x_i\}_{i=1}^N$  by  $N = |X|$  and  $N \in \mathbb{N} \setminus \{1\}$ . Similarly,  $S = \{s_j\}_{j=1}^Q$  $S = \left\{ s_j \right\}_{j=1}^{\infty}$  by  $Q = |S|$  and

for a finite set *S* . Denote the set of metastates by *M* . Each element of this set implies existence of its own loss function. When a metastate shifts to other one, the loss function changes. If M is finite then  $M = \{m_k\}_{k=1}^K$  by  $K = |M|$  and  $K \in \mathbb{N} \setminus \{1\}$ .

Let a real value  $r(x, s, m)$  be a loss (risk) in the situation

$$
\{x, s, m\} \text{ by } x \in X, s \in S, m \in M. \tag{1}
$$

Therefore,  $r(x, s, m)$  is a (generalized) loss function defined on the set  $X \times S \times M$ .

**Definition 1.** The loss function  $r(x, s, m)$  is called finite if the set  $X \times S \times M$  is finite. The finite loss function  $r(x, s, m)$  is called the generalized loss matrix.

Factually, the generalized loss matrix is a stack of  $K$  ordinary  $N \times Q$  matrices. Let  $r_{ijk} = r(x_i, s_j, m_k)$  in the situation  $\{x_i, s_j, m_k\}$ . Then  $\mathbf{R}_k = (r_{ijk})_{N \times Q}$  is an ordinary

loss matrix at the k-th metastate, and the generalized loss matrix is a set  ${R_k}_{k=1}^K$  $\mathbf{R}_k \}_{k=1}^K$ . Formally, finite changes of a decision matrix can be substituted with a loss  $N \times Q \times K$ matrix.

**Definition 2.** The loss function  $r(x, s, m)$  is called countable if the set  $X \times S \times M$ is countable.

**Definition 3.** The loss function  $r(x, s, m)$  is called infinite if the set  $X \times S \times M$  is infinite.

It is easy to see that if just one of the sets  $X$ ,  $S$ ,  $M$  is infinite then the loss function is infinite. A countably infinite loss function cannot be represented as a stack of matrices. Properties of infinite countability among sets *X* , *S* , *M* do not necessarily coincide.

**Definition 4.** The loss function  $r(x, s, m)$  is called continuous if the set  $X \times S \times M$  is continuous.

To be continuous, each of the sets  $X$ ,  $S$ ,  $M$  must be continuous. The loss function becomes discontinuous if just one of the sets *X* , *S* , *M* has a discontinuity.

#### **Rule of minimaximax**

When any probabilistic measures are unavailable or uncertain, the classical minimax approach [1, 6, 7] guarantees the optimal loss, although the most pessimistic. The pessimism concerns all the noncontrollable states, i. e. metastates as well. Then, the optimal decisions' subset  $X^* \subset X$  for the loss function  $r(x, s, m)$  is found by the minimaximax rule as

$$
X^* = \arg\min_{x \in X} \left\{ \max_{s \in S} \max_{m \in M} r(x, s, m) \right\} \subset X.
$$
 (2)

Obviously, if  $X$  is infinite,  $X^*$  can have infinitely many optimal decisions. Whether each set of decisions, states, metastates is finite or infinite, statement (2) for minimaximax remains correct. For the generalized loss matrix, minimaximax by (2) is

re-written simpler [8]:

$$
X^* = \arg\min_{x_i, i=1, N} \left\{ \max_{j=1, Q} \max_{k=1, K} r_{ijk} \right\} \subset X . \tag{3}
$$

Minimaximax by (2) or (3) is an effective rule when conditions, under which one has to make a decision, occur rarely or just a few times [1, 4, 5, 8, 9]. Although losses are maximized twice, severity of the minimaximax is not bigger than that of the classical minimax approach. This is explained with that, for both rules, pessimism is directed against noncontrollability.

#### **Minimizing expected losses for the generalized loss function**

Suppose that, for a finite loss function, probabilistic measures relating to ordinary states are available. Availability here relates to reliability of point-valued probabilistic estimations. Let  $P_k = (p_{ijk})_{N \times Q}$  be the stochastic matrix whose value  $p_{ijk}$  is the probability of the *j* -th state at the *k* -th metastate when the *i* -th decision is selected. It is obvious that

$$
\sum_{j=1}^{Q} p_{ijk} = 1 \quad \forall \ i = \overline{1, N} \quad \text{and} \quad \forall \ k = \overline{1, K} \,.
$$
 (4)

Then the finite subset [8]

$$
X^* = \arg\min_{x_i, i=1, N} \left\{ \max_{k=1, K} \sum_{j=1}^{Q} p_{ijk} r_{ijk} \right\} \subset X
$$
 (5)

contains decisions which minimize the maximally expected losses with respect to ordinary states.

Generally, let  $p(x, s, m)$  be a probabilistic measure over ordinary states for each decision  $x \in X$  and each metastate  $m \in M$ . The non-negative function  $p(x, s, m)$  is defined on the set S with a Lebesgue measure  $\mu_s(s)$ , so

$$
\int_{S} p(x, s, m) d\mu_{S}(s) = 1 \quad \forall \ x \in X \quad \text{and} \quad \forall \ m \in M.
$$
 (6)

Then the maximally expected losses with respect to ordinary states are minimized:  
\n
$$
X^* = \arg\min_{x \in X} \left\{ \max_{m \in M} \int_{S} p(x, s, m) r(x, s, m) d\mu_S(s) \right\} \subset X.
$$
\n(7)

The integration over the finite set *S* in (7) is substituted with the summation:  
\n
$$
X^* = \arg\min_{x \in X} \left\{ \max_{m \in M} \sum_{j=1}^{Q} p(x, s_j, m) r(x, s_j, m) \right\} \subset X,
$$
\n(8)

where  $p(x, s_j, m)$  is the probability of the j-th state at metastate  $m \in M$  when the decision  $x \in X$  is selected, and

$$
\sum_{j=1}^{Q} p(x, s_j, m) = 1 \quad \forall \ x \in X \quad \text{and} \quad \forall \ m \in M \ . \tag{9}
$$

The optimal decisions' subset by (7), or its equivalents (5) and (8), is effective when conditions under which one has to make a decision occur frequently [1, 8, 9]. Application of the formula (8) is more likely, because finite point estimation is far more reliable than infinite one [4, 8].

An easier case is when probabilistic measures over ordinary states are unavailable, but a probabilistic measure over metastates is available. Suppose that, for a finite loss function, probabilities  $\{w_k\}_{k=1}^K$  $w_k$ <sup>2</sup>/<sub> $k=1$ </sub> are known, where  $w_k$  is the probability of the *k*-th metastate and

$$
\sum_{k=1}^{K} w_k = 1.
$$
 (10)

Then the finite subset [8]

$$
X^* = \arg\min_{x_i, i=1, N} \left\{ \max_{j=1, Q} \sum_{k=1}^K w_k r_{ijk} \right\} \subset X
$$
 (11)

contains decisions which minimize the maximally expected losses with respect to metastates. Minimax by (11) reminds the classic minimax applied to a decision matrix (of losses, regrets, or risks).

Generally, let  $w(m)$  be a probabilistic measure over metastates. The nonnegative function  $w(m)$  is defined on the set M with a Lebesgue measure  $\mu_M(m)$ , so

$$
\int_{M} w(m) d\mu_M(m) = 1.
$$
\n(12)

Then the maximally expected losses with respect to metastates are minimized:  
\n
$$
X^* = \arg\min_{x \in X} \left\{ \max_{s \in S} \int_M w(m)r(x, s, m) d\mu_M(m) \right\} \subset X.
$$
\n(13)

The integration over the finite set *M* in (13) is substituted with the summation:  
\n
$$
X^* = \arg\min_{x \in X} \left\{ \max_{s \in S} \sum_{k=1}^{K} w_k r(x, s, m_k) \right\} \subset X.
$$
\n(14)

Abstracting from the values under maxima, (13) and (14) both coincide with the classic minimax.

The optimal decisions' subset by (13), or its equivalents (11) and (14), is effective when the loss function changes (over metastates) frequently [1, 2, 6, 8, 9]. Although evaluation of probabilities  $\{w_k\}_{k=1}^K$  $w_k$ <sup>n</sup>/<sub>k<sup>-1</sup></sub> or the probabilistic measure  $w(m)$  is a non-trivial separate problem, availability of them is much more likely than that of probabilistic measures in matrices  ${ {\left\{ \mathbf{P}_k \right\}}_{k=1}^K}$  $\left\{P_k\right\}_{k=1}^{\infty}$  or functions  $p(x, s, m)$  for each decision and each metastate. That is why minimax by  $(11)$ ,  $(14)$ , or  $(13)$  is much more practical than minimax by (5), (8), (7), respectively (the formulas are listed in order of increasing complexity).

The case when all the probabilistic measures are available is more theoretical rather than practical one. In the simplest case, which is the finite one,

ne simplest case, which is the finite one,  
\n
$$
X^* = \arg \min_{x_i, i=1, N} \left\{ \sum_{k=1}^K w_k \sum_{j=1}^Q p_{ijk} r_{ijk} \right\} \subset X .
$$
\n(15)

Another three cases of the finite/infinite probabilistic measures produce the following formulas:

$$
X^* = \arg\min_{x \in X} \left\{ \int_M w(m) \sum_{j=1}^Q p(x, s_j, m) r(x, s_j, m) d\mu_M(m) \right\} \subset X, \quad (16)
$$

$$
X^* = \arg\min_{x \in X} \left\{ \sum_{k=1}^K w_k \int_S p(x, s, m_k) r(x, s, m_k) d\mu_S(s) \right\} \subset X, \quad (17)
$$
  
= 
$$
\arg\min_{x \in X} \left\{ \int_M w(m) \int_S p(x, s, m) r(x, s, m) d\mu_S(s) d\mu_M(m) \right\} \subset X.
$$

$$
\left\{X^* = \arg\min_{x \in X} \left\{ \int_M w(m) \int_S p(x, s, m) r(x, s, m) d\mu_S(s) d\mu_M(m) \right\} \subset X. \tag{18}
$$

For infinite measures, the optimal decisions' subset by (18) is very impracticable. The subset by either (16) or (17) keeps theory also, unless the measures are defined on countable sets. The case (15) is plausible, though.

#### **The utility function case**

Decision making practices utility functions much less than loss or risk functions. Nevertheless, a lot of branches of economic operate on profitability, benefit, gain, revenue, etc.

For the case of the utility function  $u(x, s, m)$ , the rule of minimaximax becomes the rule of maximinimin. In this way, formulas (2) and (3) are:

$$
X^* = \arg\max_{x \in X} \left\{ \min_{s \in S} \min_{m \in M} u(x, s, m) \right\} \subset X , \tag{19}
$$

$$
X^* = \arg \max_{x_i, i=1, N} \left\{ \min_{j=1, Q} \min_{k=1, K} u_{ijk} \right\} \subset X ,
$$
 (20)

where  $\mathbf{U}_k = (u_{ijk})_{N \times Q}$  is an ordinary utility matrix at the k -th metastate.

Maximization of the expected utility is fulfilled by formulas which are symmetrical to formulas  $(5)$ ,  $(7)$ ,  $(8)$ ,  $(11)$ ,  $(13)$   $(18)$ , respectively:

$$
X^* = \arg \max_{x_i, i=1, N} \left\{ \min_{k=1, K} \sum_{j=1}^Q p_{ijk} u_{ijk} \right\} \subset X , \tag{21}
$$

$$
X^* = \arg \max_{x \in X} \left\{ \min_{m \in M} \int_S p(x, s, m) u(x, s, m) d\mu_S(s) \right\} \subset X, \tag{22}
$$

$$
X^* = \arg \max_{x \in X} \left\{ \min_{m \in M} \sum_{j=1}^{Q} p(x, s_j, m) u(x, s_j, m) \right\} \subset X, \tag{23}
$$

$$
X^* = \arg \max_{x_i, i=1, N} \left\{ \min_{j=1, Q} \sum_{k=1}^K w_k u_{ijk} \right\} \subset X , \qquad (24)
$$

$$
X^* = \arg \max_{x \in X} \left\{ \min_{s \in S} \int_{M} w(m) u(x, s, m) d\mu_M(m) \right\} \subset X, \tag{25}
$$

$$
X^* = \arg \max_{x \in X} \left\{ \min_{s \in S} \sum_{k=1}^K w_k u(x, s, m_k) \right\} \subset X, \tag{26}
$$

$$
X^* = \arg \max_{x_i, i=1, N} \left\{ \sum_{k=1}^K w_k \sum_{j=1}^Q p_{ijk} u_{ijk} \right\} \subset X, \tag{27}
$$
\n
$$
\left\{ \int w(m) \sum_{k=1}^Q p(x, s_i, m) u(x, s_i, m) d\mu_M(m) \right\} \subset X, \tag{28}
$$

$$
X^* = \arg \max_{x \in X} \left\{ \int_M w(m) \sum_{j=1}^Q p(x, s_j, m) u(x, s_j, m) d\mu_M(m) \right\} \subset X , \quad (28)
$$

$$
X^* = \arg \max_{x \in X} \left\{ \sum_{k=1}^K w_k \int_S p(x, s, m_k) u(x, s, m_k) d\mu_S(s) \right\} \subset X , \tag{29}
$$

$$
X^* = \arg \max_{x \in X} \left\{ \sum_{k=1}^K w_k \int_S p(x, s, m_k) u(x, s, m_k) d\mu_S(s) \right\} \subset X, \quad (29)
$$
  

$$
X^* = \arg \max_{x \in X} \left\{ \int_M w(m) \int_S p(x, s, m) u(x, s, m) d\mu_S(s) d\mu_M(m) \right\} \subset X. \quad (30)
$$

Conditions of effectiveness for subsets  $(19)$  —  $(30)$  are similar to those for subsets  $(2)$ ,  $(3), (5), (7), (8), (11), (13)$  -  $(18).$ 

#### **Arrangement of the ordinary loss functions into the generalized loss function**

Metastates are generated due to that situations  $\{x, s\}$  are usually evaluated with intervals. When the intervals are sampled, a finite set of metastates is produced. Another reason that causes metastates' generation is the time course. Thus, in practice, point estimation or evaluation of the loss function is impossible. Then, the generalized loss function is represented as the set M of the ordinary loss functions. It implies the loss function changes through this set [2, 9]. Arranging its elements is a pretty hard problem, which is explicitly solved in [8] for the generalized loss matrix only.

If  $\mathbf{R}_1$  is initially given, then the following  $K-2$  matrices satisfy the condition [8]:

$$
\mathbf{R}_{k} \in \arg\min_{\mathbf{R}_{h}, h=k, K} \rho_{N \times Q} \left( \mathbf{R}_{k-1}, \mathbf{R}_{h} \right) \text{ for } k = \overline{2, K-1}
$$
 (31)

by the distance  $\rho_{N \times Q}(\mathbf{A}, \mathbf{B})$  in the space of real-valued  $N \times Q$  matrices **A** and **B**. Matrix  $\mathbf{R}_K$  remains itself after matrices  $\{\mathbf{R}_k\}_{k=1}^{K-1}$ 1 *K k k* - $\mathbf{R}_k$ <sub>k<sup>=1</sup></sub> are already arranged (by their indices). The condition (31) ensures "resemblance" between neighboring indexed matrices  $\mathbf{R}_k$  and  $\mathbf{R}_{k+1}$  by  $k = 1, K - 1$ . Such resemblance (by indexed metastates) can be made by arranging matrices  $\{P_k\}_{k=1}^K$  $\mathbf{P}_k \bigg|_{k=1}^k$  in the same way, when  $\mathbf{P}_1$  is initially given [8]. Then, however, "resemblance" between neighboring indexed matrices  $P_k$  and  $P_{k+1}$  is not necessarily accompanied with "resemblance" between neighboring indexed matrices  $\mathbf{R}_k$  and  $\mathbf{R}_{k+1}$ ,  $k = 1, K-1$ .

#### **Conclusion**

The suggested and fully described minimaximax approach in (2), (3), or maximinimin in (19), (20), allows to take into account changes of the decision (loss or utility) functions. It is necessary because even the best-assurance minimax/maximin criterion turns out to be inconsistent for uncertain evaluations of a situations  $\{x, s\}$ . Meta-situation (1) expresses that uncertainty. Besides, it regards the course of time. If a situations  $\{x, s\}$  are evaluated by different experts without consensus, this also results in meta-situations.

It is important that the set of metastates (changes) is not just finite, but can be countable, infinite, or continuous/discontinuous. Furthermore, the optimality by (5),  $(7)$ ,  $(8)$ ,  $(11)$ ,  $(13)$  —  $(18)$ , and  $(21)$  —  $(30)$  is presented for correctly transferring from minimaximax to criterions of improving expectations (Bayesian criterions). But arranging the ordinary decision functions for the set of metastates is an open question concerning both minimaximax and criterions with expectations. Selection of an initial loss function and an initial bunch of probabilistic measures on the set  $X \times S$ , similar to  $\mathbf{R}_1$  and  $\mathbf{P}_1$ , is discussible as well.

## REFERENCES

- 1. Трухаев Р. И. Модели принятия решений в условиях неопределённости / Трухаев Р. И. — М. : Наука, 1981. — 258 с.
- 2. Lark R. M. The implicit loss function for errors in soil information  $/R$ . M. Lark, K. V. Knights // Geoderma. — 2015. — Vol. 251 — 252. — P. 24 — 32.
- 3. Biederman D. K. A strictly-concave, non-spliced, Giffen-compatible utility function / D. K. Biederman // Economics Letters.  $-$  2015.  $-$  Vol. 131.  $-$ P.  $24 - 28$ .
- 4. Li Y. P. A robust interval-based minimax-regret analysis approach for the identification of optimal water-resources-allocation strategies under uncertainty / Y. P. Li, G. H. Huang, S. L. Nie // Resources, Conservation and Recycling. — 2009. — Vol. 54, Iss. 2. — P. 86 — 96.
- 5. Dong C. An interval-parameter minimax regret programming approach for power management systems planning under uncertainty / C. Dong, G. H. Huang, Y. P. Cai, Y. Xu // Applied Energy. — 2011. — Vol. 88, Iss. 8. — P. 2835 — 2845.
- 6. Information, Inference and Decision / Ed. by G. Menges. Dordrecht : D. Reidel Publishing Company, 1974. — 201 p.
- 7. Moon J. Minimax estimation with intermittent observations / J. Moon, T. Başar // Automatica. — 2015. — Vol. 62. — P. 122 — 133.
- 8. Romanuke V. V. Meta-minimax approach for optimal alternatives subset regarding the change of the risk matrix in ensuring industrial and manufacturing labor safety / V. V. Romanuke // Herald of Khmelnytskyi national university. Technical sciences. —  $2015. - N_2 6. - P. 97 - 99.$
- Romanuke V. V. Multiple state problem reduction and decision making criteria hybridization / V. V. Romanuke // Research Bulletin of NTUU "Kyiv Polytechnic Institute". — 2016. —  $N_2$  2. — C. 51 — 59.

Надійшла у першій редакції 15.05.2017, в останній – 22.05.2017

## УДК 519.6:539.3

## Исследование волновых процессов при ударе мягкого тела о жесткую преграду на основе метода сглаженных частиц

## С. П. Светличный

#### *Национальный аэрокосмический университет им. Н. Е. Жуковского «ХАИ», Украина*

В статье рассматривается численное моделирование задачи о фронтальном ударе мягкого тела массой 1 кг, соударяющегося с жесткой преградой на скорости 100 м/с, с использованием метода сглаженных частиц. Рассчитаны поля распределения давления, плотности и скорости в мягком теле для различных моментов времени. Поля исследуемых физических величин являются нестационарными по времени и обладают пространственной неоднородностью. Анализ полученных результатов позволяет сделать вывод о волновой природе этих полей.

*Ключевые слова: метод сглаженных частиц, удар, мягкое тело, численное моделирование.*

В статі розглядається чисельне моделювання задачі про фронтальний удар м'якого тіла масою 1 кг, при зіткненні його з жорсткою перешкодою на швидкості 100 м / с, з використанням методу згладжених частинок. Розраховані поля розподілу тиску, густини і швидкості в м'якому тілі для різних моментів часу. Поля фізичних величин які досліджуються є нестаціонарними за часом і мають просторову неоднорідність. Аналіз отриманих результатів дозволяє зробити висновок про хвильову природу цих полів.

*Ключові слова: метод згладжених частинок, удар, м'яке тіло, чисельне моделювання.*

The paper presents the numerical analysis of normal impact of 1 kg soft body impacting a rigid target at a speed of 100 m/s by using smoothed particle hydrodynamics method. The fields of pressure, density and velocity distributions in the soft body for different time have been calculated. The fields of the physical parameters being analyzed are transient and have spatial inhomogeneity. Analysis of the obtained results allows us to make a conclusion about the wave nature of these fields.

*Key words: smooth particle hydrodynamics, impact, soft body, numerical simulation.*

Задача исследования ударных процессов в деформируемых сплошных средах является актуальной прикладной задачей механики сплошных сред. Традиционно решение данной задачи получают двумя методами: экспериментальным и расчетным с привлечением средств численного моделирования. Численное моделирование является удобным и эффективным средством для решения подобного класса задач. Одним из мотивов, побудившим к использованию средств численного моделирования для решения данной задачи явился тот факт, что результаты экспериментальных исследований с применением имитаторов показывают сильный разброс данных и отсутствие повторяемости данных при одинаковых условиях.

В данной статье рассматривается задача о соударении тела птицы с жесткой преградой. Используя методы численного моделирования, исследуются процессы, сопровождающие удар птицы о жесткую преграду. Статья является продолжением работы по разработке и верификации численной модели мягкого тела. Основные результаты описаны в работе [1]. Моделирование ударных

\_\_\_\_\_\_\_\_\_\_\_\_\_\_\_\_\_\_\_\_\_\_\_\_\_\_\_\_\_\_\_\_\_\_\_\_\_\_\_\_\_\_\_\_\_\_\_\_\_\_\_\_\_\_\_\_\_\_\_\_\_\_\_\_\_\_\_\_\_\_\_\_\_\_\_

процессов связано с созданием или выбором адекватных математических моделей различной степени сложности, описывающих движение и деформирование мягкого тела. В работах по численному моделированию соударения мягкого тела с жесткой или деформируемой преградой использовались как сеточные методы с применением стационарных и адаптивных лагранжевых сеток, совмещенный Лагранж Эйлеровый подход (метод ALE), так и бессеточные [2, 3]. Среди бессеточных методов наиболее развитым является метод сглаженных частиц (метод SPH). Численное решение задачи об ударе мягкого тела по жесткой преграде с использованием сеточных методов сопряжено с рядом технических и теоретических трудностей, например необходимость периодического перестроения расчетной сетки и др. В частности в работе [1] показано, что применение метода конечных элементов не обеспечивает приемлемой точности решения даже при малом шаге дискретизации. Кроме того данному методу свойственны патологии, связанные с вырождением и сильным искажением расчетной сетки в зоне, где имеет место большие конечные деформации. В то время как расчетная модель мягкого тела, построенная на основе метода SPH, лишена выше перечисленных недостатков и является более эффективной в вычислительном плане, поскольку позволяет достичь требуемой точности решения при существенно меньшем количестве частиц в модели.

## **1. Постановка задачи**

Рассмотрено численное решение задачи о соударении птицы массой **m**, движущейся под углом 90 (фронтальный удар) к поверхности абсолютно жесткой преграды со скоростью **V0**. На рис. 1 показана расчетная схема задачи. В работе [4] показано, при скоростях **V0**100 м/с поведение птицы при ударе описывают с позиций гидродинамики, моделируя ее в виде цилиндрического столба жидкости, обладающего низкой прочностью. Преграду моделируем как толстостенную плиту цилиндрической формы с соотношением диаметра к толщине равным 10. Модель мягкого тела представляет собой цилиндрический объем с соотношением длины к диаметру (A=L/D) равным двум. Размеры модели мягкого тела заданной массы (длина L и диаметр D) определены из условия размещения заданной массы, имеющей среднестатистическую плотность, внутри цилиндрического объема. Поведение мягкого тела при ударе описывается следующими функциями:  $\rho(x, t)$  – плотность,  $v(x, t)$  – вектор скорости, (*x, t*) – тензор напряжений и *u(x, t)* – удельная внутренняя энергия. Данные функции входят в качестве независимых параметров в основные уравнения механики сплошных сред: уравнение неразрывности, уравнение изменения количества движения и уравнение сохранения энергии. Математическая запись этих уравнений, а также граничные, контактные и начальные условия описаны в работе [1]. Поведение мягкого тела при ударе описано уравнением состояния  $p=p(\rho)$  [5]:

 $p = C_0 + C_1 \mu + C_2 \mu^2 + C_3 \mu^3$ , где  $\mu = \rho / \rho_0 - 1$  – коэффициент конденсации;  $C_0 = 0$ ,  $C_1 = \rho_0 c_0^2$ ,  $C_2 = (2k - 1)C_1$ ,  $C_3 = (k - 1)(3k - 1)C_1$ — параметры уравнения состояния;  $k = 2 - 3k$ спериментальная константа;  $c_0 = -1482.9$  м/с – скорость звука в воде.

Ниже приведены числовые значения параметров модели.

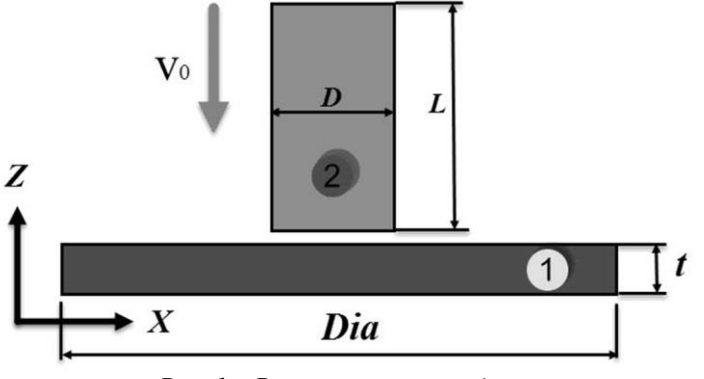

*Рис. 1 – Расчетная схема задачи*

Масса птицы m=1 кг, скорость соударения  $V_0=100$  м/с. Геометрические параметры для жесткой преграды: *Dia*=438 мм, *t*=43,8 мм; для мягкого тела: *D*=87,6 мм, *L*=175 мм. Физико-механические свойства жесткой преграды:  $\rho$ =4450 кг/м<sup>3</sup>, *E*=100 ГПа,  $\nu$ =0,3; мягкого тела:  $\rho$ =950 кг/м<sup>3</sup>, *E*=1 ГПа,  $\nu$ =0,3. Параметры уравнения состояния мягкого тела:  $C_I$ =2089 МПа,  $C_2$ =6267,1 МПа,  $C_3$ =10445,2 МПа,  $P_c$  =-1×10<sup>-12</sup> Па, *TEROD*=10, *CEROD*=0,001.

Решение трехмерной нелинейной динамической задачи о соударении мягкого тела с жесткой преградой получено при помощи системы LS-DYNA, в которой реализована явная схема интегрирования по времени [5].

Расчетная сетка для модели жесткой преграды состоит из 418 узлов и 192 3-D 8–узловых гексаэдральных элементов твердого деформируемого тела с одноточечной схемой интегрирования [5]. Модель мягкого тела описана набором из 9213 SPH элементов с равномерным шагом между дискретными частицами.

Контактное взаимодействие мягкого тела с преградой описано моделью Automatic Node-to-Surface с применением метода штрафов для расчета контактных усилий [5].

Время протекания процесса принято равным 1,5 мс и определялось как время необходимое для полной осадки цилиндрического объема с учетом коэффициента запаса равного 0,9, т.е согласно соотношению:  $T = 0.9 L/V_0$ . Для интегрирования по времени выбрана схема первого порядка [5]. Шаг интегрирования определен следующим образом: $\delta t = C_{CFL}Min_i(\frac{h_i}{e_i+h_i})$  $i + v_i$  $\delta t = C_{CFL}Min_i(\frac{h_i}{c_i + h_i})$  $\frac{\mu_i}{+\nu_i}$ ), где

*СCFL* – константа Куранта-Фридрекса-Леви, *h<sup>i</sup>* – длина сглаживания, на которой определяются свойства частицы, *с<sup>i</sup>* – скорость звука, *v<sup>i</sup>* – скорость частицы.

#### **2. Результаты численного исследования.**

На рис. 2 показано изменение давления в точке торможения при ударе мягкого тела о жесткую преграду. Результат представлен в безразмерном виде. Нормирование величин давления и времени выполнено следующим образом: нормированное время:  $T_0 = t/T$  – отношение текущего времени к времени протекания процесса; нормированное давление:  $P_{sh} = \frac{4 \, sn}{\rho_0 V_0^2 / 2}$  $\bar{s}_h = \frac{P_{sh}}{I}$  $\bar{P}_{sh} = \frac{P_{sh}}{P}$  $=$ .

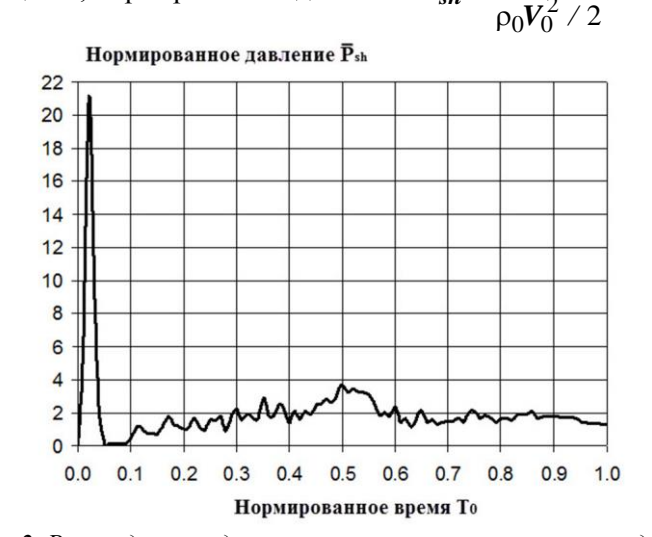

*Рис. 2. Распределение давления в точке торможения при ударе мягкого тела о жесткую преграду*

Анализируя результат, приведенный на рис. 2 отметим следующее: характер изменения давления по времени представляет импульс давления. Можно выделить два участка на кривой, а именно участок, соответствующий активной фазе удара и участок установившегося течения. Для первого участка характерно резкое нарастание давления за короткий промежуток времени, после чего следует спад давления, связанный с распространением волны разряжения в мягком теле. Второй участок более длительный по времени и характеризуется постоянством величины давления с незначительными осцилляциями. Величина установившегося давления в два раза выше значения давления торможения, полученного аналитически с помощью выражения:  $\bm{P_{st}} = \rho_0 V_0^2 \, \text{/} \, 2$  .

Получены и проанализированы поля распределения давления, плотности и вертикальной составляющей вектора скорости в мягком теле для различных моментов времени. На рис. 3 и 4 показан характер распределения поля давлений в продольном и поперечном сечениях мягкого тела для промежутков времени, соответствующих активной фазе удара.

Анализируя поле давлений, отметим следующее: в процессе взаимодействия мягкого тела с преградой формируется поле давлений с развитой волновой структурой. На начальном этапе формируется узкая по высоте и распределенная по всему поперечному сечению область сжатия, которая примыкает к границе пятна контакта. Давление в этой области максимально и продолжает расти в течение первых 14 мкс после контакта мягкого тела с жесткой преградой, что соответствует активной фазе удара.

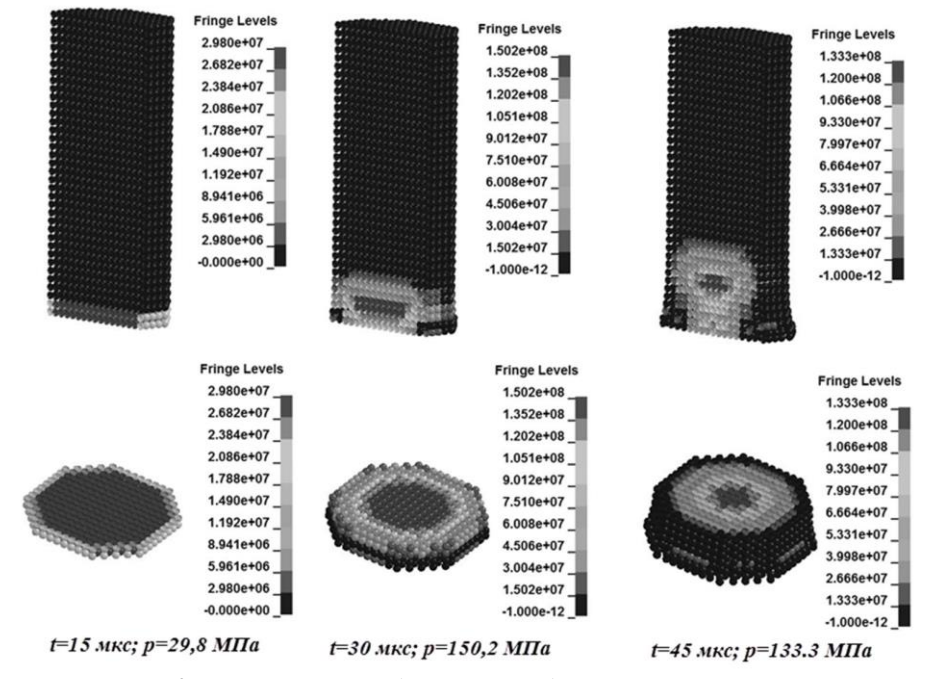

*Рис. 3. Характер распределения поля давлений в мягком теле*

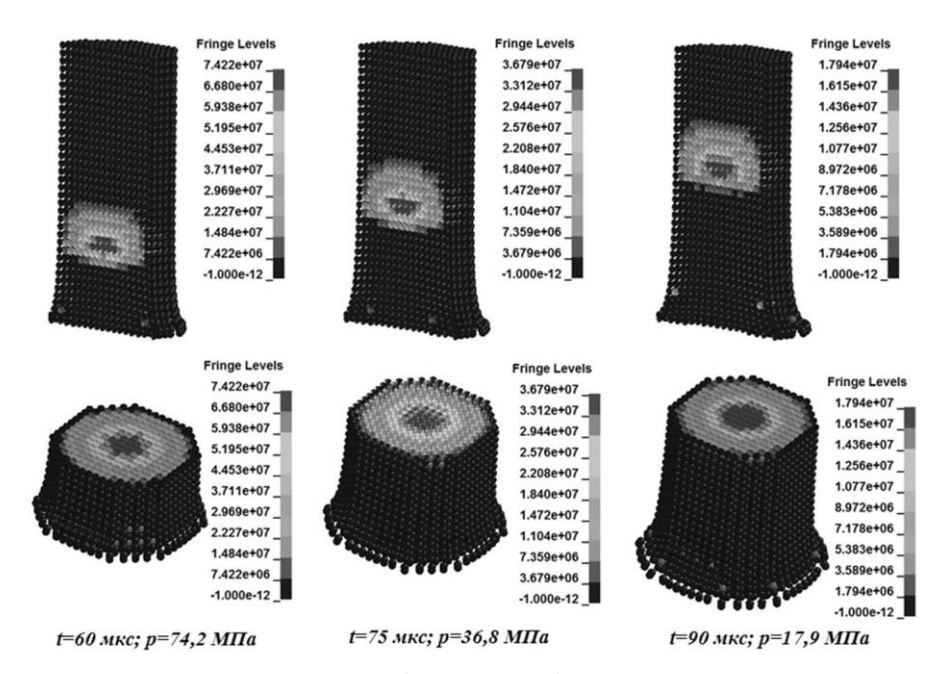

*Рис. 4. Характер распределения поля давлений в мягком теле*

В определенный момент времени волна давления отходит от границы пятна контакта и взаимодействует со свободной поверхностью. При этом образуется волна разряжения, распространяющаяся от свободной поверхности к центру. Свободная поверхность начинает деформироваться. Область сжатия представляет собой грибовидную структуру, которая отделяясь от границы контакта, перемещается вдоль мягкого тела в направлении верхнего основания. По мере подхода волны разряжения к центру наблюдается спад давления и после фазы активного удара наступает этап установившегося течения, для которого характерна стабилизация давления в мягком теле.

На рис. 5 показан характер изменения плотности в мягком теле. В начальный момент времени в зоне, примыкающей к границе пятна контакта, формируется локализованная область сжатия, в которой плотность среды выше первоначального значения. Следует отметить, что плотность в области сжатия меняется не так резко, как давление. Изменение плотности в этой области зависит от степени сжатия.

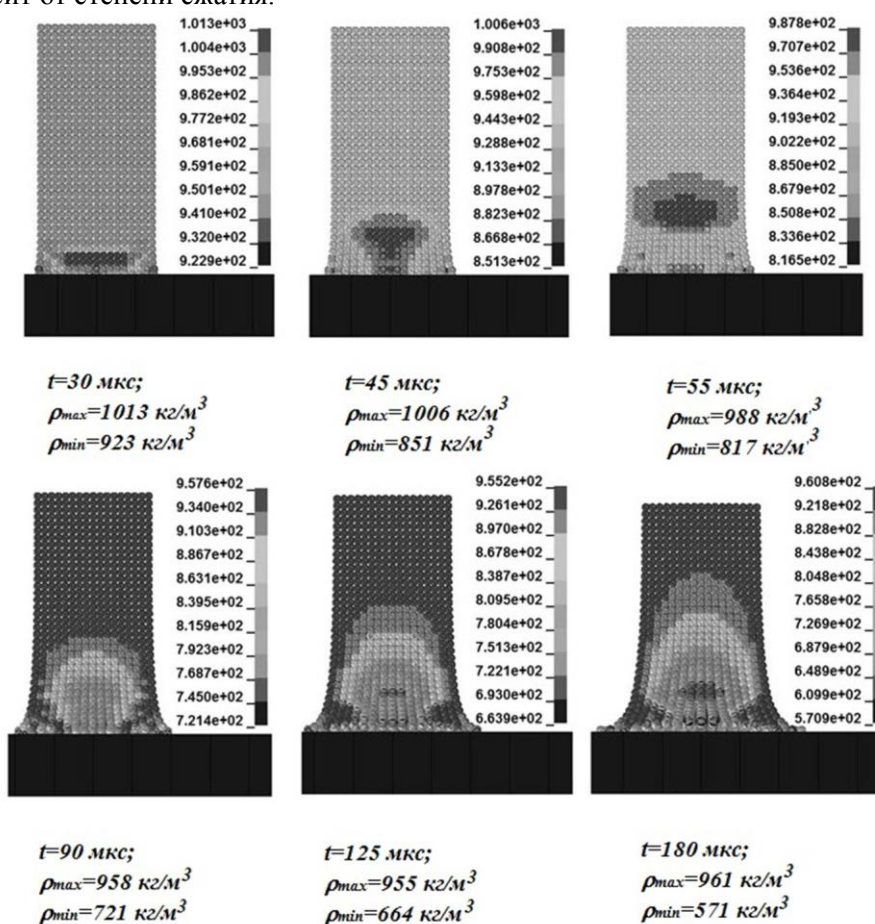

*Рис. 5. Характер изменения плотности в мягком теле*

Далее по мере развития процесса деформирования область сжатия, имеющая грибовидную форму, отделяется от границы контакта и смещается внутрь мягкого тела. При этом на свободных поверхностях формируется область разряжения, в которой плотность среды ниже первоначального значения. По

мере распространения волны разряжения в мягком теле формируется развитая область разряжения, охватывающая значительный объем мягкого тела.

На рис. 6 показано поле распределения вертикальной составляющей вектора скорости в мягком теле для различных моментов времени.

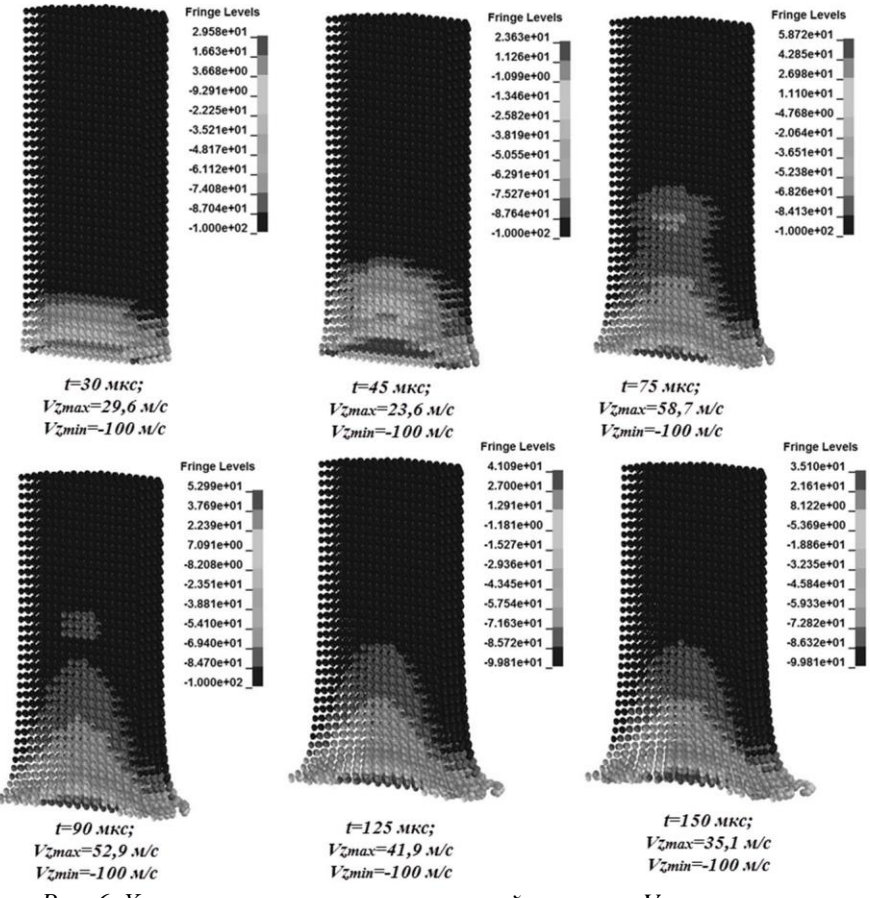

*Рис. 6. Характер изменения вертикальной скорости Vz в мягком теле*

В результате соударения мягкого тела с преградой происходит резкое торможение частиц, примыкающих к границе пятна контакта. При этом остальные частицы продолжают двигаться по инерции с неизменной начальной скоростью.

Исследован характер изменения вертикальной составляющей вектора скорости в характерных точках мягкого тела. Положение характерных точек, в которых определяется скорость, показано на рис. 7.

На рис. 8 показан характер изменения скорости частиц в характерных точках мягкого тела в течение полного времени протекания процесса. На рис. 9 показан характер изменения скорости частиц мягкого тела в течение первых 60 микросекунд после соударения.

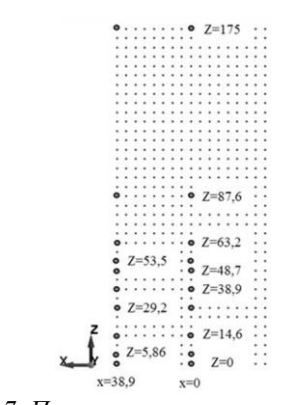

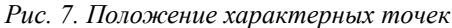

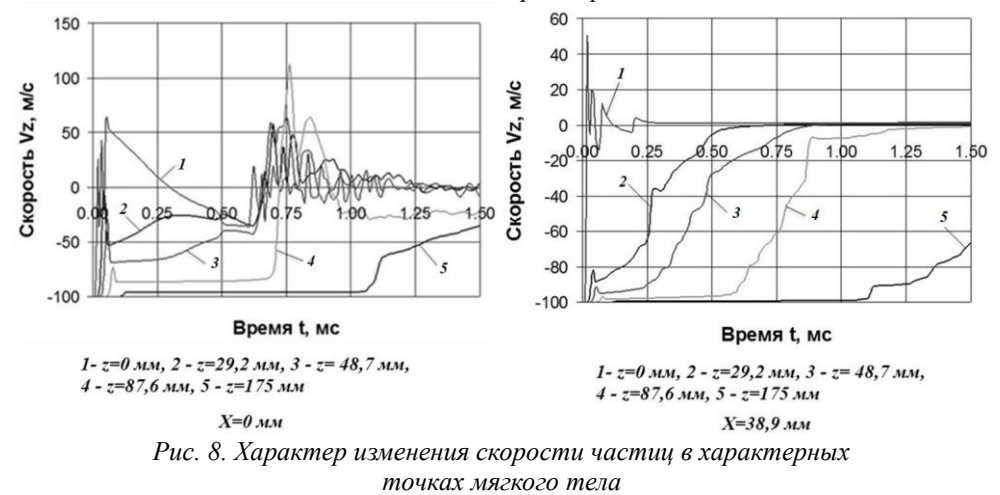

Анализируя полученные кривые можно отметить следующее: в течение первых 10…30 микросекунд после соударения скорость рассматриваемых частиц мягкого тела меняется резко, после чего следует переходной процесс, сопровождающийся серией осцилляций с последующим переходом к этапу установившегося движения, характеризующемуся постоянством значения скорости.

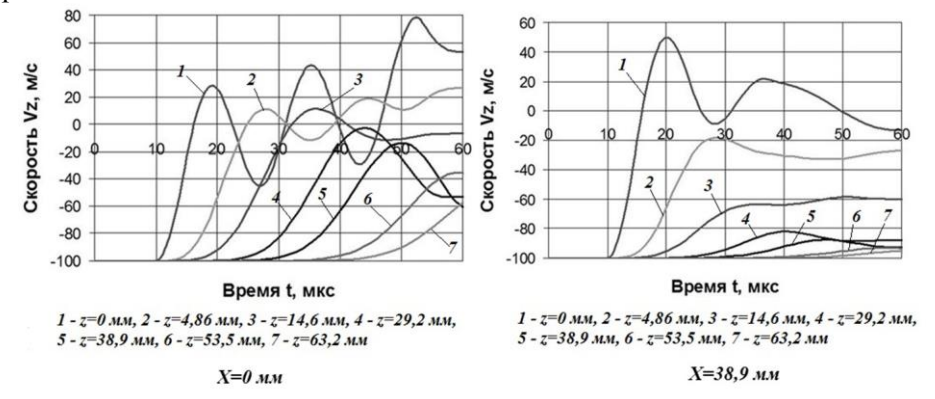

*Рис. 9. Характер изменения скорости частиц в характерных точках мягкого тела (активная фаза удара)*

Поле скоростей нестационарное по времени и переменно по пространственным координатам. По мере удаления частицы от точки торможения амплитуда колебаний вектора скорости уменьшается. Также имеет место сдвиг по фазе.

Проанализирован характер изменения скорости перемещения частиц (см. рис. 10), расположенных на свободной поверхности мягкого тела (в сечении х=38,6 мм, y=0), а также изменение радиальной скорости частиц, расположенных в плоскости симметрии мягкого тела в сечении z=0 (см. рис. 11).

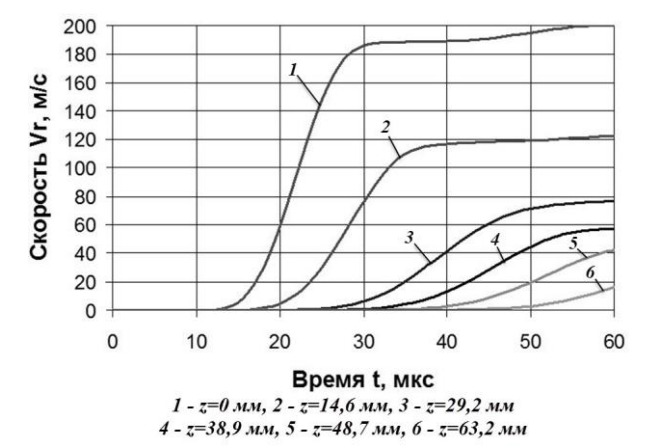

*Рис. 10. Скорость перемещения свободной поверхности мягкого тела*

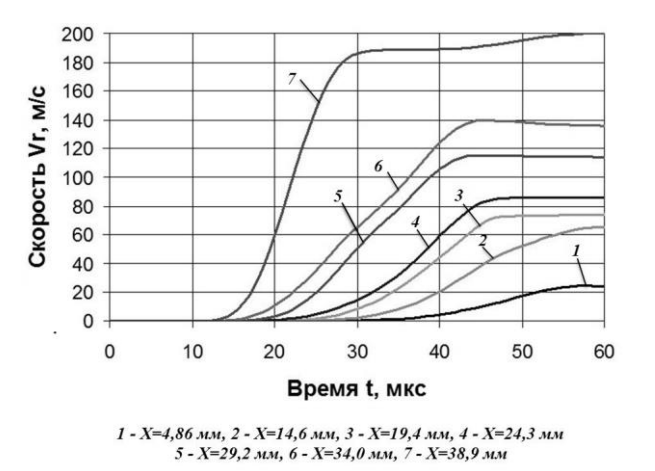

*Рис. 11. Изменение радиальной скорости частиц мягкого тела по радиусу в сечении z=0*

Анализируя полученные кривые, отметим следующее: в момент контакта мягкого тела с преградой частицы, расположенные на свободной поверхности мягкого тела разгоняются в радиальном направлении, при этом значение радиальной скорости меняется резко за короткий промежуток времени. Далее скорость движения частицы в радиальном направлении остается неизменной. Расчетным путем установлено, что скорость установившегося движения частиц, расположенных на периферии, в два раз больше скорости соударения. По мере удаления частицы от точки контакта в осевом направлении характер распределения скорости перемещения свободной поверхности становиться плавным. В свою очередь тенденция изменения радиальной скорости частиц в радиальном направлении прямо противоположна. По мере удаления частицы от точки торможения характер распределения скорости становится более резким.

#### **3. Выводы**

С помощью бессеточного метода сглаженных частиц получено численное решение задачи о соударении мягкого тела массой 1 кг с жесткой преградой. Исследованы волновые процессы, сопровождающие удар мягкого тела и построены поля распределения давления, плотности и скорости в мягком теле для различных моментов времени. Поля исследуемых физических величин являются нестационарными по времени и обладают пространственной неоднородностью. При ударе мягкого тела о жесткую преграду в мягком теле наблюдается распространение и взаимодействие ударных волн и волн разряжения друг с другом и со свободными поверхностями. Расчетным путем установлено, что радиальная скорость частиц мягкого тела, расположенных на свободной поверхности в зоне контакта на этапе установившегося течения в 2 раза превышает скорость удара.

## ЛИТЕРАТУРА

- 1. Ванин В. А., Светличный С. П. Численное исследование взаимодействия тела птицы с преградой на основе сеточного и бессеточного методов // Вестник НТУ «ХПИ». Математическое моделирование в техники и технологиях – Харьков. – 2016. – № 16 (1188). – С. 5–15.
- 2. Lavoie *M-A.,* Gakwaya A., Nejad Ensan M., Zimcik D.G. Review of existing numerical methods and validation procedure available for bird strike modeling // International Conference on Computer Engineering and Systems. – 2007. – vol. 2.  $-$  No. 4. – pp. 111–118.
- 3. Ryabov A.A*.,* Romanov V.I., Kukanov S.S., Shmotin Y.N., Chupin P.V. Fan blade bird strike analysis using Lagrangian, SPH and ALE approaches  $// 6<sup>th</sup> European$ LS-DYNA Users' Conference. – 2007. – Режим доступа: http://www.dynalook.com/european-conf-2007.
- 4. Wilbeck J. S. Impact Behavior of Low Strength Projectiles: Technical report / University of Dayton Research Institute. – Ohio, Jule 1978. – 129 p.
- 5. Hallquist J. O. LS-DYNA. Theory Manual. Livermore: LSTC, 2006. 680 p.

Надійшла у першій редакції 01.05.2017, в останній - 15.05.2017.

# **CONTENTS**

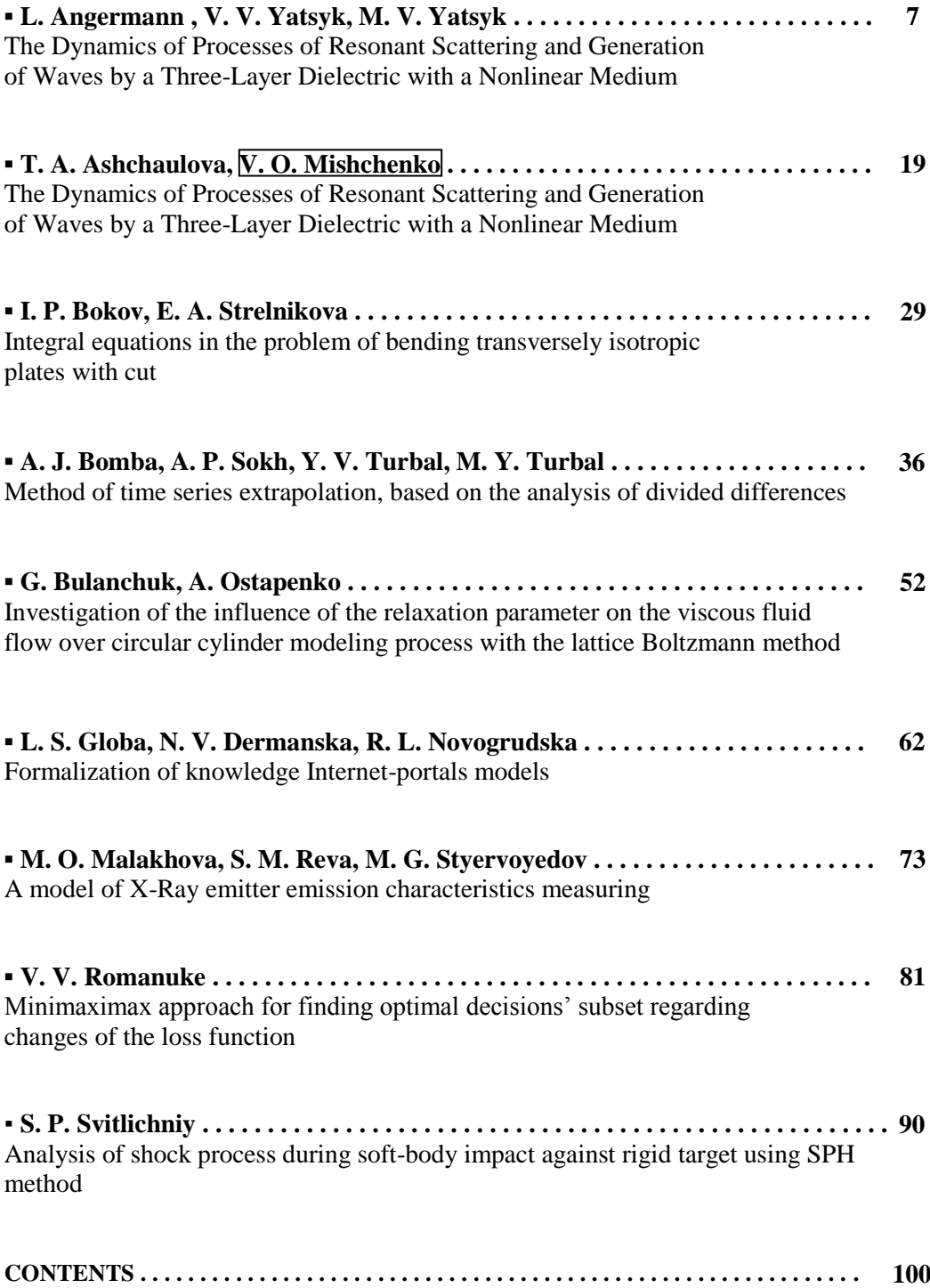

## **Шановні читачі та автори цього збірника!**

Редакція вживає заходів до перетворення нашого періодичного видання в науковий журнал, широко представлений у міжнародних наукометричних базах даних.

Першою, хоча далеко не останньою вимогою до журналу є забезпечення 4-х повноцінних і своєчасно підготовлених випусків на рік. Чекатимемо на Вашу активну участь у формуванні та постійній підтримці відповідного портфелю редакції. Будь ласка, надсилайте Ваші власні статті та рекомендації до опублікування робіт Ваших колег та учнів!

Важливу роль у здійсненні наших планів відіграватиме зростання відсотку статей, що публікуються у збірнику англійською мовою. Надсилайте без вагань такі роботи до нашої редакції, якщо маєте впевненість не тільки в якості наукових результатів, але й готові до співробітництва в напрямку доведення тексту до якості, відповідної стандартам міжнародних видань. Зі свого боку редакційна колегія забезпечуватиме відповідну якість редагування всіх англійських анотацій та статей, написаних англійською мовою, виходячи протягом наступного року з того, що вони повинні складати до третини загального обсягу статей, які публікуватимуться.

На завершення нагадуємо, що фахові публікації у нашому збірнику повинні відповідати паспорту однієї з наступних спеціальностей (за номенклатурою, за якою зараз поки що діють спеціалізовані ради з захисту дисертацій):

з *фізико-математичних наук* – спеціальності:

01.05.02 – математичне моделювання та обчислювальні методи,

01.02.05 – механіка рідини, газу та плазми,

01.02.04 – механіка деформованого твердого тіла,

01.05.03 – математичне та програмне забезпечення обчислювальних машин і систем;

з *технічних наук* - спеціальності:

01.05.02 – математичне моделювання та обчислювальні методи,

01.02.05 – механіка рідини, газу та плазми,

05.13.05 – комп'ютерні системи та компоненти,

05.13.06 – інформаційні технології,

05.13.21 – системи захисту інформації,

05.13.07 – автоматизація процесів керування.

Просимо з розумінням поставитися до деяких ускладнень підготовки анотацій до статей. Справа в тому, що різні наукометричні бази вимагають різних форм і покажчиків. Починаючи вже з наступного випуску буде змінено вимоги до підготовки рукописів, головним чином у частині підготовки анотацій.

#### З повагою, **Редакційна колегія**.